# **Vertizes einfacher Moduln der Symmetrischen Gruppen**

Dissertation

**zur Erlangung des akademischen Grades doctor rerum naturalium (Dr. rer. nat.)**

vorgelegt dem Rat der Fakultät für Mathematik und Informatik der Friedrich–Schiller–Universtitat Jena ¨

> von Dipl.-Math. René Zimmermann geboren am 28. April 1976 in Gera

### **Gutachter**

- 1. Prof. Dr. B. Külshammer, Jena
- 2. Prof. Dr. G. Hiß, Aachen

### Tag der letzten Prüfung des Rigorosums: 29.03.2004

**Tag der ¨o**ff**entlichen Verteidigung:** 13. 04. 2004

# **Inhaltsverzeichnis**

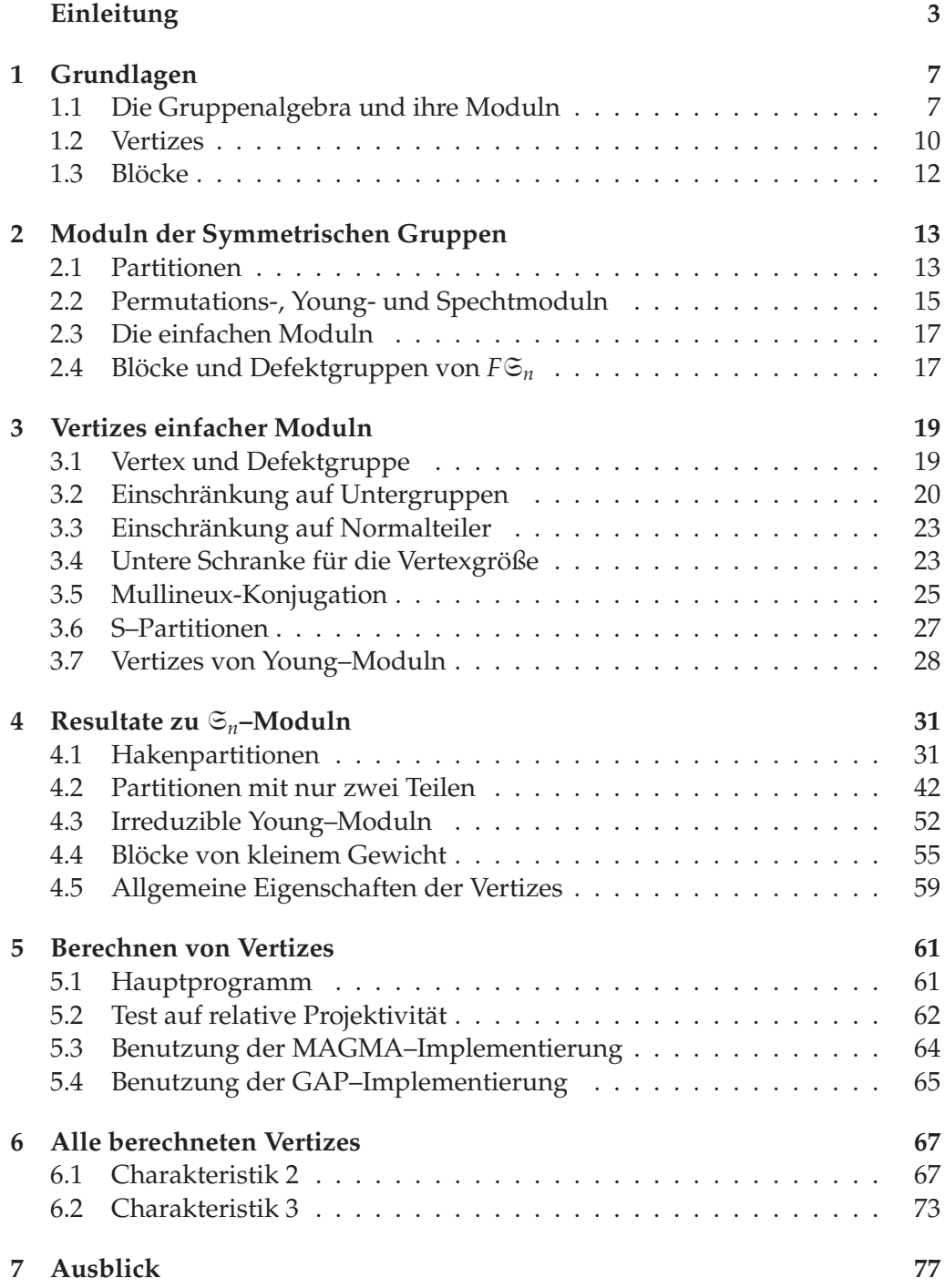

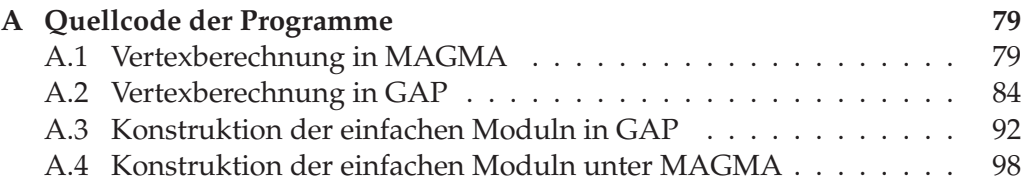

## **Einleitung**

In der Darstellungstheorie untersucht man die Moduln der Gruppenalgebra *FG* einer Gruppe *G* über einem Körper *F*. Wir wollen uns auf den Fall einer endlichen Gruppe *G* beschränken. Ist die Charakteristik von *F* kein Teiler der Gruppenordnung (insb. im Fall char(*F*) = 0), so ist *FG* halbeinfach. Dieser Fall wird vergleichsweise gut verstanden.

Im Fall char(*F*) = *p* > 0 ist dagegen die Gruppenalgebra in der Regel nicht halbeinfach. Ein zentraler Begriff ist dann der Vertex eines unzerlegbaren Moduls *M*. Dabei handelt es sich um eine minimale Untergruppe  $H \leq G$  mit der Eigenschaft, dass *M* relativ *H*–projektiv ist. Es stellt sich heraus, dass die Vertizes eines unzerlegbaren Moduls stets eine Konjugationsklasse von *p*–Gruppen bilden.

Einen weiteren wichtigen Begriff in der Darstellungstheorie bilden die Blöcke der Gruppenalgebra. Jeder unzerlegbare Modul *M* kann genau einem Block *B* zugeordnet werden. Ähnlich wie Vertizes für unzerlegbare Moduln, kann man für die Blöcke die sogenannten Defektgruppen definieren. Auch diese bilden stets eine Konjugationsklasse von *p*–Untergruppen von *G*.

*FG* besitzt genau dann endlich viele Isomorphieklassen unzerlegbarer Moduln, wenn die *p*–Sylowgruppen von *G* zyklisch sind. Im Gegensatz dazu gibt es stets nur endlich viele Isomorphieklassen einfacher (irreduzibler) Moduln. Daher wollen wir uns vor allem mit den einfachen Moduln beschaftigen. Ein zentrales ¨ Resultat von R. Knörr [Knö79] besagt, dass es zu einem Vertex V eines einfachen Moduls *M* stets eine Defektgruppe *D* von *B* gibt, so dass  $C_D(V) \leq V \leq D$ gilt. Davon abgesehen, sind nur wenige strukturelle Aussagen über die Vertizes einfacher Moduln bekannt. In [Wil81] vergleicht W. Willems die Kenntnisse uber ¨ die Vertizes einfacher Moduln mit denen über die Defektgruppen von Blöcken der Gruppenalgebra. Letztere werden deutlich besser verstanden. Ausgehend von den Resultaten uber die Defektgruppen stellt Willems die folgenden Fragen: ¨

Es seien *G* eine Gruppe, *F* ein Körper der Charakteristik  $p > 0$  und *V* ein Vertex eines einfachen *FG*–Moduls.

- (i) Gibt es eine  $p$ –Sylowgruppe  $P$  von  $G$  und ein  $x \in G$  mit der Eigenschaft, dass *V* = *P* ∩ *P<sup>x</sup>* ist? Kann man dabei  $x \in N_G(V)$  wählen? Ist *V* ein zahmer Durchschnitt von *p*–Sylowgruppen?
- (ii) (Abschwächung von (i)) Gibt es endlich viele  $p$ –Sylowgruppen  $P_1, \ldots, P_s$ von *G* mit *V* =  $P_1$  ∩ ... ∩  $P_s$ ? Gibt es ggfs. Elemente  $x_{ij}$  ∈  $N_G(V)$  mit der Eigenschaft, dass  $P_i = P_j^{x_{ij}}$  ist?
- (iii) Gilt  $V = O_p(N_G(V))$ ?

(iv) Besitzt die Gruppe *NG*(*V*)/*V* stets einen Block vom Defekt 0?

Die von Willems betrachteten Beispiele  $\mathfrak{S}_4$ , PSL(2, *q*), Sz(2<sup>2*n*+1</sup>), *M*<sub>11</sub>, . . . besitzen alle diese Eigenschaften. Willems beweist anschließend, dass im Fall einer *p*– auflösbaren Gruppe G die Eigenschaft (ii) stets gilt. In [Bes84] wird dann ein Gegenbeispiel zur ersten Frage gegeben. In den zahlreichen Beispielen, die im Rahmen dieser Arbeit untersucht wurden, finden sich weitere Moduln, die Gegenbeispiele zu den vier Fragen liefern.

Recht umfangreiche Kenntnisse besitzt man über die Darstellungen der Symmetrischen Gruppen S*n*, vgl. [Jam78], [JK81]. So sind die einfachen Moduln *im Prinzip* kombinatorisch beschrieben. Jedoch sind diese kombinatorischen Verfahren so komplex, dass viele Fragen *praktisch* offen bleiben. So kennt man im Allgemeinen nicht die Dimensionen der einfachen Moduln. Ebenso unbekannt sind die Zerlegungszahlen. Auch die Vertizes wurden bisher nur am Rande untersucht. In dieser Arbeit werden die Vertizes einiger Serien von einfachen Moduln bestimmt.

Die Einteilung der einfachen Moduln in Blöcke und die Defektgruppen der Blöcke sind für die Symmetrischen Gruppen bekannt. Jedem Block ordnet man ferner ein Gewicht zu. Die Anzahl der einfachen Moduln, die zu einem Block *B* gehören, wie auch die Defektgruppen von *B* hängen bei fester Charakteristik *p* nur vom Gewicht von *B* ab. Eine naheliegende Frage, die von B. Külshammer im Rahmen dieser Arbeit aufgeworfen wurde, ist daher, ob auch die Vertizes der einfachen Moduln eines Blocks nur vom Gewicht abhängen. In meinen Untersuchungen konnte ich Gegenbeispiele dazu finden.

Die Arbeit gliedert sich thematisch in drei Teile. Im ersten Teil (Kapitel 1 bis 3) werden die notwendigen Grundlagen bereitgestellt. Dabei wird in Kapitel 1 auf die zentralen Begriffe der modularen Darstellungstheorie eingegangen. Kapitel 2 stellt dann die für uns wichtigen Begriffe und Resultate aus der Darstellungstheorie der Symmetrischen Gruppen vor. In Kapitel 3 werden bekannte Resultate zu den Vertizes einfacher Moduln zusammengetragen und insbesondere auf ihre Anwendbarkeit im Fall der Symmetrischen Gruppen untersucht.

Im zweiten Teil (Kapitel 4) werden diese Methoden angewandt, um die Vertizes einiger *F*S*n*–Moduln zu bestimmen. Dies sind unter anderem die einfachen Moduln, welche zu folgenden Partitionen gehören:

- Hakenpartitionen  $(n r, 1^r)$  außer für  $r = p 1$ ,  $p|n, p > 2$ .
- Partitionen der Form (*n* − 2, 2) und (*n* − 3, 3) im Fall *p* > 2 mit wenigen Ausnahmen.

Ferner konnten im Fall  $p = 2$  die Vertizes aller einfachen Moduln in Blöcken vom Gewicht *w* ≤ 3 bestimmt werden.

Der dritte Teil (Kapitel 5, 6, Anhang A) widmet sich der Berechnung von Vertizes mit Hilfe eines Computers. In Kapitel 5 werden Algorithmen zur Berechnung von Vertizes vorgestellt. Diese wurden unter GAP und MAGMA implementiert. Obwohl die Programme speziell fur die einfachen Moduln der Symmetrischen ¨ Gruppen entwickelt wurden, ist es mit ihnen möglich, Vertizes unzerlegbarer

#### EINLEITUNG 5

Moduln beliebiger Gruppen zu bestimmen. Dabei dürfen freilich weder die Gruppe *<sup>G</sup>*, noch der Modul *<sup>M</sup>* besonders " groß" sein.

Mit Hilfe dieser Programme habe ich dann die Vertizes einfacher *F*S*n*–Moduln berechnet. Im Fall char(*F*) = 2 konnte ich für  $n \le 12$  die Vertizes aller einfachen Moduln finden, im Fall char(*F*) = 3 für  $n \le 11$  mit einer Ausnahme ( $n = 11$ , *D*<sup>(5,3,2,1)</sup> bzw. *D*<sup>(6,22</sup>,1). Der Fall char(*F*) > 3 ist für die Berechnung am Computer wenig interessant, da aufgrund theoretischer Resultate für  $n < p^2$  die Vertizes bekannt sind. Die Ergebnisse werden in Kapitel 6 zusammengestellt.

Abschnitt 4.1 dieser Arbeit ist Inhalt einer noch nicht veröffentlichten gemeinsamen Arbeit mit Dr. J. Müller.

**Danksagung:** Mein Dank gilt allen Personen, die mich bei der Anfertigung dieser Arbeit unterstützt haben. An erster Stelle ist hier mein Betreuer, Prof. Dr. B. Külshammer, zu nennen, der mit seiner geduldigen Unterstützung und zahlreichen Anregungen zum Gelingen dieser Arbeit beitrug.

### INHALTSVERZEICHNIS

# **Kapitel 1**

## **Grundlagen**

Wir beginnen mit einer kurzen Einführung in die für diese Arbeit wesentlichen Begriffe der modularen Darstellungstheorie. Dabei setzen wir alle Begriffe aus der Ringtheorie als bekannt voraus. Ausführlichere Einführungen mit Beweisen zu den zitierten Satzen findet man zum Beispiel in [Alp86], [CR90], [NT89]. ¨

### **1.1 Die Gruppenalgebra und ihre Moduln**

Es seien *G* eine endliche Gruppe und *F* ein Körper der Charakteristik *p* (wir erlauben sowohl  $p = 0$  als auch  $p$  prim).

Die **Gruppenalgebra** ist die Menge der formalen *F*–Linearkombinationen von Elementen aus *G*:

$$
FG = \bigoplus_{g \in G} Fg
$$

Dies ist in der Tat eine Algebra, wenn man die Gruppenoperation linear zu einer Multiplikation auf *FG* fortsetzt.

Eine **Darstellung** von *G* auf einem *F*–Vektorraum *V* ist ein Homomorphismus von *F*–Algebren

$$
\Delta: FG \to GL(V) .
$$

**Definition 1.1.1.** Ein *FG*–**Linksmodul** ist ein *F*–Vektorraum *M*, auf dem zusatz- ¨ lich eine äußere Multiplikation mit Elementen aus FG

$$
FG \times M \to M, \ (a, m) \mapsto am
$$

definiert ist, die folgende Eigenschaften besitzt:

- (a)  $\mu_a : M \to M$ ,  $m \mapsto am$  ist *F*–linear für alle  $a \in FG$ .
- (b)  $1_{FG}m = m$  für alle  $m \in M$ .
- (c)  $(a + b)m = am + bm$  für alle  $a, b \in FG$ ,  $m \in M$ .
- (d)  $a(bm) = (ab)m$  für alle  $a, b \in FG$ ,  $m \in M$ .

Analog definiert man *FG*–Rechtsmoduln. Wir werden hier grundsätzlich mit *FG*–Linksmoduln endlicher *F*–Dimension arbeiten und diese auch kurz *FG*– **Moduln** nennen.

Die Gruppenalgebra *FG* kann man selbst als *FG*–Modul auffassen. Man nennt diesen Modul den regulären *FG*–Modul. Der Körper *F* wird zu einem *FG*–Modul durch  $g \cdot x = x$  für  $g \in G$ ,  $x \in F$ . Man nennt diesen den **trivialen Modul**.

Die Konzepte der Darstellungen und Moduln sind gleichwertig. Jede Darstellung Δ der Gruppe *G* auf *V* definiert eine *FG*–Modulstruktur auf *V* durch

$$
av := [\Delta(a)](v) \quad \text{für } a \in FG, v \in V.
$$

Umgekehrt liefert jeder *FG*–Modul *M* eine Darstellung

$$
\Delta_M : FG \to \operatorname{GL}(M)
$$

durch

$$
\Delta_M(a): M \to M, \quad m \mapsto am \quad \text{für } a \in FG \; .
$$

Daher sind Darstellungen und Moduln nur zwei verschiedene Sichtweisen derselben Sache. Wir bevorzugen die Sprache der Moduln und wollen diese weiter entwickeln.

Sei *M* ein *FG*–Modul. Eine Teilmenge *N* ⊆ *M*, die mit den entsprechend eingeschränkten Verknüpfungen selbst ein FG-Modul ist, heißt Untermodul. Durch die Operation

$$
a\cdot (m+N):= am+N
$$

wird *M*/*N* zu einem *FG*–Modul, dem **Faktormodul** von *M* nach *N*. Stets sind {0} und *M* Untermoduln von *M*. Ein von {0} verschiedener Modul *M*, der außer {0} und *M* keine weiteren Untermoduln besitzt, heißt **einfach** oder **irreduzibel**. Ist *M* nicht irreduzibel, so nennt man *M* **reduzibel**.

Eine **Kompositionsreihe** von *M* ist eine Kette von Untermoduln

$$
\{0\} = M_0 < M_1 < \ldots < M_l = M
$$

mit der Eigenschaft, dass jeder Faktor *Mi*/*Mi*−<sup>1</sup> einfach ist. *l* heißt **Kompositionsl¨ange** und die einfachen Moduln *Mi*/*Mi*−<sup>1</sup> **Kompositionsfaktoren** von *M*. Dem Nullmodul ordnet man Kompositionslänge 0 zu.

Im Allgemeinen besitzt nicht jeder Untermodul *N* ⊆ *M* ein direktes Komplement, d. h. einen Untermodul *N* ⊆ *M* mit *M* = *N*⊕*N* . Ist dies der Fall, so nennt man *N* einen **direkten Summanden** von *M*. Ist etwas allgemeiner *N* zu einem direkten  $\mathsf{Summanden}$  von  $M$  isomorph, so schreibt man  $N | M$ . Besitzt  $M \neq 0$  echte direkte Summanden, so nennt man *M* **zerlegbar**, andernfalls **unzerlegbar**.

Für Gruppenalgebren gelten die Sätze von Jordan-Hölder und Krull-Schmidt:

Satz 1.1.2 (Jordan-Hölder). *Ist M ein FG-Modul und sind* 

$$
0 = M_0 < \ldots < M_l = M
$$
\n
$$
0 = N_0 < \ldots < N_k = M
$$

*zwei Kompositionsreihen von M, dann ist k* = *l und es gibt eine Permutation* π *der Zahlen* 1,...,*l*, so *dass gilt:*  $M_i / M_{i-1} ≅ N_{π(i)}/N_{π(i)-1}$  *für i* = 1,...,*l.* 

**Satz 1.1.3 (Krull–Schmidt).** *Ist M ein FG–Modul und sind*

$$
M = M_1 \oplus \ldots \oplus M_r
$$

$$
M = N_1 \oplus \ldots \oplus N_s
$$

*zwei Zerlegungen von M in unzerlegbare direkte Summanden, so ist r* = *s und es gibt eine Permutation*  $\pi$  *der Zahlen*  $1, \ldots, r$ *, so dass gilt:*  $M_i \cong N_{\pi(i)}$  *für i* = 1,...,*r*.

Man nennt einen *FG*–Modul *M* **halbeinfach**, wenn *M* = 0 ist oder alle unzerlegbaren direkten Summanden von *M* einfach sind. Den größten halbeinfachen Untermodul von *M* nennt man **Sockel** Soc(*M*) von *M*. Analog heißt der kleinste Untermodul *N* mit der Eigenschaft, dass *M*/*N* halbeinfach ist, **Radikal** Rad(*M*) von *M*.

Man sieht leicht, dass die folgenden drei Aussagen äquivalent sind:

- (a) *M* ist halbeinfach.
- (b)  $Soc(M) = M$ .
- (c)  $Rad(M) = 0$ .

Die Gruppenalgebra *FG* heißt halbeinfach, wenn jeder *FG*–Modul halbeinfach ist.

**Satz 1.1.4 (Maschke).** *FG ist genau dann halbeinfach, wenn die Charakteristik von F kein Teiler von* |*G*| *ist.*

Ein *FG*–**Homomorphismus** zwischen zwei *FG*–Moduln*M*und*N* ist eine additive Abbildung  $\varphi : M \to N$ , die mit der Operation von *FG* vertauscht, d. h. für die gilt:

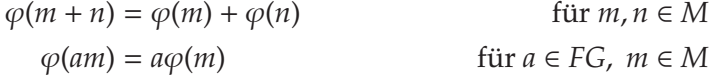

Die Menge der *FG*–Homomorphismen zwischen *M* und *N* bildet einen *F*–Vektorraum, den man mit Hom*FG*(*M*, *N*) bezeichnet.

Die Menge End*FG*(*M*) := Hom*FG*(*M*, *M*) nennt man Endomorphismenring von *M*. Dies wird in der Tat ein Ring (sogar eine *F*–Algebra) mit der Komposition von Homomorphismen als Multiplikation.

**Satz 1.1.5 (Schurs Lemma).** *Seien M und N zwei nichtisomorphe, einfache FG– Moduln. Dann ist*  $Hom_{FG}(M, N) = 0$ . Weiterhin ist  $End_{FG}(M)$  ein Schiefkörper endli*cher F–Dimension. Insbesondere ist* End*FG*(*M*) *ein K¨orper, wenn F endlich ist.*

Es seien *M* ein *FG*–Modul und *E* ein Erweiterungskörper von *F*. Dann wird der Vektorraum *E* ⊗*<sup>F</sup> M* =: *M<sup>E</sup>* zu einem *EG*–Modul durch

$$
(\lambda g)(\mu \otimes m) := (\lambda \mu) \otimes gm \quad \text{für } \lambda, \mu \in E, g \in G, m \in M.
$$

Ist *N* ⊆ *M* ein Untermodul, so ist auch  $N^E$  ein Untermodul von  $M^E$ . Auf diese Weise erhält man im Allgemeinen jedoch nicht alle Untermoduln von  $M<sup>E</sup>$ . Mehr noch: Aus der Irreduzibilität von *M* folgt nicht die Irreduzibilität von  $M^E$ .

Ein einfacher *FG*–Modul *M* mit der Eigenschaft, dass  $M<sup>E</sup>$  für jede Körpererweiterung *E*|*F* einfach ist, heißt **absolut irreduzibel**. Dies ist genau dann der Fall, wenn  $\text{End}_{F}(M) \cong F$  ist. Gegebenenfalls nennt man *F* auch einen **Zerfällungskörper** von *M*. Ist *F* ein Zerfällungskörper für jeden einfachen *FG*–Modul, so heißt *F* auch Zerfällungskörper für *G*. Offensichtlich ist mit einem Zerfällungskörper F auch jede Körpererweiterung E von F ein Zerfällungskörper.

Ein irreduzibler *EG*–Modul *M* heißt **realisierbar** über *F* ⊆ *E*, wenn es einen *FG*– Modul  $\tilde{M}$  gibt mit der Eigenschaft  $\tilde{M}^E \cong M$ . Ist *F* ein Zerfällungskörper für *G*, so ist jeder irreduzible *EG*–Modul über *F* realisierbar.

Seien  $H \leq G$  eine Untergruppe und *M* ein *FG*–Modul. *M* wird durch Einschränken der Operation von FG auf FH zu einem FH-Modul, den wir mit Res*<sup>G</sup> <sup>H</sup>*(*M*) oder *MH* bezeichnen. Ist *MH* einfach (unzerlegbar), so auch *M*. Die Umkehrung ist dagegen im Allgemeinen nicht richtig.

**Satz 1.1.6 (Clifford).** Sei N ⊴ G ein Normalteiler und M ein halbeinfacher FG–Modul. *Dann ist auch MN halbeinfach.*

Seien  $H \leq G$  und  $g \in G$ . Mit  $H^g$  bezeichnen wir die konjugierte Untergruppe { $g^{-1}hg : h ∈ H$ }. Ein *FH*–Modul *M* wird durch  $(g^{-1}hg)m := hm$  zu einem *FH*<sup>*g*</sup>– Modul. Man bezeichnet diesen mit M<sup>g</sup>. Ggfs. heißen M und M<sup>g</sup> zueinander konjugierte Moduln.

Sei nun *M* ein *FH*–Modul. Dann wird *FG* ⊗*FH M* zu einem *FG*–Modul durch

 $\lambda(\mu \otimes m) = (\lambda \mu) \otimes m$  für  $\lambda, \mu \in FG, m \in M$ .

Man nennt diesen einen **induzierten Modul** und schreibt dafür auch Ind $_{H}^{G}(M)$ oder *M<sup>G</sup>*. Auch für induzierte Moduln gilt, dass sie i. A. nicht einfach oder unzerlegbar sind, auch wenn der Ausgangsmodul diese Eigenschaft besitzt. Während die F-Dimension eines eingeschränkten Moduls  $M_H$  dieselbe ist wie die des Moduls *M*, gilt beim Induzieren:

$$
\dim_F(M^G) = |G:H| \cdot \dim_F(M).
$$

Ein wichtiges Beispiel ist die Gruppenalgebra selbst, denn es gilt:

$$
FG = FG \otimes_F F = \mathrm{Ind}_1^G(F) .
$$

### **1.2 Vertizes**

Es seien weiterhin *G* eine endliche Gruppe und *F* ein Körper der Charakteristik  $p > 0$ . Wir wollen nun den für unsere Arbeit zentralen Begriff Vertex einführen.

Aus der Ringtheorie kennt man den Begriff der Projektivität von Moduln. Ist R ein Ring, so nennt man einen *R*–Modul *P* **projektiv**, wenn er zu einem direkten Summanden eines freien *R*–Moduls isomorph ist. Dabei gilt:

Satz 1.2.1. Für einen R-Modul M sind folgende Aussagen äquivalent:

- *(1) M ist projektiv.*
- *(2) Sind U und V zwei weitere R–Moduln, f* : *U* → *V ein R–Epimorphismus und g* : M → V ein R–Homomorphismus, so existiert ein R–Homomorphismus  $h: M \to U$  mit  $g = f \circ h$ .
- *(3) Jede kurze exakte Folge*  $0 \rightarrow U \rightarrow V \rightarrow M \rightarrow 0$  *von R-Moduln zerfällt.*

Für Gruppenalgebren verallgemeinert man diesen Begriff wie folgt.

**Definition 1.2.2.** Seien *F* ein Körper, *G* eine Gruppe und *H* eine Untergruppe von *G*. Ein *FG*–Modul *M* heißt **relativ** *H***–projektiv**, wenn es einen *FH*–Modul *S* gibt, so dass  $M$  zu einem direkten Summanden von Ind $^G_H(S)$  isomorph ist.

Ein Modul ist genau dann projektiv (im klassischen Sinne), wenn er relativ 1– projektiv ist. Daher stellt diese Definition in der Tat eine Verallgemeinerung des üblichen Projektivitätsbegriffs dar.

**Satz 1.2.3.** *Es seien M ein FG–Modul und H*  $\leq$  *G. Dann sind äquivalent:* 

- *(1) M ist relativ H–projektiv.*
- (2)  $M|(M_H)^G$ .
- (3) Sind U und V zwei weitere FG–Moduln,  $f: U \rightarrow V$  ein FG–Epimorphismus,  $g:$ *<sup>M</sup>* <sup>→</sup> *V ein FG–Homomorphismus und* ˜ *h* : *M* → *U ein FH–Homomorphismus mit der Eigenschaft, dass g = f* ∘ *ĥ (als FH–Homomorphismen) gilt, so existiert ein FG–Homomorphismus h* : *M → U mit g = f* ∘ *h (als FG–Homomorphismen).*
- *(4) Ist* E : 0 → *U* → *V* → *M* → 0 *eine kurze exakte Folge von FG–Moduln mit*  $der Eigenschaff, dass Res_H^G(\mathcal{E}) : 0 \to Res_H^G(U) \to Res_H^G(V) \to Res_H^G(M) \to 0$ *zerf¨allt, dann zerf¨allt auch* E*.*

Im Folgenden betrachten wir nur noch unzerlegbare Moduln. Sei X die Menge aller Untergruppen von *G*, bezüglich denen *M* relativ projektiv ist. Diese Menge hat folgende Eigenschaften:

- (i)  $G \in \mathfrak{X}$
- (ii) Für alle *H*  $\le$  *G* und *g*  $\in$  *G* gilt: *H*  $\in$   $\mathfrak{X}$   $\iff$  *H*<sup>*g*</sup>  $\in$   $\mathfrak{X}$
- (iii) Für alle Untergruppen *H*, *K* von *G* mit  $H \le K \le G$  gilt:  $H \in \mathfrak{X} \Rightarrow K \in \mathfrak{X}$ .

Die bezüglich Inklusion minimalen Elemente von  $\ddot{x}$  bilden eine Konjugationsklasse vx(*M*) von Untergruppen von *G*. Man nennt sie die **Vertizes** von *M*. Es handelt sich dabei stets um *p*–Gruppen.

Ist *H* eine Untergruppe von *G* mit der Eigenschaft, dass *M* relativ *H*–projektiv ist, so existiert ein *FH*–Modul *S* mit *M*|*SG*. Da *M* unzerlegbar ist, kann auch *S* unzerlegbar gewählt werden. Handelt es sich bei *H* um einen Vertex von *M*, so ist durch diese Eigenschaft *S* bereits bis auf Konjugation eindeutig bestimmt. Man nennt *S* **Quelle** (engl. source) von *M*.

### 1.3 Blöcke

Die Gruppenalgebra *FG* kann als *F*[*G* × *G*]–Modul aufgefasst werden. Dazu definiert man eine Operation von *G* × *G* als lineare Fortsetzung von

 $(x, y) \cdot g := xgy^{-1}$  für  $x, y, g \in G$ 

Die unzerlegbaren direkten Summanden des *F*[*G* × *G*]–Moduls *FG* nennt man die Blöcke von *FG*. Dies sind (zweiseitige) Ideale von *FG* und insbesondere *FG*–Moduln.

Es seien *B*<sub>1</sub>,..., *B*<sub>*l*</sub> die Blöcke von *FG*. Ist *M* ein beliebiger *FG*–Modul, so kann man schreiben:  $M = FG \cdot M = B_1 \cdot M \oplus ... \oplus B_l \cdot M$ . Es folgt, dass es für jeden unzerlegbaren Modul *M* genau einen Block *Bi* gibt mit der Eigenschaft, dass  $B_i \cdot M \neq 0$  ist. Man sagt*, M* gehört zum Block  $B_i$ .

Der Block, zu dem der triviale *FG*–Modul *F* gehört, heißt **Hauptblock**  $B_0$  von *FG*.

Die Gruppe *G* kann durch  $\Delta : g \mapsto (g, g)$  in  $G \times G$  eingebettet werden, und somit auch  $FG$  in  $F[G \times G]$ .

**Satz 1.3.1.** *Sei B ein Block von FG. Dann gibt es eine p–Untergruppe D von G mit der Eigenschaft, dass die Vertizes von B als F*[*G* × *G*]*–Modul zu* Δ(*D*) *konjugiert sind.*

Eine solche Untergruppe *D* nennt man **Defektgruppe** des Blocks *B*. Diese bilden eine Konjugationsklasse von *p*–Untergruppen von *G*. Die Defektgruppen des Hauptblocks sind die *p*–Sylowgruppen von *G*. Ist  $|D| = p^d$ , so nennt man die Zahl *d* den **Defekt** des Blocks *B*.

Ist *M* ein unzerlegbarer Modul, der zum Block *B* gehört und *D* eine Defektgruppe von *B*, so gibt es eine Untergruppe von *D*, die Vertex von *M* ist. Umgekehrt sind die Defektgruppen eines Blocks *B* die maximalen Elemente in der Menge aller Vertizes unzerlegbarer Moduln in *B*.

### **Kapitel 2**

# **Moduln der Symmetrischen Gruppen**

Mit S*<sup>n</sup>* bezeichnen wir die **Symmetrische Gruppe** des Grades *n*, d. h. die Menge der Permutationen von *n* Elementen. Einen guten Überblick über die Darstellungstheorie der Symmetrischen Gruppen geben [Jam78] und [JK81]. Wir stellen hier die für unsere Arbeit wichtigen Resultate zusammen. Eine wichtige Rolle spielen dabei kombinatorische Hilfsmittel wie Partitionen und Tableaus.

### **2.1 Partitionen**

Eine **Partition** von  $n \in \mathbb{N}$  ist eine Folge  $\lambda = (\lambda_1, \lambda_2, \ldots)$  nichtnegativer ganzer Zahlen mit folgenden Eigenschaften:

- $\lambda_1 \geq \lambda_2 \geq \ldots$
- $\lambda_1 + \lambda_2 + \ldots = n$

Man schreibt  $\lambda \vdash n$ . Die  $\lambda_i$  heißen **Teile** der Partition. Gelegentlich ist es auch sinnvoll, Partitionen als endliche Folge aufzufassen, indem man die Nullen weglässt. Dies werden wir vor allem bei konkreten Beispielen tun. Außerdem findet die folgende abkürzende Schreibweise Anwendung:

$$
(l_1^{r_1}, l_2^{r_2}, \ldots, l_k^{r_k}) := (\underbrace{l_1, \ldots, l_1}_{r_1 \text{ mal}}, \underbrace{l_2, \ldots, l_2}_{r_2 \text{ mal}}, \ldots, \underbrace{l_k, \ldots, l_k}_{r_k \text{ mal}}, 0, 0, \ldots)
$$

Dabei ist  $l_1 > l_2 > ... > l_k > 0$ . Exponenten  $r_i = 1$  lässt man gelegentlich weg. Wir werden frei zwischen den verschiedenen Schreibweisen wechseln.

Die Menge der Partitionen ist durch

$$
(\lambda_1, \lambda_2, \ldots) \trianglerighteq (\mu_1, \mu_2, \ldots) \iff \forall k \in \mathbb{N} : \sum_{i=1}^k \lambda_i \geq \sum_{i=1}^k \mu_i
$$

halbgeordnet. Man nennt diese Halbordnung Dominanzordnung. Sie lässt sich zur lexikographischen Ordnung fortsetzen. Letztere ist wie folgt definiert:

$$
(\lambda_1, \lambda_2, \ldots) > (\mu_1, \mu_2, \ldots) \iff \exists k \in \mathbb{N} : \lambda_k > \mu_k, \quad \lambda_i = \mu_i \quad (\forall i < k)
$$

Eine Partition  $\lambda = (l_1^{r_1}, \ldots, l_k^{r_k})$  heißt *p*–**singulär** (für eine natürliche Zahl *p*), falls es ein  $r_i \geq p$  gibt. Andernfalls heißt sie *p*–**regulär**. Sie heißt *p*–**beschränkt**, wenn  $l_i - l_{i+1} < p$  für  $i = 1, ..., k - 1$  gilt und  $l_k < p$  ist.

Das Diagramm einer Partition  $\lambda = (\lambda_1, \dots, \lambda_k)$  ist die Menge

$$
[\lambda] := \{(i, j) \in \mathbb{N}^2 : 1 \leq j \leq \lambda_i\}.
$$

Die Schreibweise veranschaulichen wir am Beispiel  $\lambda = (3, 2)$ :

Die Elemente des Diagramms nennt man auch **Knoten**. In naturlicher Weise ¨ spricht man von den Zeilen und Spalten eines Diagramms. Die Menge

$$
H(i, j) := \{(k, l) \in [\lambda] : (k = i \land l \ge j) \lor (k \ge i \land l = j)\}
$$

nennt man Haken. Als Hakenlänge bezeichnet man die Anzahl der Knoten, die zum Haken gehören. Zu jedem Haken gehört ferner ein Randhaken; dies ist die folgende Menge:

$$
R(i, j) := \{(k, l) \in [\lambda] : (k + 1, l + 1) \notin [\lambda], \exists s \in \mathbb{N}_0 : (k - s, l - s) \in H(i, j)\}
$$

Ubersichtlicher ist dies in der grafischen Darstellung des Diagramms (vgl. Abbil- ¨ dung 2.1). *H*(*i*, *j*) ist die Menge aller Knoten, die direkt unter bzw. rechts neben (*i*, *j*) liegen. Verschiebt man nun die Knoten des Hakens so weit wie möglich diagonal nach rechts unten, so erhält man den Randhaken  $R(i, j)$ .

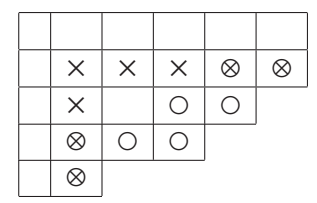

Abbildung 2.1:  $(2, 2)$ –Haken  $(x)$  und –Randhaken  $(0)$  im Diagramm der Partition  $(6^2, 5, 4, 2).$ 

Im Diagramm einer Partition  $\lambda$  werden nun sukzessive Randhaken der Länge *p* gestrichen, solange das moglich ist. Abbildung 2.2 zeigt zwei Beispiele. Die ¨ mit 1 beschrifteten Knoten gehören zum ersten Randhaken, der gestrichen wird, die mit 2 beschrifteten zum zweiten usw. Die Partition, die zum Rest–Diagramm gehört, nennt man den  $p$ –**Kern** von  $\lambda$ . Dieser ist wohldefiniert, auch wenn es verschiedene Moglichkeiten des Streichens von Randhaken gibt. Die Anzahl der ¨ gestrichenen Haken nennen wir *p*–**Gewicht** von λ.

Zu einer Partition λ von *n* definiert man λ–**Tableaus**. Das sind bijektive Abbildungen *<sup>t</sup>* : [λ] → {1,..., *<sup>n</sup>*}. Man schreibt dafur zum Beispiel: ¨ <sup>3</sup> <sup>1</sup> <sup>4</sup>  $2 \mid 5$ 

S*<sup>n</sup>* operiert (von links) auf der Menge der λ–Tableaus durch Vertauschen der Einträge. Ein Tableau heißt Zeilenstandardtableau, falls die Einträge in jeder Zeile von links nach rechts wachsen. Es heißt **Standardtableau**, wenn die Eintrage ¨ zusätzlich in den Spalten von oben nach unten wachsen.

|    |            |                | 7 6 | 6                 |  |               |                |               | 6 ' | 6               | - 6 |
|----|------------|----------------|-----|-------------------|--|---------------|----------------|---------------|-----|-----------------|-----|
|    |            |                |     | $3 \mid 3 \mid 3$ |  |               | 7.             | 3 l           |     | $2 \mid 1 \mid$ |     |
| b  |            |                |     |                   |  | $\mathcal{D}$ | $\overline{4}$ | $+3$ $+$      | 2   |                 |     |
| 5. | $+2$   $-$ | $2 \mid \cdot$ |     |                   |  | h.            |                | $\mathcal{E}$ |     |                 |     |
| 5. |            |                |     |                   |  | ۰,            |                |               |     |                 |     |

Abbildung 2.2: Zwei Möglichkeiten des 3–Randhakenstreichens im Diagramm der Partition  $(6^2, 5, 4, 2)$ .

Zwei  $\lambda$ –Tableaus  $t_1$  und  $t_2$  heißen zeilenäquivalent (spaltenäquivalent), wenn für alle *i* ∈ {1,..., *n*} gilt: *i* steht in *t*<sup>1</sup> und *t*<sup>2</sup> in der gleichen Zeile (Spalte). Die Klassen zeilenäquivalenter Tableaus nennt man λ-Tabloide. Man schreibt hierfür:

$$
\{t\} = \frac{3}{2} \frac{1}{5}
$$

Zu jedem Tabloid gehört genau ein Zeilenstandardtableau. Die Operation von S*<sup>n</sup>* auf der Menge der Tableaus induziert eine Operation von S*<sup>n</sup>* auf der Menge der Tabloide.

Der **Spaltenstabilisator** eines Tableaus ist die Menge

 $C_t := \{ \sigma \in \mathfrak{S}_n : \sigma t \text{ ist spaltenäquivalent zu } t \}$ 

Analog definiert man den **Zeilenstabilisator** *Rt*. Zu einem Tableau *t* definiert  $\text{man das Polytabloid } e_t := \sum_{\sigma \in C_t} (\text{sgn } \sigma) \{\sigma t\}.$  Ein Polytabloid  $e_t$  heißt **Standardpolytabloid**, wenn *t* ein Standardtableau ist.

### **2.2 Permutations-, Young- und Spechtmoduln**

Wir fixieren eine Partition λ von *n*. Wie bereits im vorigen Abschnitt festgestellt, operiert S*<sup>n</sup>* auf der Menge der λ–Tabloide. Der *F*–Vektorraum *M*<sup>λ</sup> der formalen Linearkombinationen von λ–Tabloiden wird durch lineare Fortsetzung dieser Operation zu einem *F*S*n*–Modul. Man nennt diesen Modul den **Permutationsmodul** zur Partition λ.

**Beispiel.**

- (i) Zur Partition  $(n)$  gehört der triviale Modul, denn es gibt nur ein  $(n)$ –Tableau: 1 ... *n*
- (ii) Jeder Permutation  $\pi \in \mathfrak{S}_n$  kann man ein (1<sup>n</sup>)–Tableau zuordnen:

$$
t_{\pi} := \frac{\frac{\pi(1)}{\pi(2)}}{\frac{\vdots}{\pi(n)}}
$$

 $\mathfrak{S}_n$  operiert wie folgt auf der Menge dieser Tableaus:  $\sigma t_\pi = t_{\sigma \circ \pi}$ . Daher ist  $M^{(1^n)}$  isomorph zum regularen Modul  $F \mathfrak{S}_n$ .

Zu jeder Partition  $\lambda = (\lambda_1, \lambda_2, ..., \lambda_k)$  von *n* hat man ferner eine Young–Untergruppe  $\mathfrak{S}_{\lambda} \leq \mathfrak{S}_{n}$ :

$$
\mathfrak{S}_\lambda:=\mathfrak{S}_{\lambda_1}\times\ldots\times\mathfrak{S}_{\lambda_k}
$$

Dabei operiert der erste Faktor auf den Zahlen {1,...,λ1}, der zweite auf den Zahlen  $\{\lambda_1+1,\ldots,\lambda_1+\lambda_2\}$  usw.  $M^{\lambda}$  ist isomorph zum Permutationsmodul von  $\mathfrak{S}_n$ auf der Menge der Linksnebenklassen S*n*/Sλ. Außerdem ist *M*<sup>λ</sup> isomorph zum induzierten Modul Ind $\int_{\mathfrak{S}_\lambda}^{\mathfrak{S}_n} (F)$ , wobei hier *F* als trivialer  $F \mathfrak{S}_\lambda$ –Modul aufgefasst wird.

Es gilt

$$
\dim_F(M^{\lambda}) = \binom{n}{\lambda} := \frac{n!}{\lambda_1! \lambda_2! \cdots \lambda_k!},
$$

wie man sich leicht durch Abzählen der  $\lambda$ -Tableaus klarmacht.

Die Menge der λ–Polytabloide spannt einen Untermodul *S*<sup>λ</sup> von *M*<sup>λ</sup> auf. Man nennt diesen den **Spechtmodul** zur Partition λ. Eine Basis dieses Moduls wird durch die Menge der Standard–Polytabloide gegeben. Somit kann man auch seine Dimension durch Abzählen der Standard–Polytabloide bestimmen.

**Satz 2.2.1 (Hakenformel).** *Es sei h<sub>ij</sub>* :=  $|H(i, j)|$  *die Länge des vom Knoten*  $(i, j)$ *ausgehenden Hakens im Diagramm der Partition* λ*. Dann ist*

$$
\dim_F(S^{\lambda}) = \frac{n!}{\prod\limits_{(i,j)\in[\lambda]}h_{ij}}
$$

Neben dem trivialen Modul  $F = M^{(n)} = S^{(n)}$  ist der Spechtmodul zur Partition (1*n*) von ubergeordneter Bedeutung. Es handelt sich um einen eindimensionalen ¨ Modul, auf dem S*<sup>n</sup>* durch Multiplikation mit dem Signum operiert.

Der Permutationsmodul *M*<sup>λ</sup> besitzt eine Filtrierung

$$
M^{\lambda} = M_0 \supset M_1 \supset \ldots \supset M_k = S^{\lambda} \supset 0
$$

bei der jeder Faktormodul  $M_i/M_{i+1}$  zu einem Spechtmodul  $S^{\mu}$  mit  $\mu \geq \lambda$  isomorph ist. Im Allgemeinen ist das jedoch keine Kompositionsreihe, da die *S*<sup>μ</sup> nicht irreduzibel sind. Dennoch ist die Vielfachheit, mit der *S*<sup>μ</sup> in einer solchen Filtrierung auftritt, wohldefiniert.

Hat man eine Zerlegung  $M^{\lambda} = Y_1 \oplus ... \oplus Y_r$  in direkte Summanden gegeben, so gibt es genau einen Summanden  $Y_i$ , der  $S^{\lambda}$  als Untermodul besitzt. Dieser ist bis auf Isomorphie eindeutig bestimmt. Wir nennen ihn den **Young–Modul** *Y*<sup>λ</sup> zur Partition  $\lambda$ . Jeder unzerlegbare direkte Summand eines Permutationsmoduls ist zu einem solchen Young–Modul isomorph. Dabei gilt: Alle Young–Moduln, die in der Zerlegung von  $M^{\lambda}$  vorkommen, gehören zu Partitionen  $\mu \geq \lambda$ . Die Vielfachheit, mit der *Y*<sup>μ</sup> in *M*<sup>λ</sup> vorkommt, ist wohldefiniert und heißt **Kostka– Zahl**  $\kappa_{\lambda\mu}$ . Stets ist  $\kappa_{\lambda\lambda} = 1$ .

### **2.3 Die einfachen Moduln**

Im Fall char(*F*) = 0 sind die Spechtmoduln  $S^{\lambda}$  irreduzibel. Die Menge { $S^{\lambda}$  :  $\lambda \vdash n$ } bildet dann ein vollständiges Repräsentantensystem für die Isomorphieklassen einfacher  $F\mathfrak{S}_n$ –Moduln. Ist dagegen char( $F$ ) =  $p > 0$ , so ist dies im Allgemeinen nicht mehr richtig. Für *p*–reguläre Partitionen  $\lambda$  definiert man dann

$$
D^{\lambda} := S^{\lambda}/\operatorname{Rad}(S^{\lambda}) .
$$

Es stellt sich heraus, dass die  $D^{\lambda}$  irreduzibel sind und ein vollständiges Repräsentantensystem für die Isomorphieklassen einfacher *F*⊙<sub>n</sub>–Moduln bilden.

Die Kompositionsfaktoren eines Spechtmoduls *S*<sup>λ</sup> sind also isomorph zu gewissen  $D^{\mu}$ . Dabei treten nur Partitionen  $\mu \geq \lambda$  auf. Der einfache Modul  $D^{\lambda}$  kommt genau einmal als Kompositionsfaktor in *S*<sup>λ</sup> vor.

Im Gegensatz zu den Spechtmoduln sind die Kenntnisse uber die einfachen Mo- ¨ duln recht gering. So sind keine allgemeinen Dimensionsformeln als Aquivalent ¨ zur Hakenformel bekannt. Auch die Zerlegungszahlen, welche angeben, wie oft ein  $D^{\mu}$  als Kompositionsfaktor von  $S^{\lambda}$  auftritt, sind nur für kleine *n* vollständig bekannt (in Charakteristik 2 liegt die Grenze derzeit bei *n* = 17, vgl. [Mül00]). Dies macht auch die Bestimmung der Vertizes schwierig.

### **2.4** Blöcke und Defektgruppen von  $F\mathfrak{S}_n$

Die Kenntnis der Defektgruppen liefert bereits Informationen über die als Vertizes in Frage kommenden Untergruppen (vgl. Satz 3.1.1). Daher ist es wichtig zu wissen, welche einfachen Moduln zu welchem Block gehören und wie die zugehörigen Defektgruppen aussehen. Beide Fragen lassen sich mit kombinatorischen Methoden beantworten.

**2.4.1 (Nakayama–Vermutung).** *Es seien* λ *und* μ *zwei p–reguläre Partitionen von n und F ein K¨orper der Charakteristik p* > 0*. Die einfachen Moduln D*<sup>λ</sup> *und D*<sup>μ</sup> *geh¨oren genau dann zum gleichen Block von F*S*n, wenn die p–Kerne von* λ *und* μ *gleich sind.*

Diese Vermutung wurde von T. Nakayama in [Nak40] aufgestellt und erstmals von R. Brauer und G. de B. Robinson ([Bra47], [Rob47]) bewiesen. Der folgende Satz beschreibt nun die Defektgruppen für die Blöcke der Symmetrischen Gruppen.

**Satz 2.4.2.** *Es seien F ein K¨orper der Charakteristik p* > 0 *und B ein Block von F*S*n. Die* Partitionen, die zu den einfachen Moduln dieses Blocks gehören, besitzen alle dasselbe *p–Gewicht b. Die Defektgruppen von B sind die p–Sylowgruppen von* S*pb (sowie alle dazu konjugierten Untergruppen von* S*n.*

### **Kapitel 3**

## **Vertizes einfacher Moduln**

In diesem Kapitel stellen wir generelle Resultate zu den Vertizes einfacher *FG*– Moduln zusammen. Dabei gehen wir insbesondere auf die Situation  $G = \mathfrak{S}_n$  ein. Diese Ergebnisse werden in den Kapiteln 4 und 5 angewendet, um Vertizes von S*n*–Moduln zu bestimmen und um die Vertex–Berechnung zu programmieren.

In diesem Kapitel sei *F* stets ein Körper der Charakteristik  $p > 0$ .

### **3.1 Vertex und Defektgruppe**

**Satz 3.1.1 (Knörr, [Knö79]).** *Seien G eine endliche Gruppe, F ein Körper der Charakteristik p* > 0 *und M ein einfacher FG–Modul mit Vertex V. Dann gibt es eine Defektgruppe D des Blocks von M, so dass gilt*  $C_D(V) \leq V \leq D$ .

*Ist D* abelsch, so gilt insbesondere  $V = D$ .

Da ein Vertex also stets in einer Defektgruppe enthalten ist, hat man so bei Kenntnis der Defektgruppen eine obere Schranke für die Vertizes. Daher haben die Defektgruppen eine große Bedeutung für die Vertexberechnung. Die folgenden Sätze liefern weitere Einschränkungen:

Satz 3.1.2 (Knörr, [Knö79]). Seien G eine endliche Gruppe, F ein Körper der Charakte*ristik p* > 0 *und M ein einfacher FG–Modul mit Vertex V im Block B von FG. Sei ferner H* := *VCG*(*V*)*. Dann besitzt die Gruppenalgebra FH einen Block mit Defektgruppe V.*

Wir möchten dieses Resultat etwas umformulieren und benötigen dazu den Begriff der Trägheitsgruppe eines Blocks. Es seien N ⊴ *G* und *b* ein Block von *FN*.  $Der Stabilisator I_G(b) := \{g \in G \mid gbg^{-1} = b\}$  von *b* ist eine Untergruppe von *G* mit *N* ≤ *I<sub>G</sub>*(*b*) ≤ *G*. Man nennt *I<sub>G</sub>*(*b*) die Trägheitsgruppe von *b*.

**Satz 3.1.3 (Erweiterter 1. Hauptsatz von Brauer).** *Es seien G eine endliche Gruppe und D eine p–Untergruppe von G. Dann hat man eine Bijektion zwischen der Menge der Bl¨ocke von FG mit Defektgruppe D und der Menge der NG*(*D*)/*D–Konjugationsklassen von Bl¨ocken* β *vom Defekt 0 in F*[*DCG*(*D*)/*D*] *mit p* - |*ING*(*D*)/*D*(β) : *DCG*(*D*)/*D*|*. Dabei*  $i$ *st*  $I_{N_G(D)/D}(\beta)$  *die Trägheitsgruppe von*  $\beta$  *in*  $N_G(D)/D$ .

Insbesondere besitzt also *NG*(*D*)/*D* einen Block vom Defekt 0, wenn *D* eine Defektgruppe für einen Block von G ist. Angewandt auf die Situation in Satz 3.1.2 bedeutet dies:  $F[V C_H(V)/V]$  besitzt einen Block vom Defekt 0. Wegen  $C_H(V)$  =  $C_G(V)$  und  $VC_G(V)/V \cong C_G(V)/Z(V)$  erhalten wir:

**Korollar 3.1.4.** *Seien G eine endliche Gruppe, F ein K¨orper der Charakteristik p* > 0 *und M ein einfacher FG–Modul mit Vertex V. Dann besitzt die Gruppe CG*(*V*)/*Z*(*V*) *einen Block vom Defekt 0, insbesondere einen gew¨ohnlichen irreduziblen Charakter, dessen Grad durch die Ordnung einer p–Sylowgruppe von CG*(*V*)/*Z*(*V*) *teilbar ist.*

Satz 3.1.5 (Erdmann, [Erd77]). Seien G eine endliche Gruppe, F ein Körper der Cha*rakterisitik p* > 0 *und M ein einfacher FG–Modul mit Vertex V. Ist V zyklisch, so handelt es sich um eine Defektgruppe des Blocks von M.*

### **3.2 Einschr ¨ankung auf Untergruppen**

**Satz 3.2.1.** *Es seien G eine endliche Gruppe, H* ≤ *G und M ein unzerlegbarer FG– Modul mit Vertex V*  $\le$  *G. Ferner sei*  $\text{Res}_{H}^{G}(M) = M_1 \oplus ... \oplus M_k$  *mit unzerlegbaren FH–Moduln M*1*,...,Mk. Deren Vertizes seien W*1*,...,Wk.*

- (*i*) Für alle  $i \in \{1, \ldots, k\}$  gilt: W<sub>i</sub> ist zu einer Untergruppe von V konjugiert.
- *(ii)* Ist  $V \leq H$ , so gilt zusätzlich: Es gibt ein  $i \in \{1, \ldots, k\}$  mit der Eigenschaft, dass V *ein Vertex von Mi ist.*

**Beweis.** Zu (i) vgl. Lemma 4.3.4, zu (ii) Lemma 4.3.8 in [NT89].

Damit ist es möglich, die Bestimmung der Vertizes eines FG-Moduls *M* auf die Bestimmung der Vertizes von *FH*–Moduln zurückzuführen. Wir wenden dies in der Situation *G* =  $\mathfrak{S}_n$  und *H* =  $\mathfrak{S}_{n-1}$  an, um so die Bestimmung der Vertizes von S*n*–Moduln auf die Bestimmung der Vertizes von S*n*−1–Moduln zurückzuführen. Dabei interessiert uns besonders der Fall, in dem Res<sup>⊗<sub>*n*−1</sub>(D<sup>λ</sup>)</sup> halbeinfach ist, denn dieser erlaubt eine rekursive Berechnung.

Der folgende Teil dieses Abschnitts stellt daher bekannte Resultate zu diesem sogenannten Branching–Problem zusammen. Dazu sind einige weitere Bezeichnungen notwendig.

Es sei  $\lambda$  eine Partition von  $n$ . Wir benötigen beide Schreibweisen:

$$
\lambda = (\lambda_1, \lambda_2, \dots, \lambda_r)
$$
  
=  $(l_1^{a_1}, l_2^{a_2}, \dots, l_k^{a_k})$ 

mit  $\lambda_1 \geq \lambda_2 \geq \ldots \geq \lambda_r > 0$ , aber  $l_1 > l_2 > \ldots > l_k > 0$ . Ein Knoten  $A = (a, b)$  im Diagramm von λ heißt **entfernbar**, wenn [λ] \ *A* ebenfalls ein Diagramm einer Partition ist. Dies sind genau die Knoten der Form  $A = (a_1 + \ldots + a_i, l_i)$ . Die Partition, deren Diagramm [λ] \ *A* ist, bezeichnen wir mit λ*<sup>A</sup>* oder auch λ(*i*).

Für  $i \leq j$  sei

$$
\beta(i,j) := l_i - l_j + \sum_{t=i}^j a_t
$$

die Länge des vom Knoten (*a*<sub>1</sub> + . . . + *a*<sub>*i*−1</sub> + 1, *l*<sub>*i*</sub>) ausgehenden Hakens. Außerdem sei

$$
\gamma(i, j) := l_i - l_j + \sum_{t=i+1}^{j} a_t = \beta(i, j) - a_i.
$$

Fur¨ *i* ∈ {1,..., *k*} setzen wir *Mi* := {*j* | 1 ≤ *j* < *i*, β(*j*, *i*) ≡ 0 (mod *p*)} .

Die Zahl *i* heißt **normal**, wenn es eine injektive Abbildung *d* : *Mi* → {1,..., *i* − 1} gibt mit der Eigenschaft, dass  $d(j) > j$  und  $\beta(j, d(j)) \equiv 0 \pmod{p}$  für alle  $j \in M_i$ gilt.

Gilt zusätzlich  $\gamma(i,i') \neq 0 \pmod{p}$  für alle normalen  $i' > i$ , so heißt *i* gut. Manchmal bezeichnet man auch anstelle von *i* den Knoten  $\Big(\sum\limits_{i=1}^{i} a_i\Big)$  $\sum_{r=1}$   $a_r$ ,  $l_i$  $\backslash$ als normal bzw. gut.

**Beispiel 3.2.2.** Das folgende Beispiel soll diese Flut von Bezeichnungen verdeutlichen. Es sei  $\lambda = (4, 3^3, 1)$ . Die entfernbaren Knoten sind  $A = (1, 4)$ ,  $B = (4, 3)$  und *C* = (5, 1). Dabei ist  $\lambda_A = (3^4, 1)$ ,  $\lambda_B = (4, 3^2, 2, 1)$  und  $\lambda_C = (4, 3^3)$ .

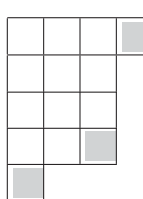

Abbildung 3.1: Entfernbare Knoten in Diagramm von  $(4, 3^3, 1)$ .

Wir berechnen Werte für  $\beta$  und  $\gamma$ :

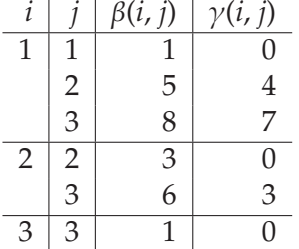

Im Fall  $p = 2$  ist also  $M_1 = \emptyset$ ,  $M_2 = \emptyset$  und  $M_3 = \{1, 2\}$ . Trivialerweise sind also 1 und 2 normal. 3 ist dagegen nicht normal, denn zu 2 ∈  $M_3$  lässt sich kein  $d(2)$ finden. 2 ist gut, da es kein normales *i* > 2 gibt. 1 ist dagegen nicht gut, denn  $\gamma(1, 2) = 4 \equiv 0 \pmod{2}$ .

Im Fall  $p = 3$  ist  $M_1 = \emptyset$ ,  $M_2 = \emptyset$  und  $M_3 = \{2\}$ . Daher sind wieder 1 und 2 normal, 3 dagegen nicht. 2 ist aus trivialen Gründen gut. 1 ist diesmal auch gut, da  $\gamma(1, 2) = 4 \neq 0 \pmod{3}$ .

Im Fall  $p = 5$  ist  $M_1 = \emptyset$ ,  $M_2 = \{1\}$  und  $M_3 = \emptyset$ . Somit sind 1 und 3 normal, 2 dagegen nicht. Beide normalen Zahlen sind auch gut.

Benson hat in [Ben87] vier Vermutungen über das Verhalten der einfachen  $\mathfrak{S}_n$ -Moduln beim Einschränken auf <sup>G</sup><sub>n−1</sub> in Charakteristik 2 geäußert. Eine davon wurde von Jantzen und Seitz [JS92] auf beliebige positive Charakteristik verallgemeinert. Eine Verallgemeinerung der anderen sowie die Beweise wurden von Kleshchev gefunden und in einer Serie von fünf Arbeiten [Kle94], [Kle95a], [Kle95b], [Kle96], [Kle98] vorgestellt. Wir zitieren hier die fur uns wesentlichen ¨ Resultate.

**Satz 3.2.3 (Kleshchev).** *Sei*  $\lambda = (l_1^{a_1}, \ldots, l_k^{a_k})$  *eine p–reguläre Partition von n. Der* eingeschränkte Modul Res∑n (D<sup>∧</sup>) ist genau dann halbeinfach, wenn alle normalen<br>.  $i \in \{1, \ldots, k\}$  *gut sind. In diesem Fall ist*

$$
\operatorname{Res}_{\mathfrak{S}_{n-1}}^{\mathfrak{S}_n}(D^{\lambda}) = \bigoplus_{i \text{ normal}} D^{\lambda(i)}
$$

**Beweis.** Siehe [Kle95b].

Bemerkung 3.2.4. Als Spezialfälle aus diesem Satz ergeben sich die für uns interessanten Bensonschen Vermutungen, die Vermutung von Jantzen–Seitz und einige Satze von Kleshchev, die Verallgemeinerungen der genannten Vermutun- ¨ gen darstellen:

- (i) (1. Bensonsche Vermutung) Im Fall  $p = 2$  gilt:  $\text{Res}_{\mathfrak{S}_{n-1}}^{\mathfrak{S}_n}(D^{\lambda})$  ist genau dann irreduzibel wenn  $l_1 \equiv \ldots \equiv l_k$ (mod 2) gilt. In diesem Fall ist  $\operatorname{Res}_{\mathfrak{S}_{n-1}}^{\mathfrak{S}_n}(D^\lambda) = D^{\lambda(1)}.$
- (ii) (Vermutung von Jantzen–Seitz)  $\text{Res}_{\mathfrak{S}_{n-1}}^{\mathfrak{S}_n}(D^\lambda)$  ist genau dann irreduzibel, wenn  $\forall i \in \{1,\ldots,k-1\} : \beta(i,i+1) \equiv 0$  $p)$  gilt. In diesem Fall ist  $\operatorname{Res}_{\mathfrak{S}_{n-1}}^{\mathfrak{S}_n}(D^\lambda) = D^{\lambda(1)}.$
- (iii) (3. Bensonsche Vermutung) Es sei  $p = 2$  und  $r \in \{1, \ldots, \left\lfloor \frac{k}{2} \right\rfloor\}$  $\frac{k}{2}$  | }. Ist *l*<sub>1</sub> ≡ ... ≡ *l*<sub>2*r*</sub> ≠ *l*<sub>2*r*+1</sub> ≡ ... ≡ *l<sub>k</sub>* (mod 2),  $\cos$  ist  $\operatorname{Res}_{\mathfrak{S}_{n-1}}^{\mathfrak{S}_n}(D^\lambda)$  halbeinfach und  $\operatorname{es}$  gilt:  $\operatorname{Res}_{\mathfrak{S}_{n-1}}^{\mathfrak{S}_n}(D^\lambda) = D^{\lambda(1)} \oplus D^{\lambda(2r+1)}.$
- (iv) Für ein  $r \in \{1, \ldots, k-1\}$  sei  $\beta(r, r + 1) \neq 0 \pmod{p}$ , für alle anderen  $i ∈ {1, . . . , k − 1} \setminus {r}$  sei  $β(i, i + 1) ≡ 0 \pmod{p}$ . Dann gilt: Res $\overset{_{\mathfrak{S}_{n}}}{_{\mathfrak{S}_{n-1}}}(D^{\lambda})$  ist S*n*−<sup>1</sup> genau dann halbeinfach, wenn γ(1,*r* + 1) 0 (mod *p*) gilt. In diesem Fall ist Res $\mathcal{S}_{n-1}^{\mathcal{S}_n}(D^\lambda) = D^{\lambda(1)} \oplus D^{\lambda(r+1)}.$
- (v) (4. Bensonsche Vermutung, in der von Kleshchev korrigierten Fassung) Es sei *p* = 2. Res<sup> $\mathfrak{S}_n$ </sup> (*D*<sup>λ</sup>) ist genau dann halbeinfach, wenn *r*<sub>1</sub>,...,*r*<sub>*m*</sub>  $\in \mathbb{Z}$ existieren (dabei ist *m* = 0 zugelassen) mit  $0 < r_1 < ... < r_m$ , so dass gilt:

 $\lambda_i \equiv \lambda_{i+1} \pmod{2} \iff i \notin \{2r_1, \ldots, 2r_m\}$ .

Gegebenenfalls ist  $\operatorname{Res}_{\mathfrak{S}_{n-1}}^{\mathfrak{S}_n}(D^{\lambda}) = D^{\lambda(1)} \oplus D^{\lambda(2r_1+1)}$  (für  $m > 0$ ) bzw.  $\operatorname{Res}_{\mathfrak{S}_{n-1}}^{\mathfrak{S}_n}(D^{\lambda}) = D^{\lambda(1)}$  (im Fall  $m = 0$ ).

**Beispiel 3.2.5.** Es sei  $p = 2$  und  $\lambda = (l_1, l_2, 1)$  mit  $l_1 > l_2 > 1$  und  $l_1 + l_2$  gerade. Dann gilt nach (iii):

$$
\operatorname{Res}_{\mathfrak{S}_{n-1}}^{\mathfrak{S}_n}\left(D^{(l_1,l_2,1)}\right)=D^{(l_1-1,l_2,1)}\oplus D^{(l_1,l_2)}
$$

Die Berechnung der Vertizes von *D*(*l*1,*l*2,1) ist damit auf die Berechnung der Vertizes von  $D^{(l_1-1,l_2,1)}$  und  $D^{(l_1,l_2)}$  zurückgeführt.

### **3.3 Einschr ¨ankung auf Normalteiler**

Ist *N* ⊴ G ein Normalteiler, so kennt man über die in 3.2 vorgestellten Ergebnisse hinausgehende Resultate, die das Verhältnis der Vertizes eines einfachen *FG*– Moduls *M* und seiner Einschränkung auf *N* beschreiben.

**Satz 3.3.1 (Greens Unzerlegbarkeitssatz).** *Es seien N* ⊴ *G mit der Eigenschaft, dass G*/*N eine p–Gruppe ist, und V ein absolut unzerlegbarer FN–Modul. Dann ist auch V<sup>G</sup> unzerlegbar.*

Wir schreiben

$$
\mathrm{Res}_N^G(M) \cong M_1^{n_1} \oplus \ldots \oplus M_r^{n_r}
$$

mit unzerlegbaren paarweise nichtisomorphen  $FN$ –Moduln  $M_i$ . Die  $M_i^{n_i}$  nennt man **homogene Komponenten** von  $\mathrm{Res}^G_N(M)$ .

**Satz 3.3.2 (Clifford).** *Sei F ein beliebiger Körper, G eine endliche Gruppe, H* ⊲ *G, M ein einfacher FG–Modul, L ein einfacher Untermodul von* Res*<sup>G</sup> <sup>H</sup>*(*M*)*. Dann gilt:*

- *(i)* Res*<sup>G</sup> <sup>H</sup>*(*M*) *ist halbeinfach. Die einfachen direkten Summanden sind paarweise zueinander konjugiert.*
- *(ii) Die FH–homogenen Komponenten von* Res*<sup>G</sup> <sup>H</sup>*(*M*) *werden durch G transitiv permutiert.*
- *(iii)* Sei  $\tilde{L}$  die homogene Komponente, die L enthält und  $\tilde{H} = \{x \in G : x\tilde{L} = \tilde{L}\}$ . Schreibe  $G = \bigcup g_i \tilde{H}$ . Dann ist  $\{g_i L : i = 1, ..., n\}$  *ein vollständiges Repräsentantensystem* für die Isomorphieklassen der zu L konjugierten Moduln, und jeder dieser Moduln *kommt mit der gleichen Vielfachheit in* Res*<sup>G</sup> <sup>H</sup>*(*M*) *vor:*

$$
\text{Res}^G_H(M) \cong e \cdot \left(\bigoplus_{i=1}^n L^{g_i}\right)
$$

*(iv) Seien*  $\tilde{L}$ *,*  $\tilde{H}$  *wie in (iii). Dann ist*  $\tilde{L}$  *ein K* $\tilde{H}$ *–Modul und es gilt:*  $M \cong \text{Ind}_{H}^{G}(\tilde{L})$ *.* 

### **3.4 Untere Schranke für die Vertexgröße**

Aufgrund der Tatsache, dass es zu jedem Vertex *V* eines einfachen Moduls *M* eine Defektgruppe *D* des Blocks von *M* mit der Eigenschaft *V* ≤ *D* gibt, kann man durch die oftmals leichter zu bestimmenden Defektgruppen obere Schranken für die Vertizes erhalten. Wir wollen nun eine untere Schranke für die Größe der Vertizes ableiten. Dabei spielt der Defekt eines Moduls eine Rolle. Dieser ist wie folgt definiert: Ist  $|G| = p^a \cdot s$  und  $\dim(M) = p^b \cdot t$  mit  $a, b, s, t \in \mathbb{N}_0$ ,  $p \nmid s, t$ , so nennt man *a* − *b* den *p*–**Defekt** des Moduls *M*. Das Maximum unter den *p*–Defekten der Moduln eines Blocks ist gleich dem *p*–Defekt des Blocks. Man beachte, dass der Defekt eines Blocks stets nichtnegativ ist, während der Defekt eines Moduls negativ sein kann.

**Satz 3.4.1.** *Es seien M ein unzerlegbarer Modul der endlichen Gruppe G, P eine p– Sylowgruppe von G und V ein Vertex von M mit*  $V \leq P$ *. Dann ist*  $|P: V|$  *ein Teiler von* dim<sub>*F*</sub>(*M*).

Beweis. (Vgl. [NT89], Theorem 4.7.5) Wir betrachten zunächst den Fall, dass F algebraisch abgeschlossen ist. Sei *R* ein Repräsentantensystem für die Doppelnebenklassen  $P \setminus G/V$ .

Es ist *M*|(*MV*) *<sup>G</sup>*, da *M* relativ *V*–projektiv ist. Folglich ist

$$
M_P \big( (M_V)^G \big)_P \cong \bigoplus_{r \in R} \left( (r \otimes M_V)_{P \cap rV r^{-1}} \right)^P \; .
$$

Sei *r* ∈ *R* fest und  $(r \otimes M_V)_{P \cap rVr^{-1}} = \bigoplus_{r=1}^{t_r}$ *i*=1 *Ur*,*<sup>i</sup>* mit unzerlegbaren *F*(*P*∩*rVr*−1)–Moduln  $U_{r,i}$ . Dann ist  $M_P \nvert \bigoplus U_{r,i}^P$ . Nach Greens Unzerlegbarkeitssatz (Satz 3.3.1) ist jedes *r*,*i*  $U_{r,i}$ <sup> $P$ </sup> unzerlegbar, und es gilt:

$$
|P:V| \mid |P: P \cap rVr^{-1}||\dim_F(U_{r,i}^{\ P})
$$

Also ist die Dimension jedes direkten Summanden von *MP* und damit auch die Dimension von *M* durch |*P* : *V*| teilbar.

Sei nun *F* nicht algebraisch abgeschlossen und *F*¯ ein algebraischer Abschluss von *F*. Wir schreiben

$$
\bar{F}\otimes_F M=N_1\oplus\cdots\oplus N_t
$$

mit absolut unzerlegbaren Moduln  $N_1$ , ...,  $N_t$ . Für  $i = 1, ..., t$  sei  $V_i$  ein Vertex von *Ni*. Nach Satz 3.2.1 gilt *Vi* ≤*<sup>G</sup> V* und nach dem ersten Teil des Beweises

$$
|P:V_i| \mid \dim_{\bar{F}}(N_i)
$$

Es folgt, dass |*P* : *V*| ein Teiler der  $\bar{F}$ −Dimension von  $\bar{F}$  ⊗*F M* ist, die wiederum gleich der *F*−Dimension von *M* ist gleich der *F*–Dimension von *M* ist.

**Korollar 3.4.2.** *Es sei M ein einfacher Modul vom p–Defekt d. Dann gilt für jeden Vertex V von M:*

 $|V| \geq p^d$ 

**Beweis.** Sei *P* eine *p*–Sylowgruppe von *G*, die *V* enthält. Schreibt man dim  $_F(M)$  =  $p^k \cdot r$  mit  $p \nmid r$ , so ist  $p^{d+k} = |P|$ . Nach Satz 3.4.1 ist  $|P : V|$  ein Teiler von  $\dim_F(M)$ . Da *P* eine *p*-Gruppe ist, muss dieser Index eine *p*–Potenz sein. Es folgt, dass |*P* : *V*| ein Teiler von  $p^k$  ist, somit insbesondere  $|P: V| \leq p^k$ . Man erhält:

$$
|V| = \frac{|P|}{|P: V|} \ge \frac{|P|}{p^k} = p^d
$$

**Bemerkung 3.4.3.** Aus diesem Sachverhalt folgt bereits, dass die Vertizes des trivialen *FG*–Moduls *F*, wie auch aller einfachen Moduln, deren Dimension nicht durch *p* teilbar ist, die *p*–Sylowgruppen von *G* sind.

In einer besonders komfortablen Situation ist man, wenn die beiden soeben angeführten Schranken für die Vertizes zusammenfallen, d. h. wenn Korollar 3.4.2 besagt, dass die Vertizes mindestens die Ordnung der Defektgruppen haben müssen. Dies ist immer dann der Fall, wenn der *p*–Anteil der Dimension von *M* gleich dem Index einer Defektgruppe in einer *p*–Sylowgruppe ist.

### **3.5 Mullineux-Konjugation**

Ist  $p > 2$ , so gibt es neben dem trivialen  $F \mathfrak{S}_n$ –Modul einen dazu nichtisomorphen eindimensionalen Modul *W*, auf dem S*<sup>n</sup>* durch Multiplikation mit dem Signum operiert:

 $\pi x = \text{sgn}(\pi)x$  für  $x \in W, \pi \in \mathfrak{S}_n$ 

Ist *D* ein beliebiger einfacher *F*S*n*–Modul, so ist *D* ⊗ *W* ebenfalls einfach. Die (inzwischen bewiesene) Mullineux–Vermutung gibt Auskunft, zu welcher Partition dieser Modul gehört. Wir folgen [BO98b], um zu erklären, wie man diese Partition findet.

Der Rand von  $[\lambda]$  besteht aus allen Knoten  $(i, j)$  für die gilt:  $(i + 1, j + 1)$  gehört nicht zu  $[\lambda]$ . Zum Beispiel besteht der Rand von  $(6, 3, 2)$  aus den Knoten  $(1, 6)$ , (1, 5), (1, 4), (1, 3), (2, 3), (2, 2), (3, 2), (3, 1). Der *p*–Rand besteht aus *p*–Segmenten. Jedes *p*–Segment besteht aus *p* zusammenhängenden Knoten (mit Ausnahme des letzten, welches weniger Knoten enthalten kann). Das erste *p*–Segment des *p*–Randes beginnt mit dem letzten Knoten der ersten Zeile, jedes folgende mit dem letzten Knoten der auf das Ende des vorherigen *p*–Segmentes folgenden Zeile. Im obigen Beispiel besteht also der 3–Rand aus den Knoten (1, 6), (1, 5), (1, 4) (erstes 3–Segment) sowie (2, 3), (2, 2), (3, 2) (zweites 3–Segment); der 5–Rand aus den Knoten (1, 6), (1, 5), (1, 4), (1, 3), (2, 3) (erstes 5–Segment) sowie (3, 2), (3, 1) (zweites 5–Segment).

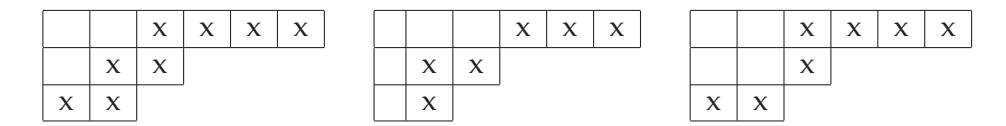

Abbildung 3.2: Rand, 3–Rand und 5–Rand im Diagramm der Partition (6, 3, 2).

Wir definieren nun eine Folge von Partitionen (**Mullineux–Folge**), beginnend mit  $\lambda_1 := \lambda$ .  $\lambda_{i+1}$  entsteht, indem man den *p*–Rand von [ $\lambda_i$ ] weglässt. Im obigen Beispiel (Fall  $p = 3$ ) wäre also  $\lambda_1 = (6, 3, 2)$ ,  $\lambda_2 = (3, 1^2)$ ,  $\lambda_3 = \emptyset$ . Außerdem bezeichnen wir mit *ai* die Anzahl der Knoten im *p*–Rand von [λ*i*], mit *ri* die Anzahl der Zeilen, auf die sich diese verteilen. Das **Mullineux–Symbol** zu λ ist die Matrix

$$
\left(\begin{array}{ccc} a_1 & \ldots & a_m \\ r_1 & \ldots & r_m \end{array}\right)
$$

Dabei sei *m* die Länge des nichttrivialen Teils der Folge  $(\lambda_i)$ , d. h.  $\lambda_m \neq \emptyset$  aber  $\lambda_{m+1} = \emptyset$ . Das Mullineux–Symbol zur Partition (6, 3, 2) in Charakteristik 3 ist also  $\binom{6}{3}, \frac{5}{3}$ .

Umgekehrt kann man aus einem Mullineux–Symbol

$$
\left(\begin{array}{ccc} a_1 & \ldots & a_m \\ r_1 & \ldots & r_m \end{array}\right)
$$

die zugehörige Partition zurückgewinnen. Dazu ist die Mullineux-Folge rückwärts zu konstruieren. Man beginnt mit dem letzten Eintrag des Mullineux-Symbols und hat demzufolge einen *p*–Rand, bestehend aus *am* Knoten, die sich auf *rm* Zeilen verteilen, zu konstruieren. Dies geht nur in Form eines Hakens, denn alle Partitionen, die kein Haken sind, enthalten Knoten, die nicht zum Rand gehören. Also ist  $\lambda_m = (a_m - r_m + 1, 1^{r_m-1})$ . Daran ist nun ein *p*–Rand anzulagern, der *a<sub>m−1</sub>* Knoten enthält. Er besteht aus  $k_{m-1}$  :=  $\left\lceil \frac{a_{m-1}}{p} \right\rceil$  Segmenten. Die ersten *km*−<sup>1</sup> − 1 davon enthalten jeweils *p* Knoten, das letzte *q* := *am*−<sup>1</sup> − (*km*−<sup>1</sup> − 1)*p*. Es ist nun erforderlich, den Anschlussrand einer Partition  $\mu$  zu definieren. Dies ist die Menge aller Knoten der folgenden Form:

- $(x, 1)$ ,  $(1, y)$ , die nicht zu  $[\mu]$  gehören
- $(x, y)$ , wobei  $(x 1, y 1) \in [\mu]$ , aber  $(x, y) \notin [\mu]$  ist.

Nun sind, beginnend beim am weitesten links stehenden Knoten der *rm*−1-ten Zeile des Anschlussrandes von  $\lambda_m$ , zunächst *q* aufeinanderfolgende Knoten (in Richtung rechts/oben) dieses Anschlussrandes zu markieren (im Fall *q* = 0 beginnt man gleich mit dem ersten vollen *p*–Segment und markiert *p* Knoten). Sei *x* die Nummer der Zeile, in der der letzte Knoten markiert wurde. Anschließend markiert man wieder *p* aufeinanderfolgende Knoten, beginnend beim am weitesten links stehenden Knoten der (*x* − 1)-ten Zeile des Anschlussrandes usw., bis alle *p*–Segmente untergebracht sind. Die markierten Knoten werden zu [λ*m*] hinzugefügt und ergeben das Diagramm der Partition  $\lambda_{m-1}$ . So fährt man fort, bis alle Spalten des Mullineux–Symbols abgearbeitet sind. Die letzte erhaltene Partition  $\lambda_1$  ist die gesuchte. Sollte man in einem Schritt ein Diagramm erhalten, welches nicht zu einer Partition gehört, so war die Ausgangsmatrix kein gultiges Mullineux–Symbol (man beachte, dass nicht jede zweizeilige Matrix ein ¨ Mullineux–Symbol ist).

Dieser kompliziert zu beschreibende Algorithmus soll an einem Beispiel verdeutlicht werden. Es sei *p* = 3. Wir betrachten das Mullineux–Symbol

$$
\left(\begin{array}{rrr}6 & 5 & 3 & 1 \\4 & 4 & 2 & 1\end{array}\right)
$$

und wollen die zugehörige Partition rekonstruieren. Offenbar ist  $\lambda_4 = (1)$ . Im zweiten Schritt sind drei Knoten auf zwei Zeilen verteilt anzufügen. Diese gehören zu einem einzigen *p*–Segment, man erhält  $\lambda_3 = (2^2)$  (vgl. jeweils Abb. 3.3). Nun sind fünf Knoten, verteilt auf vier Zeilen, anzufügen. Sie bestehen aus zwei *p*–Segmenten. Das zweite enthält zwei Knoten, die in den Zeilen 3 und 4 liegen, das erste drei Knoten aus den ersten beiden Zeilen. Es folgt  $\lambda_2 = (4, 3, 1^2)$ . Schließlich sind noch sechs Knoten in vier Zeilen anzufügen. Diese gehören zu zwei vollen *p*–Segmenten. Das erste erstreckt sich über die Zeilen 3 und 4, das zweite über die Zeilen 1 und 2. Als Ergebnis erhält man  $\lambda = \lambda_1 = (5^2, 3, 2)$ .

Da eine Partition durch ihr Mullineux–Symbol eindeutig bestimmt wird, ist die folgende Definition möglich:

**Definition 3.5.1.** Es sei  $\lambda$  eine Partition von *n* mit Mullineux–Symbol  $\begin{pmatrix} a_1 & \cdots & a_m \\ r_1 & \cdots & r_m \end{pmatrix}$ . Setze

 $s_i = a_i - r_i + \varepsilon_i$  mit  $\varepsilon_i =$  $\int 1$  *p*  $\nmid a_i$ 0 *p* | *ai*

Die Partition λ<sup>M</sup> die zum Mullineux–Symbol ( $\binom{a_1}{s_1}$  ...  $\binom{a_m}{s_m}$  gehört, heißt **Mullineux– Konjugierte** zu λ.

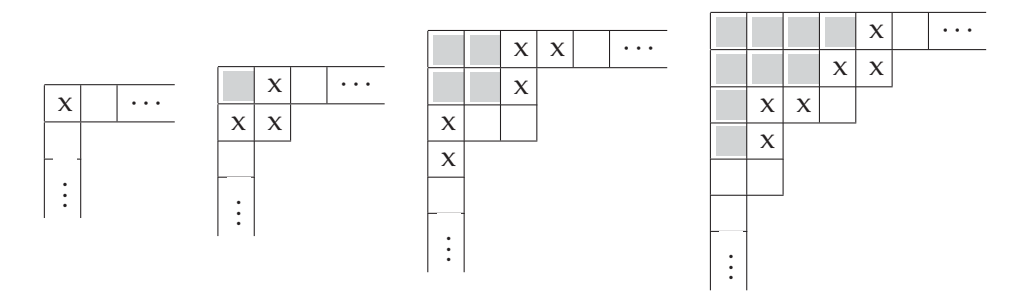

Abbildung 3.3: Konstruktion einer Partition aus gegebenem Mullineux–Symbol. Im jeweiligen Diagramm sind die Knoten, die bereits in den vorherigen Schritten angefügt wurden, grau markiert. Der Anschlussrand besteht aus den weißen Knoten. Die mit einem x markierten Knoten sind im aktuellen Schritt anzufügen.

**Satz (Mullineux–Vermutung).** *Ist W der eindimensionale Modul, auf dem* S*<sup>n</sup> durch das Signum operiert, so gilt*  $D^{\lambda^M} = D^{\lambda} \otimes W$ .

**Beweis.** In [FK97]. □

Lemma 3.5.2. *Es seien V, W zwei FG–Moduln, V relativ H–projektiv für eine Untergruppe H* ≤ *G. Dann ist V*  $\otimes$ <sub>*F</sub> W ebenfalls H–projektiv.*</sub>

**Beweis.** Da *V* relativ *H*–projektiv ist, gibt es einen *FH*–Modul *U* mit *V*|Ind $^G_H(U)$ . Somit ist

$$
V \otimes_F W \mid (\text{Ind}_H^G(U)) \otimes_F W \cong \text{Ind}_H^G(U \otimes_F W)
$$

also ist *V* ⊗*<sup>F</sup> W* relativ *H*–projektiv

**Satz 3.5.3.**  $vx(D^{\lambda^M}) = vx(D^{\lambda}).$ 

**Beweis.** Sei *V* ein Vertex von  $D^{\lambda}$ . Nach dem vorigen Lemma ist  $D^{\lambda^M} = D \otimes W$ relativ *V*–projektiv. Also gibt es eine Untergruppe *V'*  $\leq$  *V*, die Vertex von  $D^{\lambda^M}$  ist. Erneutes Anwenden des Lemmas zeigt, dass *D*<sup>λ</sup> = *D*λ*<sup>M</sup>* ⊗ *W* relativ *V* –projektiv ist. Daher gilt  $V = V'$ . . The contract of the contract of the contract of the contract of the contract of the contract of the contract of the contract of the contract of the contract of the contract of the contract of the contract of the contract

### **3.6 S–Partitionen**

Es sei char $(F) = 2$ .

Eine S–Partition (Bezeichnung nach [BO98a]) der natürlichen Zahl *n* ist eine 2–reguläre Partition  $\lambda = (\lambda_1, \ldots, \lambda_m, 0, 0, \ldots)$  mit folgenden Eigenschaften:

- $\lambda_{2i-1} \lambda_{2i} \leq 2$  für alle  $j \in \mathbb{N}$  und
- $\lambda_{2i-1} + \lambda_{2i} \neq 2 \pmod{4}$  für alle  $j \in \mathbb{N}$ .

**Satz 3.6.1 (Benson [Ben88]).**  $\text{Res}_{\mathfrak{A}_n}^{\mathfrak{S}_n}(D^\lambda)$  *ist genau dann absolut irreduzibel, wenn*  $λ$  keine S–Partition ist. Andernfalls zerfällt  $\operatorname{Res}^{\mathfrak{S}_n}_{\mathfrak{A}_n}(D^\lambda)$  in einem hinreichend großen Körper in die direkte Summe zweier zueinander konjugierter absolut irreduzibler Mo*duln.*

**Bemerkung.** Im irreduziblem Fall setzt man  $\text{Res}_{\mathfrak{A}_n}^{\mathfrak{S}_n}(D^{\lambda}) =: C^{\lambda}$ , im reduziblen bezeichnet man die beiden direkten Summanden mit *C*λ<sup>+</sup> und *C*λ−. Die genaue Unterscheidung, welcher Modul nun  $C^{\lambda+}$  und welcher  $C^{\lambda-}$  ist, hat für unsere Zwecke keine Bedeutung, kann aber zum Beispiel [BO98a] entnommen werden.

**Satz 3.6.2.**  $D^{\lambda}$  *ist genau dann relativ*  $\mathfrak{A}_n$ -projektiv, wenn  $\lambda$  *eine* S-Partition *ist.* 

**Beweis.** Ist  $\lambda$  eine S–Partition, so folgt aus dem Satz von Benson Res $\int_{\mathfrak{A}_n}^{\mathfrak{S}_n}(D^{\lambda})$  = *C*λ<sup>+</sup> ⊕ *C*λ−. Der Satz von Clifford (Satz 3.3.2) besagt dann:

$$
\text{Ind}_{\mathfrak{A}_n}^{\mathfrak{S}_n}(C^{\lambda+})\cong \text{Ind}_{\mathfrak{A}_n}^{\mathfrak{S}_n}(C^{\lambda-})\cong D^\lambda\;,
$$

also ist  $D^\lambda$  ein direkter Summand von Ind $\int_{\mathfrak{A}_n}^{\mathfrak{S}_n}(\mathrm{Res}^{\mathfrak{S}_n}_{\mathfrak{A}_n}(D^\lambda))$  und damit  $\mathfrak{A}_n$ –projektiv.

Ist λ dagegen keine S–Partition, so besagt der Satz von Benson, dass  $\operatorname{Res}^{\mathfrak{S}_n}_{\mathfrak{A}_n}(D^\lambda)$ irreduzibel ist. Mit Greens Unzerlegbarkeitssatz (Satz 3.3.1) folgt, dass auch  ${\rm Ind}_{\mathfrak{A}_n}^{\mathfrak{S}_n}({\rm Res}_{\mathfrak{A}_n}^{\mathfrak{S}_n}(D^\lambda))$  unzerlegbar ist und somit  $D^\lambda$  kein direkter Summand von  $\mathrm{Ind}_{\mathfrak{A}_n}^{\mathfrak{S}_n}(\mathrm{Res}_{\mathfrak{A}_n}^{\mathfrak{S}_n}(D^\lambda))$  ist. Daher ist  $D^\lambda$  nicht  $\mathfrak{A}_n$ –projektiv. □

**Beispiel 3.6.3.** Für ein  $k \in \mathbb{N}$  ist  $\mu := (k, k - 1, \ldots, 1)$  ein 2–Kern. Somit gehört die Partition λ := (*k*+2, *k*+1, *k*−2, *k*−3,..., 1) zu einem 2–Block vom Gewicht 2, die 2–Sylowgruppen von  $\mathfrak{S}_4$  sind Defektgruppen. Da  $\lambda$  eine *S*–Partition ist, ist  $D^{\lambda}$ relativ  $\mathfrak{A}_n$ –projektiv und damit auch relativ *H*–projektiv für eine 2–Sylowgruppe *H* von  $\mathfrak{A}_4$ . Alle echten Untergruppen von *H* sind zyklisch, scheiden also nach Satz 3.1.5 als Vertex aus. Somit ist *H* ein Vertex von *D*λ.

### **3.7 Vertizes von Young–Moduln**

Die Vertizes der Young-Moduln können auf kombinatorischem Wege beschrieben werden. Einige Young–Moduln sind irreduzibel, daher sind diese Resultate auch für uns bedeutsam.

Zu einer Partition  $\lambda = (\lambda_1, \lambda_2, ...)$  von *n* gibt es genau eine Partitionsfolge  $(\mu^{(0)}, \mu^{(1)},...)$  mit folgenden Eigenschaften:

- (1) Alle  $\mu^{(i)}$  sind *p*–beschränkt.
- (2) Für alle  $j \in \mathbb{N}$  gilt:  $\lambda_j = \sum_{i=1}^{\infty} \mu_j^{(i)} p^i$ .

Man nennt die Folge (μ<sup>(i)</sup>)<sub>i</sub> die p–adische Entwicklung von λ und kann sie wie folgt bestimmen: Man entwickle  $\lambda_j - \lambda_{j+1} = \sum_{i=0}^{\infty} v_j^i p^i$  und setze  $\mu^{(i)} = (\sum_{j=1}^{\infty} v_j^i, \sum_{j=2}^{\infty} v_j^i, \ldots)$ 

**Satz 3.7.1 (Grabmeier [Gra85]).** *Es sei* λ *eine Partition von n mit p–adischer Entwick* $lung\left(\mu^{(0)}, \mu^{(1)}, \ldots, \mu^{(k)}\right)$ . Wir setzen  $r_i := |\mu^{(i)}| = \sum_{j=0}^{\infty} \mu_j^{(i)}$  und  $\varrho = \left((p^k)^{r_k}, \ldots, p^{r_1}, 1^{r_0}\right)$ *(jeweils ri Teile der L¨ange p<sup>i</sup> ). Dann ist die Young–Untergruppe* S *ein Young–Vertex von Y*λ*, d.h. ist die lexikographisch kleinste Partition von n mit der Eigenschaft, dass Y*<sup>λ</sup> *ein direkter Summand des Permutationsmoduls M<sup>o</sup> <i>ist.* 

**Korollar 3.7.2.** *Mit den Bezeichnungen aus Satz 3.7.1 sind die p–Sylowgruppen von*  $\mathfrak{S}_{\rho}$  *Vertizes für*  $Y^{\lambda}$ *.* 

**Beweis.** Dies folgt aus Satz 4.7. in [Gra85].

Man kann dieses Ergebnis wie folgt umformulieren:

**Satz 3.7.3.** *Es sei*  $\lambda = (\lambda_1, \lambda_2, ...)$  *eine Partition von n und s<sub>i</sub> :=*  $\lambda_i - \lambda_{i+1}$  *für*  $i \in \mathbb{N}$ *. Dann sind die p–Sylowgruppen von*

$$
\Sigma:=\mathfrak{S}_{s_1}\times \mathfrak{S}_{s_2}^2\times \mathfrak{S}_{s_3}^3\times \ldots
$$

*Vertizes des Young–Moduls Y*λ*.*

**Beweis.** Schreibt man  $s_i = \lambda_i - \lambda_{i+1} = \sum_{i=1}^{\infty}$ *j*=0 ν*i j pj* , so sind die *p*–Sylowgruppen von  $\overset{\infty}{\times}$ *j*=0 S*p<sup>j</sup>* ν*i <sup>j</sup>* zugleich *p*–Sylowgruppen von S*si* , demzufolge die *p*–Sylowgruppen  $\overline{v}$  von  $\mathfrak{S}_\varrho$  auch *p*–Sylowgruppen von Σ (dabei ist  $\varrho$  wie in Satz 3.7.1 definiert).  $\Box$ 

### **Kapitel 4**

## **Resultate zu** S*n***–Moduln**

In diesem Kapitel stellen wir die Resultate zu den Vertizes einfacher Moduln der Symmetrischen Gruppen vor. Es war nicht möglich, das Problem der Bestimmung der Vertizes vollständig zu lösen. Immerhin kann für einige Serien von Moduln eine befriedigende Antwort gegeben werden.

Stets sei *F* ein Körper der Charakteristik  $p > 0$ .

### **4.1 Hakenpartitionen**

Eine Partition der Form  $\lambda = (n - r, 1^r)$  nennen wir **Hakenpartition**. Wir wollen mit den Vertizes der einfachen Moduln zu diesen Partitionen beginnen.

Der Fall *n* < *p* ist nicht von Interesse, da hier *p* kein Teiler der Gruppenordnung ist. Daher kommt nur die triviale Gruppe als Vertex vor. Auch der Fall *n* = *p* kann leicht behandelt werden. Hier haben nämlich sämtliche Hakenpartitionen die leere Partition als *p*–Kern (man kann ja die gesamte Partition als einen Randhaken auffassen). Sie liegen also allesamt im Hauptblock, dessen Defektgruppen die *p*–Sylowgruppen von S*p*, also zyklisch der Ordnung *p* sind. Nach Satz 3.1.1 sind dies also schon die Vertizes.

Daher können wir uns auf den Fall  $n > p$  beschränken. Die Partition  $(n - r, 1^r)$  ist genau dann  $p$ –regulär, wenn  $r < p$  ist.

Die Vertizes der zugehörigen einfachen Moduln können in fast allen Fällen nach der in Abschnitt 3.4 vorgestellten Methode bestimmt werden. Dies wird im ersten Teil dieses Abschnitts durchgeführt. Der Ausnahmefall ist *r* = *p* − 1, *p*|*n*. Für Charakteristik 2 wird dieser im zweiten Teil dieses Abschnitts behandelt. In ungerader Charakteristik konnten hierfür keine allgemeing ültigen Ergebnisse gefunden werden. Der dritte Teil dieses Abschnitts fasst die Ergebnisse zu den Hakenpartitionen zusammen, während der vierte Teil diese Ergebnisse auf die Mullineux–konjugierten Moduln ausdehnt.

### **4.1.1 Der allgemeine Fall**

Es sei 0 ≤ *r* < *p* < *n*. Um die Methode aus Abschnitt 3.4 anzuwenden, sind zunächst die Dimensionen der entsprechenden Moduln zu ermitteln.

 $\textbf{Satz}$  4.1.1. Ist  $r = 0$  oder  $p \nmid n$ , so ist der Spechtmodul S<sup>(n−r,1')</sup> irreduzibel, andernfalls *besitzt er genau die Kompositionsfaktoren D*(*n*−*r*,1*<sup>r</sup>* ) *und D*(*n*−*r*+1,1*r*−1) *.*

**Beweis.** Ist *p* ungerade, so ist das der Inhalt eines Resultates von Peel [Pee71]. Der Beweis kann auch in [Jam78], Theorem 24.1, nachgesehen werden.

Im Fall  $p = 2$  gibt es nur zwei Fälle zu betrachten:  $r = 0$  und  $r = 1$ . Beim Spechtmodul *S*(*n*) (*r* = 0) handelt es sich um den trivialen Modul, der naturlich ¨ irreduzibel ist. Der Spechtmodul S<sup>(n−1,1)</sup> dagegen ist für ungerade *n* irreduzibel, für gerade *n* besitzt er genau die Kompositionsfaktoren *D*<sup>(*n*−1,1)</sup> und *D*<sup>(*n*)</sup>. Auch dies ist ein bekanntes Resultat, vgl. Beispiel 5.1 in [Jam78].

#### **Satz 4.1.2.**

- *(i) Die Dimension des Spechtmoduls*  $S^{(n-r,1^r)}$  *ist*  $\binom{n-1}{r}$ *.*
- *(ii) Die Dimension des irreduziblen Moduls D*<sup>(*n*−*r*,1<sup>*r*</sup>) *ist im Fall p* ∤ *n gleich* (<sup>*n*−1</sup>), *im*</sup> *Fall p*|*n* ist sie  $\binom{n-2}{r}$ .

**Beweis.** Nach der Hakenformel (Satz 2.2.1) gilt

$$
\dim\left(S^{(n-r,1^r)}\right)=\frac{n!}{n\cdot r!\cdot(n-r-1)!}=\binom{n-1}{r}.
$$

Der Fall  $p \nmid n$  ist nach Satz 4.1.1 trivial. Im Fall  $p|n$  hilft Induktion über  $r$ : Ist  $r = 0$ , so ist die Dimension 1 =  $\binom{n-2}{0}$ . Im Fall *r* > 0 gilt nach dem vorigen Satz:

$$
\dim(D^{(n-r,1^r)}) = \dim(S^{(n-r,1^r)}) - \dim(D^{(n-r+1,1^{r-1})})
$$

$$
= {n-1 \choose r} - {n-2 \choose r-1} = {n-2 \choose r}
$$

 $\Box$ 

**Satz 4.1.3.** *Es sei D* := *D*<sup>(*n*−*r*,1<sup>*r*</sup>). *Schreibt man n* = *xp* + *y mit x*, *y* ∈  $\mathbb{N}_0$ , 0 ≤ *y* < *p*, *so*</sup> *gilt:*

- *(i) Im Fall y* = 0 *geh¨ort der Modul D zum Hauptblock von F*S*n, die Defektgruppen sind also die p–Sylowgruppen von* S*n.*
- *(ii) Im Fall* 1 ≤ *y* ≤ *r geh¨ort D zu einem Block, dessen Defektgruppen zu den p–Sylowgruppen von* S*n*−*<sup>p</sup> konjugiert sind.*
- *(iii) Im Fall y* > *r geh¨ort D zu einem Block von maximalem Defekt, der nicht der Hauptblock ist.*

**Beweis.** Wir ermitteln den *p*–Kern von (*n*−*r*, 1*<sup>r</sup>* ) durch Streichen von Randhaken. Die erste Zeile enthält wegen *r* < *p* mehr als (*x* − 1)*p* Knoten. Daher kann man am Ende der ersten Zeile zunächst x − 1 Randhaken der Länge p streichen.

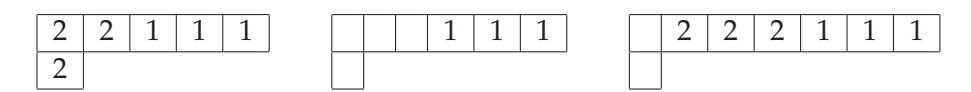

Abbildung 4.1: Beispiele zum Randhakenstreichen in Hakenpartitionen. Von links nach rechts die Fälle (i), (ii) und (iii)

Im ersten Fall sind dann genau *p* Knoten übrig, die den (1, 1)–Randhaken bilden. Sie können also ebenfalls gestrichen werden. Es verbleibt die leere Partition als p–Kern, somit gehört die Ausgangspartition zum Hauptblock.

Im zweiten Fall verbleiben  $p + y$  Knoten. Es ist jedoch nicht möglich, einen weiteren Randhaken der Länge *p* zu streichen, da der (1, 1)–Randhaken  $p + y > p$ , alle anderen aber weniger als *p* Knoten enthalten. Das *p*–Gewicht der Partition ist also *x*−1, somit sind die Defektgruppen des zugehorigen Blocks konjugiert zu ¨ den *p*–Sylowgruppen von S(*x*−1)*p*. Da dies zugleich *p*–Sylowgruppen von S*n*−*<sup>p</sup>* sind, folgt die Behauptung.

Im dritten Fall verbleiben ebenfalls  $p + y$  Knoten. Hier enthält aber die erste Zeile noch *p*+*y*−*r* > *p* Knoten, d. h. an ihrem Ende kann noch ein weiterer Randhaken der Länge *p* gestrichen werden. Danach sind nur noch *y* < *p* Knoten übrig, es ist nicht möglich, weitere Randhaken zu streichen. Folglich sind die Defektgruppen konjugiert zu *p*–Sylowgruppen von S*xp*, also *p*–Sylowgruppen von S*n*. Da der *p*–Kern aus mehr als einer Zeile besteht, handelt es sich jedoch nicht um den Hauptblock.

**Satz 4.1.4.** *Es sei D* :=  $D^{(n-r,1^r)}$ . *Ist p* ∤ *n* oder *r* < *p* − 1, so sind die Defektgruppen des zugehörigen Blocks zugleich Vertizes von D.

Beweis. Wir unterscheiden die gleichen Fälle wie in Satz 4.1.3.

Im ersten Fall  $(y = 0)$  ist nach Satz 4.1.2

$$
\dim(D) = \binom{n-2}{r} = \frac{(n-2)(n-3)\cdots(n-r-1)}{r!}
$$

Da nach Voraussetzung *r* < *p* − 1 ist, sind alle Faktoren im Zähler und somit auch die Dimension von *D* nicht durch *p* teilbar. Nach Satz 3.4.1 sind die Vertizes gleich den *p*–Sylowgruppen.

Auch im dritten Fall ( $y > r$ ) funktioniert diese Argumentation. Dann ist nämlich nach Satz 4.1.2

$$
\dim(D) = {n-1 \choose r} = \frac{(xp+y-1)(xp+y-2)\cdots (xp+y-r)}{r!}
$$

Wieder sind alle Faktoren im Zähler und somit auch die Dimension von D nicht durch *p* teilbar.

Im zweiten Fall  $(1 \le y \le r)$  dagegen ist

$$
\dim(D) = \binom{n-1}{r} = \frac{(xp+y-1)(xp+y-2)\cdots (xp+y-r)}{r!}
$$

Somit gibt es im Zähler einen Faktor *xp*. Da der Nenner nicht durch *p* teilbar ist, folgt, dass der *p*–Anteil von dim(*D*) gleich dem *p*–Anteil von *xp* ist. Somit gilt fur¨ einen Vertex *V* von *D* und eine *p*–Sylowgruppe *P* von  $\mathfrak{S}_n$  mit  $V \leq P$ :

$$
|P:V| \le [xp]_p \tag{4.1}
$$

Nach Satz 4.1.3 sind die *p*–Sylowgruppen von S*n*−*<sup>p</sup>* Defektgruppen des zugehori- ¨ gen Blocks. Ist *Q* eine solche Defektgruppe mit  $V \le Q \le P$ , so gilt:  $|Q| = [(n-p)!]_p$ . Weiter ist |*P*| = [*n*!]*p*. Da unter den Zahlen *n*, *n*−1, . . . , *n*−*p*+1 nur *xp* = *n*−*y* durch *p* teilbar ist, folgt  $|P:Q| = [xp]_p$ . Wegen  $|P:V| \ge |P:Q|$  folgt mit Ungleichung 4.1

$$
|P : V| = [xp]_p = |P : Q|,
$$

also  $V = Q$ .

#### **4.1.2** Der natürliche einfache Modul in Charakteristik 2

Ziel dieses Abschnitts ist es, den folgenden Satz zu beweisen. Der Beweis wurde gemeinsam mit Dr. J. Müller (Aachen) gefunden [MZ04].

**Satz 4.1.5.** *Es sei F ein Körper der Charakteristik 2, n* ∈ *N gerade und D* :=  $D^{(n-1,1)}$ *der natürliche einfache Modul für*  $\mathfrak{S}_n$  *über F. Dann gilt:* 

- *(i)* Im Fall  $n = 4$  *ist die 2–Sylowgruppe V*<sub>4</sub> *von*  $\mathfrak{A}_4$  *ein Vertex von D.*
- *(ii)* Im Fall  $n > 4$  *sind die Vertizes von D die 2–Sylowgruppen von*  $\mathfrak{S}_n$ *.*

Da jeder Körper ein Zerfällungskörper für  $\mathfrak{S}_n$  ist, können wir o. B. d. A.  $F = \mathbb{F}_2$ annehmen.

Man erhält *D* wie folgt: Der natürliche Permutationsmodul *M* := *M*<sup>(*n*−1,1)</sup> besitzt eine *F*–Basis { $\omega_1, \ldots, \omega_n$ }, auf der  $\mathfrak{S}_n$  durch  $g\omega_i$  :=  $\omega_{g(i)}$  operiert. Wir setzen  $\omega^+ := \omega_1 + \ldots + \omega_n$ . *M* ist einreihig mit Untermoduln

$$
M' = \left\{ \sum_{i=1}^{n} a_i \omega_i \mid \sum_{i=1}^{n} a_i = 0 \right\}
$$
  

$$
M'' = F\omega^+
$$

Dabei ist *M* ⊃ *M'* ⊃ *M''* ⊃ 0 mit Faktoren *M*/*M'*  $\cong$  *M''*  $\cong$  *D*<sup>(*n*)</sup> (trivialer *FG*– Modul) und *M* /*M* = *D*.

*W<sub>i</sub>* sei das *i*–fache Kranzprodukt der zyklischen Gruppe  $C_2$  mit sich selbst:

$$
W_1 := C_2
$$
  
 
$$
W_i := W_{i-1} \wr C_2 \quad \text{für } i \ge 2
$$

Schreibt man  $n = \sum_{i=0}^{\infty} b_i 2^i$  mit  $b_i \in \{0, 1\}$ , so sind die 2–Sylowgruppen von  $\mathfrak{S}_n$ isomorph zu (vgl. 4.1.24 in [JK81])

$$
P_n := \bigtimes_{\{i \in \mathbb{N} \mid b_i = 1\}} W_i
$$

Der Beweis des Satzes gliedert sich in drei Teile. Zunächst untersuchen wir den Modul *D* im Fall  $n = 2^m$  mit  $m \in \mathbb{N}$ , anschließend im allgemeinen Fall. Im dritten Teil ziehen wir aus den Ergebnissen dieser Untersuchungen die entscheidenden Schlussfolgerungen.

Sei also zunächst  $n = 2^m$  mit  $m \in \mathbb{N}$ . Wir definieren Gruppenelemente  $w_1 := 1$ sowie für  $n \geq 2$ :  $w_n := \prod_{i=1}^{n/2}$ *i*=1  $(i, i + \frac{n}{2})$ . Das sind Elemente vom Zyklentyp  $(2^{n/2})$ .
Zum Beispiel sind  $w_2 = (1, 2)$ ,  $w_4 = (1, 3)(2, 4)$  und  $w_8 = (1, 5)(2, 6)(3, 7)(4, 8)$ . Die Elemente  $\{w_{2j} \mid 1 \leq j \leq m\}$  erzeugen eine 2–Sylowgruppe  $P_n$  von  $\mathfrak{S}_n$ . Wir setzen weiterhin  $y_1 := 1$  und  $y_n := w_n y_{n/2}$  für  $n \ge 2$ . Zum Beispiel sind  $y_2 = (1, 2)$ , *y*<sup>4</sup> = (1, 3, 2, 4) und *y*<sup>8</sup> = (1, 5, 3, 7, 2, 6, 4, 8).

Ferner sei  $x_n := y_n^2$ . Schließlich sei  $Y_n := \langle y_n \rangle$  und  $X_n := \langle x_n \rangle$ .

**Lemma 4.1.6.** *Für*  $n \geq 2$  *gilt:* 

- *(i) yn ist vom Zyklentyp* (*n*)*.*
- *(ii)*  $x_n$  *ist vom Zyklentyp*  $((n/2)^2)$  *mit Bahnen*  $\{1, ..., n/2\}$  *und*  $\{n/2 + 1, ..., n\}$ *.*
- *(iii)* Im Fall  $n \geq 4$  *ist*  $x_n^2 = y_n^4$  *vom Zyklentyp*  $((n/4)^4)$  *mit Bahnen*  $\{1, ..., n/4\}$ *,* {*n*/4 + 1,..., *n*/2}*,* {*n*/2 + 1,..., 3*n*/4}*,* {3*n*/4 + 1,..., *n*}*.*
- (*iv*) Im Fall  $n ≥ 8$  *ist*  $x_n^4 = y_n^8$  *vom Zyklentyp* (( $n/8)^8$ ) *mit Bahnen* {1,...,  $n/8$ },...,  $\{7n/8 + 1, \ldots, n\}.$
- *(v) Xn ist eine Untergruppe der Frattinigruppe* Φ(*Pn*)*.*

#### **Beweis.**

- (i) Wir argumentieren mit Induktion über *m*. Offenbar erfüllt  $y_2 = (1, 2)$  die Behauptung. Wir können daher annehmen, dass  $y_{n/2}$  aus einem einzigen Zyklus der Länge  $n/2$  besteht, sei  $y_{n/2} = (a_1, a_2, \ldots, a_{n/2})$ . Dabei sind *a*<sub>1</sub>,..., *a*<sub>*n*/2</sub> ∈ {1,..., *n*/2} paarweise verschieden. Dann ist *y<sub>n</sub>* =  $w_n y_{n/2}$  =  $(a_1, a_2 + \frac{n}{2}, a_2, a_3 + \frac{n}{2}, \dots, a_{n/2} + \frac{n}{2})$ , also ein Zyklus der Länge *n*.
- (ii) Wegen  $w_n^2 = 1$  ist  $x_n = y_n^2 = (w_n y_{n/2})^2 = (w_n^{-1} y_{n/2} w_n) y_{n/2}$ .  $y_{n/2}$  ist eine Permutation der Zahlen {1, . . . , *n*/2} (genauer ein Zyklus der Länge *n*/2), während  $w_n$  die Mengen  $\{1, \ldots, \frac{n}{2}\}$  und  $\{\frac{n}{2} + 1, \ldots, n\}$  austauscht. Daher ist *w*<sub>n</sub><sup>-1</sup>*y*<sub>n/2</sub>*w*<sub>n</sub> ein Zyklus der Länge  $\overline{n}/2$  mit Einträgen aus { $\frac{n}{2}$  + 1, ..., *n*}. Somit hat *xn* die behauptete Gestalt.
- (iii) und (iv) gehen analog zu (ii)
- (v) Folgt aus Satz III.3.14 in [Hup83].

 $\Box$ 

**Lemma 4.1.7.** *Für n* =  $2^m$  > 2 *ist*  $D_{P_n}$  *einreihig, insbesondere unzerlegbar.* 

**Beweis.** Wir zeigen, dass sogar  $M_{Y_n}$  einreihig ist.

Nach Lemma 4.1.6 (i) hat  $y_n$  die Form  $y_n = (a_1, ..., a_n)$  mit  $\{a_1, ..., a_n\} = \{1, ..., n\}.$ Insbesondere ist  $\psi_n$  ein 2–Element und daher  $1 + \psi_n \in \text{Rad}(FY_n)$ . Für  $\mu \in M$  ist also  $(1 + y_n)^i \mu \in \text{Rad}^i(M_{Y_n})$ . Es gilt (Indizes modulo *n* gerechnet):

$$
(1 + y_n)\omega_{a_i} = \omega_{a_i} + \omega_{a_{i+1}}
$$
  
\n
$$
(1 + y_n)^2 \omega_{a_i} = \omega_{a_i} + \omega_{a_{i+1}} + \omega_{a_{i+1}} + \omega_{a_{i+2}}
$$
  
\n
$$
= \omega_{a_i} + \omega_{a_{i+2}}
$$
  
\n
$$
(1 + y_n)^4 \omega_{a_i} = \omega_{a_i} + \omega_{a_{i+2}} + \omega_{a_{i+2}} + \omega_{a_{i+4}}
$$
  
\n
$$
= \omega_{a_i} + \omega_{a_{i+4}}
$$
  
\n...

$$
(1 + y_n)^{n/2} \omega_{a_i} = \omega_{a_i} + \omega_{a_{i+n/2}}
$$

$$
(1 + y_n)^n \omega_{a_i} = \omega_{a_i} + \omega_{a_i} = 0
$$

Somit ist

$$
(1+y_n)^{n-1}\omega_{a_i} = (1+y_n)(1+y_n)^2(1+y_n)^4\cdots(1+y_n)^{n/2}\omega_{a_i} = \omega^+ \neq 0
$$

Daher ist Rad<sup>n-1</sup>(M<sub>Yn</sub>) ≠ 0. Wegen dim(M) = *n* folgt daraus, dass M<sub>Yn</sub> einreihig mit eindimensionalen Kompositionsfaktoren ist.

**Bemerkung 4.1.8.** Als zyklische 2–Gruppe besitzt  $X_n$  für jedes  $i \in \{1, \ldots, n/2\}$ genau einen Isomorphietyp *Un*/2,*<sup>i</sup>* unzerlegbarer *FXn*–Moduln der Dimension *i*; insbesondere ist *Un*/2,*<sup>i</sup>* einreihig. Dieser besitzt *i* zum trivialen Modul isomorphe Kompositionsfaktoren. Der projektiv-unzerlegbare Modul *FX<sub>n</sub>* ist isomorph zu  $U_{n/2,n/2}$ .

**Lemma 4.1.9.** *Für n* =  $2^m$  ≥ 4 *gilt:*  $D_{X_n}$  ≅  $U_{n/2,n/2-1}$  ⊕  $U_{n/2,n/2-1}$ .

**Beweis.** Nach Lemma 4.1.6 (ii) hat  $x_n$  die Form  $x_n = (a_1, ..., a_{n/2})(b_1, ..., b_{n/2})$  mit  ${a_1, \ldots, a_{n/2}} = {1, \ldots, n/2}$  und  ${b_1, \ldots, b_{n/2}} = {n/2 + 1, \ldots, n}$ . Insbesondere ist *x<sub>n</sub>* ein 2–Element und daher  $1 + x_n \in \text{Rad}(FX_n)$ . Für  $\mu \in D$  ist also  $(1 + x_n)^i \mu \in D$  $Rad^i(D_{X_n})$ .

Wir schreiben

$$
\begin{aligned}\n\omega_a^+ &:= \sum_{i=1}^{n/2} \omega_{a_i} & \omega_b^+ &:= \sum_{i=1}^{n/2} \omega_{b_i} \\
\omega_a^* &:= \sum_{i=1}^{n/4} \omega_{a_{2i-1}} & \omega_b^* &:= \sum_{i=1}^{n/4} \omega_{b_{2i-1}} \\
\omega_a^{**} &:= \sum_{i=1}^{n/4} \omega_{a_{2i}} & \omega_b^{**} &:= \sum_{i=1}^{n/4} \omega_{b_{2i}}\n\end{aligned}
$$

Wie im Beweis von Lemma 4.1.7 zeigt man

$$
(1 + x_n)^{n/2 - 1} \omega_{a_i} = \omega_a^+
$$
  
\n
$$
(1 + x_n)^{n/2 - 1} \omega_{b_i} = \omega_b^+
$$
  
\n
$$
(1 + x_n)^{n/2 - 2} \omega_{a_i} = \begin{cases} \omega_a^* & \text{falls } i \text{ ungerade} \\ \omega_a^{**} & \text{falls } i \text{ gerade} \end{cases}
$$
  
\n
$$
(1 + x_n)^{n/2 - 2} \omega_{b_i} = \begin{cases} \omega_b^* & \text{falls } i \text{ ungerade} \\ \omega_b^{**} & \text{falls } i \text{ gerade} \end{cases}
$$

Die Elemente der Form  $\alpha_{ij} := \omega_{a_i} + \omega_{a_j} + M''$ ,  $\beta_{ij} := \omega_{b_i} + \omega_{b_j} + M''$ ,  $\gamma_{ij} :=$  $\omega_{a_i} + \omega_{b_i} + M''$  bilden ein Erzeugendensystem für *D*. Die obige Rechnung zeigt:

$$
(1 + x_n)^{n/2 - 1}(\alpha_{ij}) = (1 + x_n)^{n/2 - 1}(\beta_{ij}) = 0
$$
  
\n
$$
(1 + x_n)^{n/2 - 1}(\gamma_{ij}) = \omega^+ + M'' = 0
$$
  
\n
$$
(1 + x_n)^{n/2 - 2}(\alpha_{ij}) \in \{0, \omega_a^+ + M''\}
$$
  
\n
$$
(1 + x_n)^{n/2 - 2}(\beta_{ij}) \in \{0, \omega_b^+ + M''\}
$$
  
\n
$$
(1 + x_n)^{n/2 - 2}(\gamma_{ij}) \in \{\omega_a^* + \omega_b^* + M'', \omega_a^* + \omega_b^* + M'', \omega_a^{**} + \omega_b^{**} + M''', \omega_a^{**} + \omega_b^{**} + M''\}
$$

Daher ist Rad<sup>*n*/2-1</sup>( $D_{X_n}$ ) = 0. Rad<sup>n/2−2</sup>(D<sub>Xn</sub>) wird aufgespannt von folgenden Elementen

$$
\sigma_1 := \omega_a^+ + M'' = \omega_b^+ + M''
$$
  

$$
\sigma_2 := \omega_a^* + \omega_b^* + M'' = \omega_a^{**} + \omega_b^{**} + M''
$$

denn es gilt:

$$
\omega_a^* + \omega_b^{**} + M'' = \omega_a^{**} + \omega_b^* + M'' = \omega_a^+ + \omega_a^* + \omega_b^* + M'' = \sigma_1 + \sigma_2.
$$

Da  $\sigma_1$  und  $\sigma_2$  linear unabhängig sind, folgt dim(Rad<sup>n/2-2</sup>( $D_{X_n}$ )) = 2. Somit kommt *U*<sub>*n*/2,*n*/2</sub> nicht als direkter Summand in *D*<sub>*X<sub>n</sub>*</sub> vor, während *U*<sub>*n*/2,*n*/2−1</sub> mit Vielfachheit 2 vorkommt. Aus Dimensionsgründen folgt die Behauptung.

**Definition 4.1.10.** Es sei  $G \subseteq \mathfrak{S}_n$  eine Permutationsgruppe. Ein System  ${M_1, \ldots, M_r}$  von Teilmengen von  ${1, \ldots, n}$  nennt man Blocksystem für *G*, wenn gilt:

- (a)  $M_1 \cup ... \cup M_r = \{1,...,n\}$
- (b)  $M_i \cap M_j = ∅$  für  $i ≠ j$
- (c) Für alle  $g \in G$  gilt: Ist  $g(x) \in M_j$  für ein  $x \in M_i$ , so ist  $g(M_i) \subseteq M_j$ .

**Lemma 4.1.11.** *Sei*  $n = 2^m \geq 8$  *und*  $\tilde{P}$  *eine maximale Untergruppe von*  $P_n$ *. Dann ist* D<sub> $\tilde{p}$  *unzerlegbar*.</sub>

**Beweis.** Nehmen wir das Gegenteil an,  $D_{\tilde{p}}$  wäre zerlegbar. Wegen  $X_n \leq \Phi(P_n) \leq \tilde{P}$ (Lemma 4.1.6 (v)) folgt aus Lemma 4.1.9, dass  $D_p$  eine direkte Summe zweier einreihiger Moduln der Dimension *n*/2−1 ist. Somit bilden die Elemente σ<sub>1</sub> und  $\sigma_2$  aus dem Beweis von Lemma 4.1.9 eine Basis von Soc $(D_{\tilde{p}})$ , d. h. für alle  $g \in \tilde{P}$ ,  $i = 1, 2$  ist  $g\sigma_i = \sigma_i$ . Also gilt für  $g \in \tilde{P}$ :  $g\omega_a^+ = \omega_a^+$  oder  $g\omega_a^+ = \omega_a^+ + \omega^+ = \omega_b^+$  sowie  $g(\omega_a^* + \omega_b^*) = \omega_a^* + \omega_b^*$  oder  $g(\omega_a^* + \omega_b^*) = \omega_a^* + \omega_b^* + \omega_c^* = \omega_a^{**} + \omega_b^{**}$ . Also bilden die beiden folgenden Mengensysteme Blocksysteme für  $\tilde{P}$ :

$$
\begin{aligned}\n\left\{\{a_1, \ldots, a_{n/2}\}, \{b_1, \ldots, b_{n/2}\}\right\} \\
\left\{\{a_1, a_3, \ldots, a_{n/2-1}, b_1, b_3, \ldots, b_{n/2-1}\}, \{a_2, a_4, \ldots, a_{n/2}, b_2, b_4, \ldots, b_{n/2}\}\right\}\n\end{aligned}
$$

Daher muss  $\tilde{P}$  isomorph zu einer Untergruppe von  $\mathfrak{S}_{n/4} \wr (C_2 \times C_2)$  sein.

Der *p*–Anteil von  $|\mathfrak{S}_{n/4} \wr (C_2 \times C_2)|$  ist  $(2^{n/4-1})^4 \cdot 2^2 = 2^{n-2}$ . Wegen  $|P_n| = 2^{n-1}$ folgt, dass eine maximale Untergruppe *P*˜ von *Pn* Ordnung 2*n*−<sup>2</sup> besitzt. Also ist *P* ≅  $(P_{n/4} \wr (C_2 \times C_2))$  ∈ Syl<sub>2</sub>( $\mathfrak{S}_{n/4} \wr (C_2 \times C_2)$ ).

Wegen  $n \geq 8$  ist  $\varrho :=$ *n*/8<br>  $\sum$  $\sum_{i=0}^{\infty} (\omega_{a_{4i+1}} + \omega_{a_{4i+2}} + \omega_{b_{4i+1}} + \omega_{b_{4i+2}}) \in M'$ , also  $\sigma_3 := \varrho + M'' \in D$ . Es gilt  $(1+x_n)\sigma_3 = \sigma_2$ , also ist  $\overline{\sigma_3} := \sigma_3 + \text{Soc}(D_{\tilde{P}}) \in \text{Soc}(D_{\tilde{P}}/\text{Soc}(D_{\tilde{P}})) \setminus \{0\}$ . Es folgt  $g\overline{\sigma_3} = \overline{\sigma_3}$  für alle  $g \in \tilde{P}$ . Allerdings gibt es in  $\tilde{P}$  einen Zyklus  $g_0$  der Länge  $n/4$  auf den Zahlen { $a_1, a_3, \ldots, a_{n/2-1}$ }. Damit ist  $g_0\overline{\sigma_3} \neq \overline{\sigma_3}$ , Widerspruch.

Sei nun  $n \geq 4$  eine beliebige gerade Zahl, aber keine 2–Potenz. Wir schreiben *n* =  $\sum_{i=1}^{\infty} b_i 2^i$  mit *b<sub>i</sub>* ∈ {0, 1} und bezeichnen die in der 2-adischen Entwicklung von *n* tatsächlich vorkommenden 2–Potenzen mit  $n_1 > n_2 > ... > n_l$ . Nach Voraussetzung ist  $n \leq 2n_1 - 2$  und dim(*D*) =  $n - 2 \leq 2(n_1 - 2)$ .

Es ist  $P_n \cong \bigtimes^l$  $\bigtimes F_{n_j}$ . Wir wählen  $P_n$  so, dass  $P_{n_j}$  auf  $\left\{ \left( \sum_{k=1}^{j-1} n_k \right) + 1, \ldots, \left( \sum_{k=1}^{j-1} n_k \right) + n_j \right\}$ operiert und setzen  $\omega_j^+ := \sum_{i=1}^{n_j} \omega_{n_1+\dots+n_{j-1}+i}$ . Dann ist  $\omega^+ = \sum_{j=1}^l \omega_j^+$ . Wir definieren  $w_{n_j}$ ,  $y_{n_j}$ ,  $x_{n_j}$  analog zum Fall  $n = 2^m$ . Diese Elemente fassen wir allerdings als Elemente von  $P_{n_j}$  auf. Es ist  $Y_n = \bigtimes^k$  $\underset{j=1}{\times}$   $Y_{n_j}$ .

Damit gilt  $\operatorname{Res}_{P_n}^{\mathfrak{S}_n}(M) \cong \bigoplus_{j=1}^l \operatorname{Inf}_{P_{n_j}}^{P_n}(\operatorname{Res}_{P_{n_j}}^{\mathfrak{S}_n})$  $P_{n_j}^{(m_j)}(M_{n_j})$ ). Ferner ist  $M_{Y_n} = \bigoplus_{j=1}^{l} FY_{n_j}$ wobei auf jedem Summanden nur *Ynj* nichttrivial operiert.

**Lemma 4.1.12.** *Ist n gerade*, so *ist* 
$$
Soc(D_{Y_n}) = \left\langle \overline{\omega_j^+} \mid j = 1, ..., l \right\rangle
$$
 *mit*  $\overline{\omega_j^+} := \omega_j^+ + M''$ .

**Beweis.** Sei  $\mu \in M'$  mit der Eigenschaft, dass  $\overline{\mu} := \mu + M'' \in \text{Soc}(D_{Y_n})$  ist. Wegen  $1+y_{n_j}$  ∈ Rad(*FY<sub>n</sub>*) ist dann  $y_{n_j}\overline{\mu} = \overline{\mu}$ , also  $y_{n_j}\mu = \mu$  oder  $y_{n_j}\mu = \mu + \omega^+$ . Der zweite Fall kann jedoch nicht eintreten, da dann *ynj* auf mehreren direkten Summanden von *M<sub>Yn</sub>* =  $\bigoplus_{j=1}^{l} FY_{n_j}$  nichttrivial operieren würde. Also ist  $y_{n_j}μ = μ$  und  $\text{somit } \mu \in \text{Soc}(M_{Y_n}) = \langle \omega_j^+ | j = 1, ..., l \rangle.$  Es folgt  $\text{Soc}(D_{Y_n}) \subseteq \left\langle \overline{\omega_j^+} | j = 1, ..., l \right\rangle.$  $\langle$ Andererseits ist  $(1 + y_{n_i})\omega_j^+ = 0$  und daher  $\omega_j^+ \in \text{Soc}(D_{Y_n})$ .

#### **Lemma 4.1.13.** *Ist n gerade, so ist die Einschränkung D<sub>P</sub><sub>n</sub> unzerlegbar.*

**Beweis.** Der Fall *n* = 2*<sup>m</sup>* wurde bereits in Lemma 4.1.7 behandelt. Sei also *n* gerade, aber keine 2–Potenz. Nach Lemma 4.1.12 ist Soc $(D_{Y_n}) = \left\langle \overline{\omega_j^+} \mid j = 1, \ldots, l \right\rangle$ .  $\langle$ 

Wir fixieren eine Zerlegung von  $D_{Y_n}$  in unzerlegbare direkte Summanden. Dann gibt es genau einen Summanden, auf dem  $1+y_{n_i}$  nicht als Nullabbildung operiert. Sei dies *U<sub>j</sub>*. Für *j* = 1,...,*l* − 1 sei  $μ$ <sub>*j*</sub> :=  $ω_{n_1 + ... + n_j} + ω_{n_1 + ... + n_j + 1}$ , außerdem  $μ$ <sub>*l*</sub> :=  $\omega_n + \omega_1$ . Wie im Beweis von Lemma 4.1.9 sieht man, dass  $(1 + y_{n_j})^{n_j - 1}\mu_j = \omega_j^+$  und daher  $(1 + y_{n_j})^{n_j - 1} \overline{\mu_j} = \overline{\omega_j^+} \neq 0$  ist. Somit ist  $\overline{\omega_j^+} \in U_j$ . Wegen  $0 = \overline{\omega^+} = \sum_{j=1}^l \overline{\omega_j^+}$ folgt  $U_1 = U_2 = \ldots = U_l$ . Also ist  $D_{Y_n}$  unzerlegbar.

**Bemerkung 4.1.14.** Für das direkte Produkt  $P_n = \bigtimes$  $\bigtimes P_{n_j}$  sei  $p_j : P_n \to P_{n_j}$  die *j*–te Projektion. Wegen  $P_{n_j} \cong P_{n_j/2} \wr C_2$  gibt es einen natürlichen Epimorphismus  $q_j$ :  $P_{n_j} \to C_2$  mit Kern  $P_{n_j/2} \times P_{n_j/2}$ .

Wir setzen  $\omega_1^{\lt} := \sum_{i=1}^{n_1/2} \omega_i$  und  $\omega_1^{\gt} := \sum_{i=n_1/2+1}^{n_1} \omega_i$ . Das sind Elemente von *M'*, da  $n_1 \geq 4$  ist. Außerdem sei  $\mu := \omega_{n_1} + \omega_{n_1+1} \in M'$  und  $\mu' := \omega_1 + \omega_{n_1/2+1} \in M'$ . Dann ist  $(1 + x_{n_1})^{n_1/2 - 1} \mu = \omega_1^> \notin M''$  und  $(1 + x_{n_1})^{n_1/2 - 1} \mu' = \omega_1^+ \notin M''$ .

**Lemma 4.1.15.** *Sei n gerade, aber keine 2–Potenz und*  $\tilde{P}$  eine maximale Untergruppe *von P<sub>n</sub>. Dann besitzt D*<sup>ø</sup> *keinen direkten Summanden der Dimension* (*n* − 2)/2*.* 

**Beweis.** Nach Lemma 4.1.6 ist  $x_{n_j}$  ∈  $\tilde{P}$ . Nach Bemerkung 4.1.14 gibt es in einer festen Zerlegung von  $D_{\tilde{p}}$  entweder einen eindeutig bestimmten direkten Summanden *U*, auf dem (1 +  $x_{n_1}$ )<sup>n</sup>1/<sup>2−1</sup> nicht als Nullabbildung operiert, oder es gibt

genau zwei davon, die wir *U'* und *U''* nennen. Im ersten Fall gilt für die Operation auf *U*: dim(Ker(1 +  $x_{n_1}$ )<sup>*n*1/2</sup>) = 2 + dim(Ker(1 +  $x_{n_1}$ )<sup>*n*1/2−1</sup>). Im zweiten Fall ist auf beiden Summanden dim(Ker(1 +  $x_{n_1}$ )<sup>*n*1</sup>/<sup>2</sup>) = 1 + dim(Ker(1 +  $x_{n_1}$ )<sup>*n*1</sup>/<sup>2-1</sup>).

Im ersten Fall folgt dann dim(*U*) =  $2 \cdot n_1/2 = n_1$  >  $(n − 2)/2$ , also kann es keinen Summanden der Dimension (*n* − 2)/2 geben. Daher können wir annehmen, dass wir im zweiten Fall sind. Es folgt, dass *U'* eines der Elemente  $\omega_1^2$ ,  $\omega_1^3$  oder  $\omega_1^4$ enthält, genauso *U*". Ist  $q_1(p_1(\tilde{P})) = C_2$ , so operiert  $p_1(\tilde{P})$  transitiv auf {1,...,  $n_1$ }. Daher gibt es ein Element  $g \in \tilde{P}$  mit  $g\omega_1^{\lt} = \omega_1^{\gt}$ . Dann aber ist  $\omega_1^{\pm} \in U' \cap U''$ , Widerspruch.

Wir können also annehmen, dass  $q_1(p_1(\tilde{P})) = 1$  ist. Somit ist  $\tilde{P} = \text{Ker}(q_1 \circ p_1) =$  $(P_{n_1/2} \times P_{n_1/2}) \times \prod_{j=2}^l P_{n_j}$ . Wir nehmen o. B. d. A. an, dass  $\omega_1^{\lt} \in U'$  ist und somit entweder  $\omega_1^{\geq} \in U''$  oder  $\omega_1^{\perp} \in U''$  gilt. Für  $j = 2, ..., l$  sei  $U_j$  der eindeutig bestimmte direkte Summand, auf dem (1+*ynj* ) *nj*−<sup>1</sup> nicht als Nullabbildung operiert. Dann ist  $\omega_j^+ \in U_j$ . Ist  $\omega_1^+ \in U''$ , so zeigt man wie im Beweis von Lemma 4.1.13, dass  $U' = U'' = U_2 = ... = U_l$  ist, ein Widerspruch.

Ist  $\omega_1^+ \in U''$ , so folgt  $U'' = U_2 = \ldots = U_l$ . Betrachtet man die Operation von  $1 + x_{n_1}$  und  $1 + y_{n_i}$  für  $j = 2, \ldots, l$ , so erkennt man

$$
\dim(U'') \ge 1 + (n_1/2 - 1) + \sum_{j=2}^{l} (n_j - 1) - 1 = n - n_1/2 - l.
$$

Die Ungleichung *n* − *n*<sub>1</sub>/2 − *l* > (*n* − 2)/2 ist äquivalent zu  $\sum_{j=2}^{l}$  *n<sub>j</sub>*/2 = (*n* − *n*<sub>1</sub>)/2 > *l* − 1. Wegen *n<sub>j</sub>* ≥ 2 für alle *j*, gilt letztere stets außer im Fall  $l = 2$ ,  $n_2 = 2$ .

Somit gibt es höchstens in diesem Fall einen direkten Summanden der Dimension (*n* − 2)/2. Wir betrachten das Urbild von *U* in *M* . Es enthalt ein Element aus ¨ Ker(1 + *x<sub>n<sub>1</sub>*)<sup>*n*<sub>1</sub>/2</sup>, das nicht in Ker(1 + *x<sub>n<sub>1</sub></sub>*)<sup>*n*<sub>1</sub>/2−1</sup> liegt. Wegen ω<sup>+</sup> ∉ *U'* folgt</sub> dim(*U'*) ≥  $n_1/2 + 1 > n_1/2 = (n - 2)/2$ , Widerspruch.

**Beweis von Satz 4.1.5.** *D* ist relativ  $P_n$ –projektiv, da  $P_n$  eine 2–Sylowgruppe von  $\mathfrak{S}_n$  ist. Wir müssen also nur zeigen, dass *D* nicht relativ  $\tilde{P}$ –projektiv ist für jede maximale Untergruppe  $\tilde{P}$  von  $P_n$ .

Sei also  $\tilde{P}$  eine maximale Untergruppe von  $P_n$  mit der Eigenschaft, dass *D* relativ *P*˜–projektiv ist. Dann gibt es nach Greens Unzerlegbarkeitssatz (Satz 3.3.1) einen direkten Summanden von  $D_{\tilde{p}}$ , dessen Dimension  $\frac{\dim(D_{P_n})}{|P:\tilde{P}|} = \frac{n-2}{2}$  ist. Im Fall  $n > 4$ zeigt Lemma 4.1.11 bzw. 4.1.15, dass dies nicht der Fall ist.

Im Fall  $n = 4$  ist  $D = D^{(3,1)}$  relativ  $\mathfrak{A}_4$ -projektiv, da (3, 1) eine S-Partition ist (vgl. Satz 3.6.2). Also ist *D* auch relativ projektiv für *V*<sub>4</sub> ∈ Syl<sub>2</sub>( $\mathfrak{A}_4$ ). Wegen  $|P_4: V_4| = 2 = \dim(D)$  folgt nach Satz 3.4.1, dass  $V_4$  ein Vertex von *D* ist.

**Bemerkung 4.1.16.** Da  $D_{P_n}$  im Fall  $n > 4$  unzerlegbar ist, handelt es sich dabei um eine Quelle von *D*. Im Fall *n* = 4 dagegen muss die Quelle Dimension 1 haben. Es handelt sich also um den trivialen Modul *F*.

#### **4.1.3 Zusammenfassung**

Offen bleibt nur noch der Fall  $y = 0$ ,  $r = p - 1$  für ungerade Charakteristik, m. a.W.: *<sup>D</sup>*(*n*−*p*+1,1*p*−1) im Fall *<sup>p</sup>*|*n*. Dieser Modul gehort dem Hauptblock an, seine ¨ Dimension ist

$$
\binom{n-2}{p-1} = \frac{(n-2)(n-3)\cdots(n-p)}{(p-1)!}
$$

Mit *n* ist auch  $n - p$  und somit die Dimension durch  $p$  teilbar. Daher fällt die minimale Vertexgröße nach Satz 3.4.1 nicht mit der Größe der Defektgruppen zusammen.

Die *p*–Sylowgruppen von  $\mathfrak{S}_n$  mit  $n < p^2$  sind stets abelsch. Diese sind aber die Defektgruppen des Blocks von *D* und somit auch die Vertizes. Der Einsatz eines Computers lohnt daher nur für  $n \geq p^2$ , für  $p > 3$  also erst ab  $n \geq 25$ . Die hier vorgestellten Programme sind allerdings nicht effizient genug, um diese Fälle zu behandeln. Es verbleibt der Fall *p* = 3, in dem schon ab *n* = 9 der Einsatz des Computers neue Erkenntnisse liefert. Für *n* ≤ 18 habe ich die Vertizes des Moduls *D*(*n*−2,12) berechnet. Stets handelt es sich dabei um die *p*–Sylowgruppen von S*n*.

Somit stellt sich die Situation wie folgt dar: Schreibt man  $n = xp + y$  mit  $x, y \in \mathbb{N}_0$ und 0 ≤ *y* < *p*, so sind die Vertizes des einfachen  $F\mathfrak{S}_n$ –Moduls  $D^{(n-r,1^r)}$ 

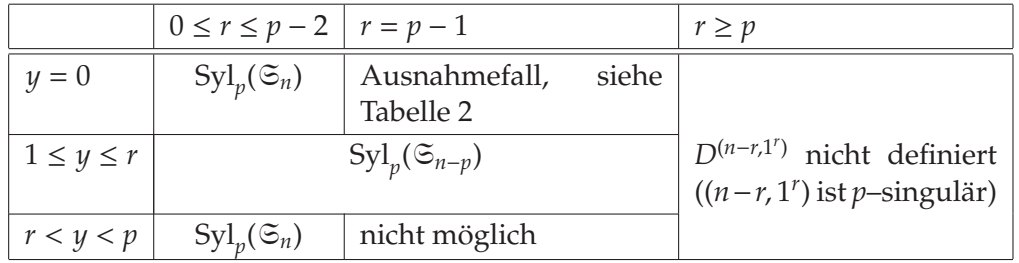

Tabelle 1: Die Vertizes der einfachen Moduln zu Hakenpartitionen im allgemeinen Fall

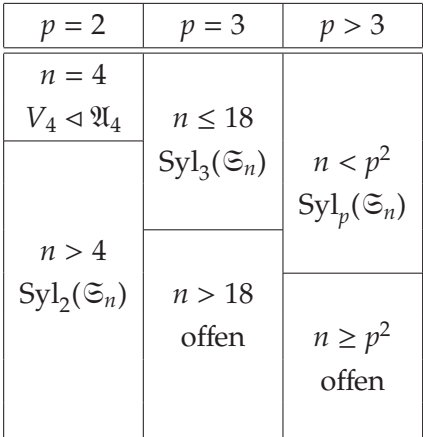

Tabelle 2: Der Ausnahmefall  $r = p - 1$ ,  $y = 0$ 

**Vermutung 4.1.17.** *Mit Ausnahme von n* = 4,  $p = 2$ ,  $r = 1$  *sind die Vertizes der einfachen Moduln zu den Hakenpartitionen* (*n* − *r*, 1*<sup>r</sup>* ) *stets die Defektgruppen, d. h. in den offenen Fällen r* = *p* − 1, *p* ungerade sind die Vertizes die p–Sylowgruppen von  $\mathfrak{S}_n$ .

#### **4.1.4 Mullineux–Konjugierte zu den Hakenpartitionen**

Mittels Mullineux–Konjugation können diese Resultate auf weitere Moduln ausgedehnt werden. Wir betrachten nur den Fall  $n \geq p^2$ , um Ausnahmen bei kleinem *n* aus dem Weg zu gehen. Ist  $n < p^2$ , so sind die Defektgruppen abelsch, so dass ohnehin alle Vertizes leicht kombinatorisch bestimmt werden können.

Sei zunächst  $r > 0$ . Wegen  $n \geq p^2 \geq 2p$  und  $r < p$  ist  $n - r > p$ , d.h. die erste Zeile des Diagramms zur Partition ( $n - r$ , 1<sup>r</sup>) enthält mehr als  $p$  Knoten. Wir schreiben  $n - r = kp + l$  mit  $k, l \in \mathbb{N}$  und  $0 \le l < p$ . Der erste *p*–Rand enthält ein volles *p*–Segment in der ersten Zeile sowie die *r* Knoten der restlichen Zeilen. Die folgenden *k* − 1 Ränder enthalten nur noch *p* Knoten der ersten Zeile, der letzte *p*–Rand die verbleibenden *l* Knoten der ersten Zeile. Das Mullineux–Symbol ist also (im Fall  $l = 0$  entfällt die letzte Spalte):

$$
\left(\begin{array}{cccc}p+r&p&\cdots&p&l\\r+1&1&\cdots&1&1\end{array}\right)
$$

Das Mullineux–Symbol der konjugierten Partition ist dann

$$
\left(\begin{array}{cccc}p+r&p&\cdots&p&l\\p&p-1&\cdots&p-1&l\end{array}\right),
$$

wobei auch hier im Fall  $l = 0$  die letzte Spalte entfällt. Daraus kann man die konjugierte Partition konstruieren. Zuerst sind *l* Knoten auf *l* Zeilen zu verteilen, d. h. in die ersten *l* Zeilen kommt je ein Knoten. Anschließend werden jeweils *p* Knoten, verteilt auf *p* − 1 Zeilen, angehängt. Dies führt dazu, dass zunächst die ersten *p* − 1 Zeilen so gleichmäßig wie möglich mit Knoten gefüllt werden. Man erhält eine Partition  $\lambda = (a^{\alpha}, b^{\beta})$  mit  $a = b+1$ ,  $\alpha + \beta = p-1$  und  $a\alpha + (a-1)(p-1-\alpha) =$ *aα* + *b*β = (*k* − 1)*p* + *l* = *n* − *p* − *r*. Es folgt: *a*(*p* − 1) = *n* − *r* + *α*. Wegen *n* ≥ *p*<sup>2</sup> und  $r < p$  ist  $n - r > p(p - 1)$ , also  $a > p$  und somit  $b \ge p$ .

Im letzten Schritt sind *p* + *r* Knoten auf *p* Zeilen zu verteilen. Diese unterteilen sich in zwei *p*–Segmente, das erste enthält *p* Knoten, das zweite  $r < p$ . Da die *p*-te Zeile noch leer ist, die (*p* − 1)-te Zeile nach obiger Rechnung aber mindestens *p* Knoten enthält, müssen alle *r* Knoten des zweiten *p*–Segments in der *p*-ten Zeile stehen. Die restlichen verteilen sich wieder so auf die ersten *p* − 1 Zeilen, dass diese möglichst gleichmäßig gefüllt sind.

Im Fall *r* = 0 sieht der letzte Schritt genauso aus wie die Schritte zuvor. Man erhält also eine Partition, bei der *n* Knoten so gleichmäßig wie möglich auf *p* − 1 Zeilen verteilt sind.

**Satz 4.1.18.** *Es sei p eine ungerade Primzahl und n*  $\geq p^2$ *. Die Mullineux–Konjugierte zur Partition*  $(n - r, 1^r)$  *von n mit*  $0 < r < p$  *hat die Form*  $(a^{\alpha}, b^{\beta}, r)$  *(dabei ist*  $\beta = 0$  $\alpha$  *ebenfalls zugelassen*). Dabei ist  $b = a - 1$ ,  $\alpha + \beta = p - 1$  *und*  $a\alpha + b\beta = n - r$ *. Jede Partition dieser Form entsteht auf diese Weise.*

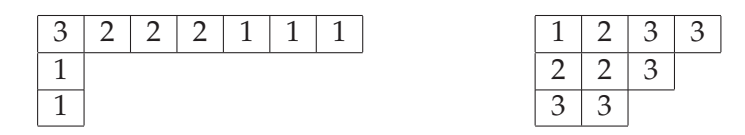

Abbildung 4.2: Bestimmung des Mullineux–Symbols (links) und der Mullineux– Konjugierten (rechts) zur Partition  $(7, 1^2)$  in Charakteristik 3

| 3 | ز |  |  |
|---|---|--|--|
| З |   |  |  |
|   |   |  |  |

Abbildung 4.3: Bestimmung des Mullineux–Symbols zur Partition (5, 4, 2).

Beweis. Die erste Aussage folgt aus genau den Überlegungen, die dem Satz vorangestellt sind. Fur die zweite Aussage berechnen wir das Mullineux–Symbol ¨ einer solchen Partition. Das erste *p*–Segment besteht aus den jeweils letzten Knoten der ersten *p* − 1 Zeilen, sowie dem vorletzten Knoten der α-ten Zeile. Zum ersten *p*–Rand gehören ferner die *r* Knoten der *p*-ten Zeile. Alle weiteren *p*–Ränder bestehen aus einem vollen *p*–Segment, das sich über die ersten *p* − 1 Zeilen erstreckt (vgl. Abb. 4.3). Der letzte *p*–Rand kann ausnahmsweise weniger Knoten enthalten (sagen wir *l*), die sich dann über *l* Zeilen erstrecken.

Somit hat das Mullineux–Symbol die Form:

 *<sup>p</sup>* <sup>+</sup> *r p* ··· *p l p p* − 1 ··· *p* − 1 *l*  $\backslash$ 

ist also das einer Partition, welche zu einer Hakenpartition konjugiert ist.

**Satz 4.1.19.** *Es sei p eine ungerade Primzahl und*  $n \geq p^2$ *. Die Partition*  $\lambda$  *von n habe die Form*  $\lambda = (a^{\alpha}, b^{\beta}, r)$ *. Dabei ist*  $b = a - 1$ *,*  $\alpha + \beta = p - 1$  ( $\beta = 0$  *ist ebenfalls zugelassen) und aα* + bβ = *n* − *r. Ist p ∤ n oder r < p* − 1*, so sind die Vertizes von D<sup>λ</sup> gleich den* Defektgruppen des zugehörigen Blocks. Sie entsprechen denen des Moduls D<sup>(n−r,1')</sup>.

**Beweis.** Das ist eine Folgerung aus dem vorherigen Satz in Verbindung mit Satz  $3.5.3$ 

## **4.2 Partitionen mit nur zwei Teilen**

Wir wenden uns nun den Partitionen der Form (*n* − *m*, *m*) zu, die also nur zwei Teile besitzen. Der Fall  $m = 1$  führt auf eine Hakenpartition, die bereits im vorigen Abschnitt behandelt wurden.

**Satz 4.2.1.** *Die Dimension des Spechtmoduls*  $S^{(n-m,m)}$  *<i>ist*  $\binom{n+1}{m} \cdot \frac{n-2m+1}{n+1}$ *.* 

Beweis. Das folgende Diagramm enthält die Längen der von den Knoten ausgehenden Haken.

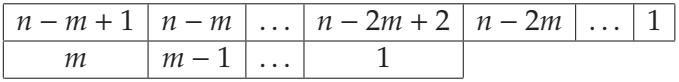

Die Hakenformel liefert dann

$$
\dim(S^{(n-m,m)}) = \frac{n!(n-2m+1)}{(n-m+1)!m!} = \binom{n+1}{m} \cdot \frac{n-2m+1}{n+1} \; .
$$

Zur Beschreibung der Kompositionsfaktoren von  $S^{(n-m,m)}$  benötigen wir folgende Definitionen: Die Zahlen  $a, b ∈ ℕ$  mögen sich in *p*–adischer Schreibweise wie folgt darstellen:

$$
a = a_0 + a_1 p + \dots + a_r p^r
$$
  

$$
b = b_0 + b_1 p + \dots + b_s p^s.
$$

Wir sagen, *a* enthält *b* zur Basis *p*, wenn  $s < r$  ist und für alle  $i \in \{0, \ldots, s\}$  gilt:  $b_i \in \{0, a_i\}.$ 

Ein Beispiel soll das verdeutlichen:  $65 = 2 + 0.3 + 1.3^2 + 2.3^3$  enthält die folgenden Zahlen (zur Basis 3):  $0, 2, 9 = 3^2, 11 = 2 + 3^2$ , nicht jedoch 1 oder  $54 = 2 \cdot 3^3$  (hier wäre  $s = r$ ).

Ferner benötigen wir die Funktion  $f_n$ :

 $f_p(n,m) := \begin{cases} 1 & n+1 \text{ enthält } m \\ 0 & \text{const} \end{cases}$ 0 sonst

**Satz 4.2.2 (James, [Jam76]).** *Die Vielfachheit von D*(*n*−*j*,*j*) *als Kompositionsfaktor von S*<sup> $(n-m,m)$ </sup> *ist*  $f_p(n-2j, m-j)$ .

**Bemerkung.** Da  $D^{\lambda}$  nur dann Kompositionsfaktor von  $S^{\mu}$  sein kann, wenn  $\lambda \triangleright \mu$ , kommen als Kompositionsfaktoren von  $S^{(n-m,m)}$  nur solche  $D^{\lambda}$  in frage, bei denen λ eine Partition der Form (*n* − *j*, *j*) mit *j* ≤ *m* ist. Somit liefert der Satz alle Kompositionsfaktoren.

#### **4.2.1 Vertizes von** *D*(*n*−2,2)

Wir beginnen wieder mit der Berechnung der Dimension und überlegen uns dazu, wann *D*<sup>(*n*)</sup> und *D*<sup>(*n*−1,1)</sup> Kompositionsfaktoren von *S*<sup>(*n*−2,2)</sup> sind.

*D*(*n*) ist genau dann Kompositionsfaktor von *S*(*n*−2,2), wenn *fp*(*n*, 2) = 1 gilt. Dies ist genau dann der Fall, wenn 2 in  $n + 1$  enthalten ist. Im Fall  $p = 2$  ist das gleichbedeutend mit  $n + 1 \equiv 2,3 \pmod{4}$ . Ist  $p > 2$ , so ist das der Fall, wenn  $n + 1 \equiv 2 \pmod{p}$ .

*D*<sup>(*n*−1,1)</sup> ist genau dann Kompositionsfaktor von *S*<sup>(*n*−2,2)</sup>, wenn *f<sub>p</sub>*(*n* − 2, 1) = 1. Dies bedeutet, *n* − 1 enthält 1, also *n* − 1 ≡ 1 (mod *p*).

Wir erhalten:

**Satz 4.2.3.**

| $\sim$ $\sim$ $\sim$ $\sim$ $\sim$ $\sim$ $\sim$<br>$\equiv$ order that is composition of the cont |                                           |  |                       |  |
|----------------------------------------------------------------------------------------------------|-------------------------------------------|--|-----------------------|--|
|                                                                                                    | $D^{(n)}$   $D^{(n-1,1)}$   $D^{(n-2,2)}$ |  | falls                 |  |
|                                                                                                    |                                           |  | $n \equiv 0 \pmod{4}$ |  |
|                                                                                                    |                                           |  | $n \equiv 1 \pmod{4}$ |  |
|                                                                                                    |                                           |  | $n \equiv 2 \pmod{4}$ |  |
|                                                                                                    |                                           |  | $n \equiv 3 \pmod{4}$ |  |

*(i) Im Fall p* = 2 *sind die Kompositionsfaktoren von S*(*n*−2,2)*:*

(*ii*) Im Fall  $p > 2$  *sind die Kompositionsfaktoren von*  $S$ <sup>(*n*−2,2)</sup>:  $D(n)$   $D(n-1,1)$   $D(n-2,2)$   $f_{2,1}$ 

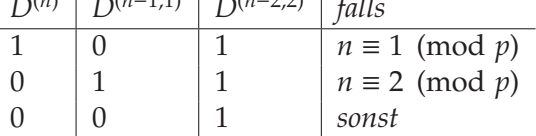

#### **Korollar 4.2.4.**

*(i) Im Fall p* = 2 *gilt:*

$$
\dim(D^{(n-2,2)}) = \begin{cases} \frac{1}{2}(n^2 - 5n + 4) & \text{falls } n \equiv 0 \pmod{4} \\ \frac{1}{2}(n^2 - 3n - 2) & \text{falls } n \equiv 1 \pmod{4} \\ \frac{1}{2}(n^2 - 5n + 2) & \text{falls } n \equiv 2 \pmod{4} \\ \frac{1}{2}(n^2 - 3n) & \text{falls } n \equiv 3 \pmod{4} \end{cases}
$$

*(ii) Im Fall p* > 2 *gilt:*

$$
\dim(D^{(n-2,2)}) = \begin{cases} \frac{1}{2}(n^2 - 3n - 2) & \text{falls } n \equiv 1 \pmod{p} \\ \frac{1}{2}(n^2 - 5n + 2) & \text{falls } n \equiv 2 \pmod{p} \\ \frac{1}{2}(n^2 - 3n) & \text{sonst} \end{cases}
$$

**Beweis.** Dies folgt direkt aus dem obigen Satz unter Verwendung der Dimensionsformeln aus den Satzen 4.1.2 und 4.2.1. ¨

**Satz 4.2.5.** *Es seien F ein Körper der Charakteristik p* > 0 *und D* :=  $D^{(n-2,2)}$  *der zur Partition* (*n* − 2, 2) *gehörende einfache* F<sup>≤</sup><sub>*n</sub>*–*Modul. Dann gilt:*</sub>

- *(i)* Ist  $p = 2$ , so gehört D zum Hauptblock von  $F \mathfrak{S}_n$ .
- *(ii)* Ist  $p = 3$ , so gehört D im Fall  $n \equiv 1 \pmod{3}$  *zum Hauptblock, im Fall*  $n \equiv 2$ (mod 3) *zu einem Block von maximalem Defekt, der nicht der Hauptblock ist, und im Fall n* ≡ 0 (mod 3) *zu einem Block, dessen Defektgruppen zu den* 3*– Sylowgruppen von* S*n*−<sup>6</sup> *konjugiert sind.*
- *(iii)* Ist  $p > 3$ , so gehört D im Fall  $n \equiv 1 \pmod{p}$  *zum Hauptblock, im Fall*  $n \not\equiv 0, 1, 3$ (mod *p*) *zu einem Block von maximalem Defekt, der nicht der Hauptblock ist, und im Fall n* ≡ 0, 3 (mod *p*) *zu einem Block, dessen Defektgruppen zu den p–Sylowgruppen von* S*n*−*<sup>p</sup> konjugiert sind.*

#### **Beweis.**

- (i) Beim Bestimmen des 2–Kerns von (*n* − 2, 2) kann man zunachst die beiden ¨ Knoten der 2. Zeile und anschließend jeweils zwei Knoten am Ende der 1. Zeile streichen, bis 0 oder 1 Knoten übrig bleiben. Daher ist der 2–Kern derselbe wie beim trivialen Modul.
- (ii) Man streicht zunächst solange drei Knoten am Ende der 1. Zeile, bis diese weniger als fünf Knoten besitzt. Im ersten Fall sind das noch zwei Knoten. Man kann nun die beiden Knoten der 2. Zeile sowie den letzten der 1. Zeile als einen 3–Randhaken streichen. Übrig bleibt die Partition (1), die der *p*–Kern des Hauptblocks ist.

Im zweiten Fall bleiben in der ersten Zeile drei Knoten übrig. Man kann jetzt die letzten beiden dieser Knoten sowie den letzten Knoten der 2. Zeile als 3–Randhaken streichen und erhält so den  $p$ –Kern  $(1^2)$ . Dieser gehört nicht zum Hauptblock. Da *n* − 2 Knoten gestrichen wurden, sind

die Defektgruppen konjugiert zu den 3–Sylowgruppen von S*n*−2. Diese sind aber wegen *n* ≡ 2 (mod *p*) zugleich 3–Sylowgruppen von  $\mathfrak{S}_n$ .

Im dritten Fall verbleiben in der ersten Zeile noch vier Knoten. Nun kann man keinen 3–Randhaken mehr streichen. Der 3–Kern ist also (4, 2). Da insgesamt *n*−6 Knoten gestrichen wurden, sind die Defektgruppen zu den 3–Sylowgruppen von S*n*−<sup>6</sup> konjugiert.

(iii) Im ersten Schritt streicht man solange *p* Knoten am Ende der 1. Zeile, bis diese weniger als *p* + 2 Knoten besitzt. Im ersten Fall hat man nun noch einen *p*–Randhaken, der aus allen Knoten außer dem ersten Knoten der ersten Zeile besteht. Der *p*–Kern ist also (1), der des Hauptblocks.

Im Fall *n* ≡ 2 (mod *p*) hat man nach dem ersten Schritt noch einen Randhaken, der aus allen Knoten mit Ausnahme des jeweils ersten Knotens der ersten und zweiten Zeile besteht. Der *p*–Kern ist also (12). Die Defektgruppen sind konjugiert zu den *p*–Sylowgruppen von S*n*−2, die aber wegen  $n \equiv 2 \pmod{p}$  auch *p*–Sylowgruppen von  $\mathfrak{S}_n$  sind.

Sei nun *y* der Rest, den *n* bei ganzzahliger Division durch *p* lässt. Ist *y* > 3, so verbleibt nach dem ersten Schritt des Randhakenstreichens eine Partition, deren Knotenzahl *y* ist. Hier kann kein Randhaken mehr gestrichen werden. Die Defektgruppen sind also konjugiert zu den *p*–Sylowgruppen von S*n*−*y*, die zugleich *p*–Sylowgruppen von S*<sup>n</sup>* sind.

In den Fällen  $y = 0$  und  $y = 3$  verbleiben nach dem ersten Schritt dagegen *p* + *y* Knoten. Auch hier kann kein weiterer Randhaken gestrichen werden. Die Defektgruppen sind also konjugiert zu den *p*–Sylowgruppen von S*n*−*p*−*y*, die zugleich *p*–Sylowgruppen von S*n*−*<sup>p</sup>* sind.

 $\Box$ 

**Satz 4.2.6.** *Es sei F ein K¨orper der Charakteristik p* > 2*. Dann sind die Vertizes des einfachen F*S*n–Moduls D*(*n*−2,2) *gleich den Defektgruppen des zugeh¨origen Blocks, genauer:*

- *(i)* Ist *n*  $\neq$  0, 3 (mod *p*)*, so ist* vx  $(D^{(n-2,2)}) = \text{Syl}_p(\mathfrak{S}_n)$ *.*
- *(ii) Im Fall p* > 3*, n* ≡ 0*,* 3 (mod *p*) *ist*  $vx(D^{(n-2,2)}) = G \text{Syl}_p(\mathfrak{S}_{n-p})$ *.*
- (*iii*) *Im Fall p* = 3, 3 | *n ist* vx  $(D^{(n-2,2)}) = G \text{Syl}_p(\mathfrak{S}_{n-6})$ *.*

Beweis. Wir unterscheiden die folgenden Fälle.

- (1) *n* ≡ 1 (mod *p*): Dann ist die Dimension des Moduls  $\frac{1}{2}(n^2 3n 2) = -2$ (mod *p*), also nicht durch *p* teilbar. Somit sind die *p*–Sylowgruppen von S*<sup>n</sup>* die Vertizes.
- (2) *n* ≡ 2 (mod *p*): Die Dimension des Moduls ist  $\frac{1}{2}(n^2 5n + 2) \equiv -2 \pmod{p}$ , also nicht durch *p* teilbar. Somit sind die *p*–Sylowgruppen von S*<sup>n</sup>* die Vertizes.
- (3) *n*  $\neq$  0, 1, 2, 3 (mod *p*): Die Dimension des Moduls ist  $\frac{1}{2}(n^2 3n) = \frac{(n-3)n}{2}$ . Diese Zahl ist wegen  $n \neq 0, 3 \pmod{p}$  nicht durch *p* teilbar. Somit sind auch in diesem Fall die *p*–Sylowgruppen von S*<sup>n</sup>* die Vertizes.
- (4) *<sup>p</sup>* <sup>&</sup>gt; 3, *<sup>n</sup>* <sup>≡</sup> <sup>0</sup>, 3 (mod *<sup>p</sup>*): Die Dimension des Moduls ist *<sup>n</sup>*(*n*−3) <sup>2</sup> . Der Nenner dieses Bruchs ist nicht durch *p* teilbar, aber genau einer der beiden Faktoren des Zählers. Nach Satz 4.2.5 sind die Defektgruppen die p-Sylowgruppen von S*n*−*p*. Der Index einer solchen in einer *p*–Sylowgruppe von S*<sup>n</sup>* ist gleich der höchsten *p*–Potenz, die die Zahl *n*(*n* − 1) ··· (*n* − *p* + 1) teilt. Unter den Faktoren dieser Zahl ist aber genau einer durch p teilbar, nämlich n bzw. *n*−3. Somit ist der Index einer Defektgruppe in einer *p*–Sylowgruppe gleich dem maximalen Index eines Vertex in einer *p*–Sylowgruppe nach Satz 3.4.1. Das heißt, die Defektgruppen sind bereits die Vertizes.
- (5) *<sup>p</sup>* <sup>=</sup> 3, *<sup>n</sup>* <sup>≡</sup> 0 (mod 3). Die Dimension des Moduls ist *<sup>n</sup>*(*n*−3) <sup>2</sup> . Damit ist der Index eines Vertex in einer 3–Sylowgruppe höchstens  $v_3(n(n-3))$ . Dies ist zugleich der Index einer Defektgruppe (nach Satz 4.2.5 konjugiert zu den 3–Sylowgruppen von S*n*−6) in einer 3–Sylowgruppe von S*n*, also sind auch hier die Defektgruppen bereits die Vertizes.

 $\Box$ 

In Charakteristik 2 fuhrt diese Methode leider nicht zum Ziel, da die Dimension ¨ von *D*(*n*−2,2) stets gerade ist. Jedoch liegt der Modul im Hauptblock, so dass untere und obere Schranke für die Größe der Vertizes nicht zusammenfallen.

Im Fall *n* ≡ 3 (mod 4) liefert Satz 4.3.6 die Vertizes: Es handelt sich um die 2– Sylowgruppen von  $\mathfrak{S}_{n-4} \times \mathfrak{S}_2 \times \mathfrak{S}_2$ . Für den offenen Fall  $n \neq 3 \pmod{4}$  ergaben die Untersuchungen mit dem Computer folgende Resultate:

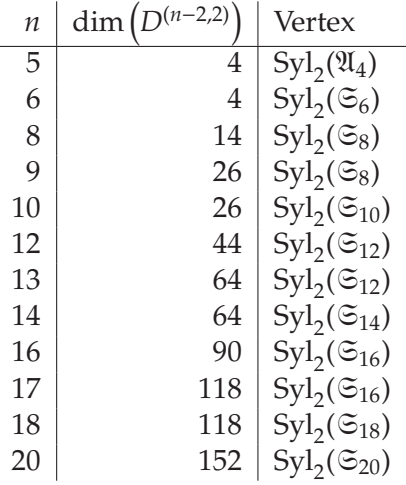

Wie es scheint, sind außer im Fall *n* = 5 die Vertizes stets die 2–Sylowgruppen von  $\mathfrak{S}_n$ . Die Ausnahme erklärt sich dadurch, dass (3, 2) eine *S*–Partition ist.

#### **4.2.2 Vertizes von** *D*(*n*−3,3)

Wir beginnen wieder mit der Bestimmung der Kompositionsfaktoren von *S*(*n*−3,3).

*D*<sup>(*n*)</sup> ist genau dann Kompositionsfaktor von *S*<sup>(*n*−3,3)</sup>, wenn  $f_p(n, 3) = 1$  gilt, also wenn  $n + 1$  die Zahl 3 enthält. Dies ist gleichwertig mit

- (a)  $p = 2$ :  $n + 1 \equiv 3 \pmod{4}$ .
- (b)  $p = 3$ :  $n + 1 \equiv 3, 4, 5 \pmod{9}$ .
- (c) *p* > 3: *n* + 1 ≡ 3 (mod *p*).

*D*(*n*−1,1) ist genau dann Kompositionsfaktor von *S*(*n*−3,3), wenn *fp*(*n*−2, 2) = 1 gilt, also wenn *n* − 1 die Zahl 2 enthalt. Dies ist gleichbedeutend mit ¨

- (a)  $p = 2$ :  $n 1 \equiv 2, 3 \pmod{4}$ .
- (b) *p* > 2: *n* − 1 ≡ 2 (mod *p*).

*D*(*n*−2,2) ist genau dann Kompositionsfaktor von *S*(*n*−3,3), wenn *fp*(*n*−4, 1) = 1 gilt. Das bedeutet, *n* − 3 enthält 1, also *n* − 3 ≡ 1 (mod *p*).

Wir erhalten den folgenden

#### **Satz 4.2.7.**

| $D^{(n)}$ | $\mid D^{(n-1,1)} \mid D^{(n-2,2)} \mid D^{(n-3,3)} \mid$ | falls                 |
|-----------|-----------------------------------------------------------|-----------------------|
|           |                                                           | $n \equiv 0 \pmod{4}$ |
|           |                                                           | $n \equiv 1 \pmod{4}$ |
|           |                                                           | $n \equiv 2 \pmod{4}$ |
|           |                                                           | $n \equiv 3 \pmod{4}$ |

*(i) Im Fall p* = 2 *besitzt S*(*n*−3,3) *folgende Kompositionsfaktoren:*

*(ii) Im Fall p* = 3 *besitzt S*(*n*−3,3) *folgende Kompositionsfaktoren:*

| $\Gamma^{(n)}$ | $D(n-1,1)$ | $D(n-2,2)$ | $\Gamma^{(n-3,3)}$ | falls                   |
|----------------|------------|------------|--------------------|-------------------------|
|                |            |            |                    | $n \equiv 0,6 \pmod{9}$ |
| 0              |            |            |                    | $n \equiv 1.7 \pmod{9}$ |
|                |            |            |                    | $n \equiv 2 \pmod{9}$   |
|                |            |            |                    | $n \equiv 3 \pmod{9}$   |
|                |            |            |                    | $n \equiv 4 \pmod{9}$   |
|                |            |            |                    | $n \equiv 5,8 \pmod{9}$ |

*(iii) Im Fall p* > 3 *besitzt S*(*n*−3,3) *folgende Kompositionsfaktoren: D*(*n*) *D*(*n*−1,1) *D*(*n*−2,2) *D*(*n*−3,3) *falls*

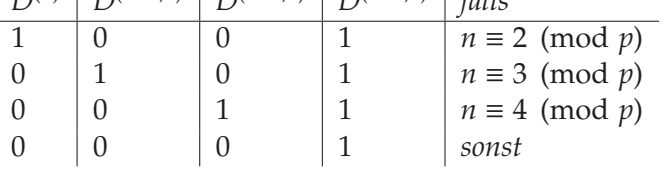

**Korollar 4.2.8.** *Für die Dimension von D*<sup> $(n-3,3)$ </sup> *gilt* 

(i) im Fall 
$$
p = 2
$$
:  
\n
$$
\dim(D^{(n-3,3)}) = \begin{cases}\n\frac{1}{6}(n^3 - 9n^2 + 14n) & \text{falls } n \equiv 0 \pmod{4} \\
\frac{1}{6}n(n-1)(n-5) & \text{falls } n \equiv 1 \pmod{4} \\
\frac{1}{6}(n^3 - 9n^2 + 20n - 12) & \text{falls } n \equiv 2 \pmod{4} \\
\frac{1}{6}(n^2 - 5n + 6)(n - 1) & \text{falls } n \equiv 3 \pmod{4}\n\end{cases}
$$

*(ii) im Fall p* = 3*:*

$$
\dim(D^{(n-3,3)}) = \begin{cases}\n\frac{1}{6}(n^3 - 6n^2 - n + 12) & \text{falls } n \equiv 0, 6 \pmod{9} \\
\frac{1}{6}(n^3 - 9n^2 + 14n + 6) & \text{falls } n \equiv 1, 7 \pmod{9} \\
\frac{1}{6}(n^3 - 6n^2 + 5n - 6) & \text{falls } n \equiv 2 \pmod{9} \\
\frac{1}{6}(n^3 - 6n^2 - n + 6) & \text{falls } n \equiv 3 \pmod{9} \\
\frac{1}{6}(n^3 - 9n^2 + 14n) & \text{falls } n \equiv 4 \pmod{9} \\
\frac{1}{6}n(n-1)(n-5) & \text{falls } n \equiv 5, 8 \pmod{9}\n\end{cases}
$$

*(iii) im Fall p* > 3*:*

$$
\dim(D^{(n-3,3)}) = \begin{cases} \frac{1}{6} \left( n^3 - 6n^2 + 5n - 6 \right) & \text{falls } n \equiv 2 \pmod{p} \\ \frac{1}{6} \left( n^3 - 6n^2 - n + 6 \right) & \text{falls } n \equiv 3 \pmod{p} \\ \frac{1}{6} \left( n^3 - 9n^2 + 14n \right) & \text{falls } n \equiv 4 \pmod{p} \\ \frac{1}{6} n(n-1)(n-5) & \text{sonst} \end{cases}
$$

**Satz 4.2.9.** *Sei F ein Körper der Charakteristik p* > 0 *und D* :=  $D^{(n-3,3)}$  *der F*≤<sub>*n</sub>–Modul*</sub> *zur Partition* (*n* − 3, 3)*. Dann gilt:*

- *(i) Sei p* = 2*. Im Fall n* ≡ 0 (mod 2) *gehört D zum Hauptblock, im Fall n* ≡ 1 (mod 2) *zu einem Block, dessen Defektgruppen die p–Sylowgruppen von* S*n*−<sup>2</sup> *sind.*
- *(ii)* Ist  $p = 3$ , so gehört D zu Hauptblock von  $F \mathfrak{S}_n$ .
- *(iii)*  $\text{Sei } p = 5$ . Im Fall  $n \equiv 2 \pmod{5}$  *gehört D zum Hauptblock, in den Fällen*  $n \equiv 3,4$ (mod 5) *zu einem Block von maximalem Defekt, der nicht der Hauptblock ist. Ist n* ≡ 1 (mod 5), so gehört D zu einem Block, dessen Defektgruppen zu den p– *Sylowgruppen von* S*n*−<sup>5</sup> *konjugiert sind und im Fall n* ≡ 0 (mod 5) *zu einem Block, dessen Defektgruppen zu den p–Sylowgruppen von* S*n*−<sup>10</sup> *konjugiert sind.*
- *(iv)* Sei  $p > 5$ *. Im Fall n* = 2 (mod *p*) *gehört D zum Hauptblock von F* $\mathfrak{S}_n$ *. In den F¨allen n* ≡ 0, 1, 5 (mod *p*) *geh¨ort D zu einem Block, dessen Defektgruppen die p–Sylowgruppen von* S*n*−*<sup>p</sup> sind. In allen anderen F¨allen geh¨ort D zu einem Block von maximalem Defekt, der nicht der Hauptblock ist.*

**Beweis.** Im Fall  $p = 2$  kann man zunächst zwei Knoten am Ende der zweiten Zeile und dann solange je zwei Knoten am Ende der ersten Zeile streichen, wie diese mehr als zwei Knoten enthält. Übrig bleibt im Fall *n* gerade die Partition

(12), die aus einem 2–Haken besteht, den man noch streichen kann. Im Fall *n* ungerade dagegen verbleibt die Partition (2, 1), die selbst ein 2–Kern ist. Somit ist (i) gezeigt.

Im Fall  $p = 3$  kann man zunächst die drei Knoten der zweiten Zeile streichen und sieht so unmittelbar, dass der Modul zum Hauptblock gehört.

Im Fall *p* > 3 wird man im ersten Schritt solange jeweils *p* Knoten am Ende der ersten Zeile streichen, bis diese höchstens  $p + 2$  Knoten enthält. Die verbleibende Partition möge aus *l* Knoten bestehen. Es gilt also  $6 \le l \le p + 5$ . Der Rand dieser Partition besteht aus allen Knoten mit Ausnahme der ersten beiden der ersten Zeile. Folgende Fälle sind möglich:

- (a) *l* < *p* + 2. Dann hat der Rand der verbleibenden Partition weniger als *p* Knoten; sie ist also ein *p*–Kern.
- (b) *l* = *p* + 2. Der Rand hat genau *p* Knoten, ist also ein *p*–Randhaken. Der *p*–Kern ist dann die Partition (2).
- (c)  $l = p + 3$ . Der Rand hat  $p + 1$  Knoten, *p*–Kern ist (2, 1).
- (d) *l* = *p* + 4. Der Kern ist (2, 2).
- (e)  $l = p + 5$ . Der Rand hat  $p + 3$  Knoten, enthält aber keinen  $p$ –Randhaken mehr.

Daher liegt im Fall *n* ≡ *l* ≡ 2 (mod *p*) der Modul im Hauptblock. In allen anderen Fällen außer  $n \equiv l \equiv 0, 1, 5 \pmod{p}$  besteht der *p*–Kern aus weniger als *p* Knoten, so dass die Defektgruppen die *p*–Sylowgruppen von S*<sup>n</sup>* sind. Allerdings besitzt der *p*–Kern mehr als ein Teil, so dass er nicht zum Hauptblock gehört.

Im Fall *p* = 5, 5 | *n* besteht der 5–Kern aus 10 Knoten. Daher sind die Defektgruppen konjugiert zu den *p*–Sylowgruppen von S*n*−10. In allen anderen verbleibenden Fällen hat der *p*–Kern mindestens *p*, aber weniger als 2*p* Knoten, so dass die Defektgruppen zu den *p*–Sylowgruppen von S*n*−*<sup>p</sup>* konjugiert sind.

**Satz 4.2.10.** *Es seien F ein Körper der Charakteristik p > 2, n*  $\in \mathbb{N}$  *mit n > 5. Dabei sei nicht p* = 3 *und n* ≡ 5 (mod 9)*. Dann sind die Vertizes des einfachen Moduls F*S*n–Moduls D*(*n*−3,3) *gleich den Defektgruppen des zugeh¨origen Blocks, genauer:*

- *(i) Im Fall p* = 5*, p* | *n sind die Vertizes konjugiert zu den p–Sylowgruppen von*  $\mathfrak{S}_{n-10}$ .
- *(ii)* In den Fällen  $p = 5$ ,  $n \equiv 1 \pmod{5}$  *und*  $p > 5$ ,  $n \equiv 0, 1, 5 \pmod{p}$  *sind die Vertizes konjugiert zu den p–Sylowgruppen von* S*n*−*p.*
- *(iii)* In allen übrigen Fällen sind die Vertizes gleich den p–Sylowgruppen von *S*<sub>n</sub>.

**Beweis.** Mit Ausnahme des Falles  $n \equiv 5 \pmod{9}$ ,  $p = 3$  fällt der *p*–Anteil der Dimension des Moduls stets mit dem Index einer Defektgruppe in einer *p*– Sylowgruppe zusammen, so dass nach Satz 3.4.1 die Vertizes gleich den Defektgruppen sind.  $\square$ 

**Bemerkung.** Beim Ausnahmefall  $n \equiv 5 \pmod{9}$  in Charakteristik 3 handelt es sich um irreduzible Young–Moduln. Nach Satz 4.3.6 sind hier die Vertizes die 3–Sylowgruppen von S*n*−<sup>6</sup> × S<sup>3</sup> × S3.

In Charakteristik 2 ist im Fall *n* ≡ 1 (mod 4) der Modul *D*(*n*−3,3) ein irreduzibler Young–Modul, dessen Vertizes zu den 2–Sylowgruppen von S*n*−4×S2×S<sup>2</sup> konjugiert sind. Alle anderen Fälle in Charakteristik 2 bleiben offen. Der Computer liefert folgende Ergebnisse:

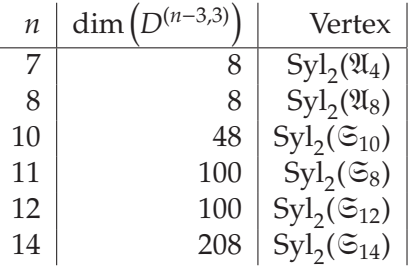

Die hier vorgestellten Methoden lassen sich auch auf den Fall *r* > 3 anwenden, jedoch werden die Fallunterscheidungen dabei immer komplexer, so dass darauf verzichtet wurde.

#### **4.2.3 Mullineux–Konjugierte**

**Satz 4.2.11.** *Es seien*  $n_1, n_2 \in \mathbb{N}$  *mit*  $n_1 \geq n_2$ *. Die Partition*  $\lambda$  *von*  $n = n_1 + n_2$  *sei wie folgt definiert: Die ersten p* − 1 *Zeilen von* λ *enthalten n*<sup>1</sup> *Knoten, wobei die L¨ange* dieser Zeilen sich um höchstens 1 unterscheidet, d. h. die Knoten sind so gleichmäßig *wie m¨oglich auf die Zeilen verteilt. Die n¨achsten p* − 1 *Zeilen enthalten die restlichen n*<sup>2</sup> *Knoten, wieder so gleichm¨aßig wie m¨oglich verteilt.* λ *ist genau dann p–regul¨ar, wenn n*1−*n*<sup>2</sup> ≥ *p*−1 *ist. In diesem Fall sind* λ *und* (*n*1, *n*2) *zueinander konjugierte Partitionen.*

**Beweis.** Schreibt man *n*<sub>1</sub> = *k*<sub>1</sub>(*p*−1) + *l*<sub>1</sub> und *n*<sub>2</sub> = *k*<sub>2</sub>(*p*−1) + *l*<sub>2</sub> mit *k*<sub>1</sub>, *k*<sub>2</sub>, *l*<sub>1</sub>, *l*<sub>2</sub> ∈  $\mathbb{N}_0$ und 1 ≤ *l*<sub>1</sub>, *l*<sub>2</sub> ≤ *p* − 1, so hat *λ* die Form (*k*<sub>1</sub> + 1<sup>*l*<sub>1</sub></sup>, *k*<sub>1</sub><sup>*p*−1−*l*<sub>1</sub></sup>, *k*<sub>2</sub> + 1<sup>*l*<sub>2</sub></sup>, *k*<sub>2</sub><sup>*p*−1−*l*<sub>2</sub></sup>). Dies ist nur dann eine Partition, wenn  $k_2 < k_1$  ist oder  $k_2 = k_1$  und dabei  $l_1 = p - 1$  ist. Im zweiten Fall ist aber wegen  $l_2 \geq 1$  die Partition nicht *p*–regulär. Somit ist auf jeden Fall  $k_2 < k_1$ .

Ist  $k_2$  <  $k_1$  − 1, so ist  $λ$  stets *p*–regular. In diesem Fall ist

$$
n_1 - n_2 = (k_1 - k_2)(p - 1) + l_1 - l_2 \ge p - 1.
$$

Ist dagegen  $k_2 = k_1 − 1$ , so ist  $λ$  genau dann  $p$ –regulär, wenn  $p − 1 − l_1 + l_2 < p$  ist, also  $l_2$  ≤  $l_1$ . Andererseits ist in diesem Fall  $n_1 - n_2 = p - 1 + l_1 - l_2$  genau dann größer oder gleich  $p - 1$ , wenn  $l_1 - l_2 \ge 0$ , also  $l_1 \ge l_2$  ist. Daher folgt die erste Behauptung.

Wir bestimmen das Mullineux–Symbol von λ. Das erste *p*–Segment besteht aus den letzten Knoten der ersten *p* − 1 Zeilen sowie dem vorletzten Knoten der *l*<sub>1</sub>–ten Zeile. Der erste *p*–Rand enthält noch ein weiteres *p*–Segment, beginnend beim letzten Knoten der *p*–ten Zeile. Ist  $n_2 \geq p$ , so besteht es aus den jeweils letzten Knoten der zweiten *p* − 1 Zeilen von λ sowie dem vorletzten Knoten der (*p* − 1 + *l*2)–ten Zeile. In diesem Fall hat also die erste Spalte des Mullineux– Symbols die Form  $\frac{2p}{2p-2}$ . Nachdem man den ersten *p*−Rand gestrichen hat, erhält

man eine Partition mit denselben Eigenschaften wie λ. Somit gilt das gleiche wie oben auch für den zweiten p–Rand – solange der zweite Teil der Partition noch aus mindestens *p* Knoten besteht.

Schreibt man also *n*<sub>1</sub> = *x*<sub>1</sub>*p* + *y*<sub>1</sub>, *n*<sub>2</sub> = *x*<sub>2</sub>*p* + *y*<sub>2</sub> mit *x*<sub>1</sub>, *x*<sub>2</sub>, *y*<sub>1</sub>, *y*<sub>2</sub> ∈  $\mathbb{N}_0$  und  $0 \leq y_1, y_2 < p$ , so beginnt das Mullineux–Symbol von  $\lambda$  mit  $x_2$  Spalten der Form  $\frac{2p}{2p-2}$ , gefolgt von der Spalte  $\frac{p+y_2}{p-1+y_2}$ . Die Restpartition sieht dann wie folgt aus:  $(x_1 - x_2)p + y_1$  Knoten verteilen sich so gleichmäßig wie möglich auf  $p - 1$ Zeilen. Der *p*–Rand besteht also aus *p* Knoten in *p* − 1 Zeilen. Somit folgen im Mullineux–Symbol *x*<sub>1</sub> − *x*<sub>2</sub> Spalte der Form  $_{p-1}^p$  und zum Abschluss eine Spalte *y*1 *y*1 .

Das Mullineux–Symbol von  $\lambda$  ist also:

$$
\left(\begin{array}{ccccccccc}\n2p & \cdots & 2p & p+y_2 & p & \cdots & p & y_1 \\
2p-2 & \cdots & 2p-2 & p+y_2-1 & p-1 & \cdots & p-1 & y_1\n\end{array}\right)
$$

Dabei treten *x*<sub>2</sub> Spalten der Form  $\frac{2p}{2p-2}$  auf. Insgesamt hat das Symbol *x*<sub>1</sub> + 1 Spalten.

Das Mullineux–Symbol von λ*<sup>M</sup>* ist also

$$
\left(\begin{array}{ccccccccc}\n2p & \cdots & 2p & p+l_2 & p & \cdots & p & l_1 \\
2 & \cdots & 2 & 2 & 1 & \cdots & 1 & 1\n\end{array}\right)
$$

Dieses Symbol gehört offenbar zur Partition  $(n_1, n_2)$ .

**Beispiel.** Es sei  $p = 5$ ,  $n_1 = 11$ ,  $n_2 = 6$ . Dann ist  $\lambda = (3^3, 2, 2^2, 1^2) = (3^3, 2^3, 1^2)$ . Das Mullineux–Symbol ist (siehe Abbildung 4.4)

$$
\left(\begin{array}{ccc}10&6&1\\8&5&1\end{array}\right)
$$

Somit ist das Mullineux–Symbol von λ*<sup>M</sup>*

$$
\left(\begin{array}{rrr}10 & 6 & 1\\2 & 2 & 1\end{array}\right)
$$

Es gehört zur Partition  $(11, 6)$ .

**Bemerkung.** Die auf diese Weise beschriebenen Partitionen sind nicht alle Mullineux–Konjugierten von zweiteiligen Partitionen. Es fehlen noch diejenigen, bei denen *n*<sup>1</sup> − *n*<sup>2</sup> < *p* − 1 ist. In diesem Fall sind aber die Mullineux–Konjugierten zu (*n*1, *n*2) noch schwerer zu beschreiben, so dass hier darauf verzichtet werden soll.

Wir erhalten aus den obigen Resultaten die Vertizes von Moduln zu Partitionen der Form

- (i)  $(a^{\alpha}, (a-1)^{p-1-\alpha}, 1^2)$  in ungerader Charakteristik für  $n \ge p+3$ .
- (ii)  $(a^{\alpha}, (a-1)^{2-\alpha}, 2, 1)$  in Charakteristik 3 außer für  $n \equiv 5 \pmod{9}$  für  $n \ge 8$ .
- (iii)  $(a^{\alpha}, (a-1)^{p-1-\alpha}, 1^3)$  in Charakteristik  $p > 3$  für  $n \ge p + 5$ .

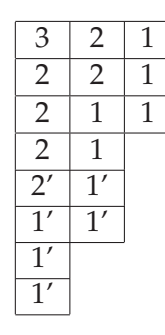

Abbildung 4.4: Bestimmung des Mullineux–Symbols zur Partition  $(3^3, 2^3, 1^2)$  in Charakteristik 5.

## **4.3 Irreduzible Young–Moduln**

Da die Vertizes der Young–Moduln bekannt sind, ist es naheliegend zu fragen, welche Young–Moduln irreduzibel sind. Jeder Young–Modul *Y*<sup>λ</sup> besitzt eine Filtrierung *Y*<sup> $λ$ </sup> = *Y*<sub>0</sub> ⊃ *Y*<sub>1</sub> ⊃ ... ⊃ *Y*<sub>*k*</sub> = 0, bei der die Faktoren *Y<sub>i</sub>*/*Y*<sub>*i*+1</sub> zu Spechtmoduln isomorph sind (wir nennen dies im Folgenden eine **Specht–Filtrierung**). Die dabei auftretenden Specht–Moduln sind wohldefiniert.

#### **4.3.1 Blockführer**

Es sei *B* ein Block von  $F \mathfrak{S}_n$  mit  $p$ –Kern  $\kappa = (k_1, \ldots, k_r)$  und  $p$ –Gewicht  $w$ . Dann ist  $\lambda := \kappa + (w\eta) = (k_1 + w\eta, k_2, k_3, \dots, k_r)$  die lexikographisch größte Partition, welche zu einem einfachen Modul in *B* gehört. Wir nennen daher den Modul  $D^{\lambda}$ **Blockführer** von *B*.

**Satz 4.3.1.** *Ist*  $D^{\lambda}$  *ein Blockführer, so ist*  $D^{\lambda} = Y^{\lambda}$ *.* 

**Beweis.** Da  $Y^{\lambda}$  unzerlegbar ist, gehören alle Kompositionsfaktoren von  $Y^{\lambda}$  zum gleichen Block *B*. Als Kompositionsfaktoren kommen andererseits neben *D*<sup>λ</sup> nur solche Moduln vor, deren Partitionen lexikographisch größer als  $\lambda$  sind. Da  $\lambda$ die lexikographisch größte Partition ist, die zu *B* gehört, folgt:  $Y^{\lambda} = D^{\lambda}$ .

**Satz 4.3.2.** *Ist*  $D^{\lambda}$  *ein Blockführer, so sind die Vertizes des einfachen Moduls*  $D^{\lambda}$  *gleich den Defektgruppen.*

**Beweis.** Wegen  $D^{\lambda} = Y^{\lambda}$  können die Vertizes wie in Abschnitt 3.7 bestimmt werden. Da *p*–Kerne immer *p*–beschränkt sind, führen nur die *wp* zusätzlichen Knoten in der ersten Zeile zu nichttrivialen Faktoren im Young–Vertex. Somit sind die *p*–Sylowgruppen von S*wp* Vertizes. Dies sind aber zugleich Defektgruppen.

#### **4.3.2 Partitionen mit nur zwei Teilen**

In ihrer Dissertation [Hen99] beschreibt A. E. Henke unter anderem, welche Moduln in der Specht–Filtrierung eines Young–Moduls *Y*<sup>λ</sup> auftreten, wenn λ eine Partition mit nur zwei Teilen ist.

Dazu definieren wir eine Funktion  $f_p : \mathbb{N}_0 \times \mathbb{N}_0 \to \mathbb{N}_0$  wie folgt: Sind

$$
x = x_0 + x_1 p + x_2 p^2 + \dots
$$
  

$$
y = y_0 + y_1 p + y_2 p^2 + \dots
$$

die *p*–adischen Darstellungen von *x* und *y*, so setzen wir

$$
f(x, y) = \prod_{i=0}^{\infty} {p - 1 - x_i \choose p - 1 - y_i}
$$

Im Folgenden interessieren wir uns besonders für den Fall, dass  $f(x, y) = 1$  ist. Dies tritt genau dann ein, wenn für alle *i* ∈ N<sub>0</sub> gilt:  $\binom{p-1-x_i}{p-1-y_i} = 1$ , also wenn für alle  $i ∈ \mathbb{N}_0$  gilt:

$$
y_i = p - 1 \qquad \lor \qquad y_i = x_i
$$

**Satz 4.3.3 (A. Henke, [Hen99], Thm. 5.2.1 und Thm. 5.2.2).** *Es sei*  $\lambda = (n - r, r)$ *eine Partition von n. In einer Specht–Filtrierung des Young–Moduls Y*<sup>λ</sup> *treten nur Spechtmoduln der Form S*(*n*−*s*,*s*) *(*0 ≤ *s* ≤ *r) mit einfacher Vielfachheit auf. Dabei kommt S*(*n*−*s*,*s*) *genau dann vor, wenn f*(*n* − 2*r*, *n* − *r* − *s*) = 1 *ist.*

**Lemma 4.3.4.** *Seien n, r* ∈ *N mit n* ≥ 2*r. Wir schreiben r* =  $ap^b + c$  *mit a, b, c* ∈ *N*<sub>0</sub>*,*  $0 < a < p, 0 \leq c < p^b$ . Dann gilt

$$
Y^{(n-r,r)} = S^{(n-r,r)} \iff n \equiv 2r - 1 + xp^b \pmod{p^{b+1}} \text{ mit einem}
$$

$$
x \in \{0, 1, \dots, p - a - 1\}
$$

**Beweis.** (⇐). Seien *n* ≡ 2*r* − 1 + *xp<sup>b</sup>* (mod *p*<sup>*b*+1</sup>) mit *x* ∈ {0, 1, ..., *p* − *a* − 1} und 0 ≤ *s* < *r*. Wir zeigen, dass dann *S*(*n*−*s*,*s*) nicht in der Specht–Filtrierung von *Y*<sup>λ</sup> vorkommt. Es folgt, dass *S*<sup>λ</sup> der einzig mögliche Faktor in einer solchen Filtrierung ist.

1. Fall: *x* = 0. Dann hat *n* − 2*r* die Form

$$
n-2r = up^{b+1} + (p-1)p^{b} + (p-1)p^{b-1} + \ldots + (p-1) \cdot 1
$$

mit *u* ∈ N0. Wegen *r* − *s* < *pb*+<sup>1</sup> unterscheidet sich die *p*–adische Darstellung von *n* − *r* − *s* = (*n* − 2*r*) + (*r* − *s*) in mindestens einer der letzten *b* + 1 Stellen von der Darstellung von *n*−2*r*. Damit *f*(*n*−2*r*, *n*−*r*−*s*) = 1 ist, durfen beide Darstellungen ¨ aber nur dann voneinander abweichen, wenn die betreffende Ziffer in *n* − *r* − *s* gleich *p* − 1 ist. Das ist aber nicht möglich, also kommt der Modul  $S^{(n-s,s)}$  nicht in  $Y^{(n-r,r)}$  vor.

2. Fall: *x* > 0. Dann hat *n* − 2*r* die Form

$$
n-2r = up^{b+1} + (x-1)p^{b} + (p-1)p^{b-1} + (p-1)p^{b-2} + \dots + (p-1) \cdot 1
$$

mit *u* ∈  $\mathbb{N}_0$ . Wegen *r* − *s* ≤ *r* =  $ap^b$  + *c* <  $(a + 1)p^b$  ist

$$
n-r-s < up^{b+1} + (p-1)p^{b} + (p-1)p^{b-1} + \dots + (p-1)
$$

Daher ist mindestens eine der letzten *b* + 1 Stellen von *n* − *r* − *s* nicht *p* − 1 und weicht somit von der entsprechenden Stelle in *n* − 2*r* ab. Damit *S*(*n*−*s*,*s*) in der Specht–Filtrierung von *Y*<sup>(*n*−*r*,*r*)</sup> vorkommt, müsste aber in so einem Fall die entsprechende Stelle in *n* − *r* − *s* gleich *p* − 1 sein, Widerspruch!

(⇒) Sei nun *n*  $\neq 2r - 1 - xp^b \pmod{p^{b+1}}$  mit  $x \in \{0, 1, ..., p - a - 1\}$ . Dann hat *n* − 2*r* die Form

$$
n - 2r = u_{b+1}p^{b+1} + u_b p^b + \ldots + u_0
$$

mit *ub*+<sup>1</sup> ∈ N und *ub*, *ub*−1,..., *u*<sup>0</sup> ∈ {0, 1,..., *p* − 1}. Dabei sind nicht alle *ui* = *p* − 1  $(i = 0, \ldots, b - 1)$  oder es ist  $u_b \in \{p - a - 1, p - a, \ldots, p - 2\}.$ 

1. Fall: ∃ *i* ∈ {0,..., *b* − 1} : *ui* < *p* − 1. Wir setzen *s* := *r* − (*p* − 1 − *ui*)*pi* . Dann ist *r* > *s* > *r* − *p*<sup>*i*+1</sup> ≥ *r* − *p*<sup>*b*</sup> ≥ 0 und es gilt:

$$
r - s = (p - 1 - u_i)p^{i}
$$
  
\n
$$
n - r - s = (n - 2r) + (r - s)
$$
  
\n
$$
= u_{b+1}p^{b+1} + u_{b}p^{b} + \dots + u_{i+1}p^{i+1} + (p - 1)p^{i} + u_{i-1}p^{i-1} + \dots + u_0
$$

Daher ist  $f(n-2r, n-r-s) = 1$  und  $S^{(n-s,s)}$  kommt in einer Spechtfiltrierung von  $\gamma$ <sup>(*n*−*r*,*r*)</sup> vor.

2. Fall: ∀ *i* ∈ {0,..., *b*−1} : *ui* < *p*−1. Dann ist *ub* ∈ {*p*−*a*−1, *p*−*a*,..., *p*−2}, somit *p* − 1 − *u<sub>b</sub>* ≤ (*p* − 1) − (*p* − *a* − 1) = *a*, also *s* := *r* − (*p* − 1 − *u<sub>b</sub>*)*p*<sup>*b*</sup> ≥ 0. Mit dem so definierten *s* gilt:

$$
n-r-s=u_{i+1}p^{i+1}+(p-1)p^i+u_{i-1}p^{i-1}+\ldots+u_0
$$

Also ist *f*( $n - 2r$ ,  $n - r - s$ ) = 1 und *S*<sup>( $n-s,s$ )</sup> kommt in einer Spechtfiltrierung von  $\bigvee$  $Y^{(n-r,r)}$  vor.

**Lemma 4.3.5.** *Seien n, r* ∈ *N mit n* ≥ 2*r. Wir schreiben r =*  $ap^b + c$  *mit a, b, c* ∈ *N*<sub>0</sub>*,* 0 < *a* < *p,* 0 ≤ *c* < *pb. Es gelte weiter n* ≡ 2*r* − 1 + *xp<sup>b</sup>* (mod *pb*+1) *mit einem x* ∈ {0, 1,..., *p* − *a* − 1}*. Dann ist der Spechtmodul S*(*n*−*r*,*r*) *irreduzibel.*

Beweis. Gemäß den in Abschnitt 4.2 vorgestellten Ergebnissen kommen als Kompositionsfaktoren des Spechtmoduls  $S^{(n-r,r)}$  nur die Moduln  $D^{(n-s,s)}$  vor, wobei *s* ≤ *r* ist. Die Vielfachheit ist 1, wenn *r* − *s* in *n* − 2*s* + 1 enthalten ist, andernfalls ist sie 0. Wir wählen *s* so, dass  $D^{(n-s,s)}$  ein Kompositionsfaktor von *S*<sup>(*n*−*r*,*r*)</sup> ist und zeigen, dass dann *s* = *r* folgt.

Nach Voraussetzung ist

$$
n - 2s + 1 = wp^{b+1} + 2(r - s) + xp^{b}
$$

mit *w* ∈  $\mathbb{N}_0$ . Wegen  $0 \le r - s \le r < p^{b+1}$  sieht die *p*-adische Darstellung von *r* − *s* folgendermaßen aus:

$$
r - s = z_b p^b + z_{b-1} p^{b-1} + \ldots + z_0
$$

mit  $z_0$ ,...,  $z_b$  ∈ {0,..., *p* − 1}. Wenn *r* − *s* in einer Zahl *m* enthalten ist, müssen auch die Summanden dieser Darstellung, *zipi* (*i* = 0,..., *b*), in *m* enthalten sein. Es gilt:

$$
n-2s+1=wp^{b+1}+(2z_b+x)p^b+2z_{b-1}p^{b-1}+\ldots+2z_0
$$

Das ist i. A. keine *p*–adische Darstellung, da 2*zi* ≥ *p* sein kann. Man sieht jedoch, dass  $n - 2s + 1 \equiv 2z_0 \pmod{p}$  ist. Da  $z_0$  in  $n - 2s + 1$  vorkommt, muss  $z_0 = 0$  oder  $z_0 \equiv 2z_0 \pmod{p}$  sein. Die zweite Möglichkeit ist ebenfalls nur für  $z_0 = 0$  erfüllt, also folgt  $z_0 = 0$ . Wir erhalten

$$
r - s = z_b p^b + z_{b-1} p^{b-1} + \dots + z_1 p
$$
  

$$
n - 2s + 1 = w p^{b+1} + (2z_b + x) p^b + 2z_{b-1} p^{b-1} + \dots + 2z_1 p
$$

Mit der gleichen Argumentation folgt nacheinander  $z_1 = 0$ ,  $z_2 = 0$ , ...,  $z_{b-1} = 0$ . Es verbleibt die Möglichkeit

$$
r - s = zbpb
$$

$$
n - 2s + 1 = wpb+1 + (2zb + x)pb
$$

Im Fall  $z_b = 0$  ist  $s = r$ . Sei also  $z_b \neq 0$ . Dann muss  $z_b \equiv 2z_b + x \pmod{p}$  sein. Wegen  $0 \le z_b + x \le a + (p - a - 1) < p$  ist diese Äquivalenz nur für  $z_b = x = 0$  erfüllbar.  $\Box$ erfüllbar.  $\Box$ 

**Satz 4.3.6.** *Seien n, r* ∈ *N mit n* ≥ 2*r. Wir schreiben r* =  $ap^b$  + *c mit a, b, c* ∈ *N*<sub>0</sub>*,* 0 < *a* < *p,* 0 ≤ *c* < *pb. Der Young–Modul Y*(*n*−*r*,*r*) *ist genau dann irreduzibel, wenn n* ≡ 2*r* − 1 + *xp<sup>b</sup>* (mod *p*<sup>*b*+1</sup>) *mit einem*  $x \in \{0, 1, \ldots, p - a - 1\}$  *ist. In diesem Fall sind die p–Sylowgruppen von* S*n*−2*<sup>r</sup>* × S*<sup>r</sup>* × S*<sup>r</sup> Vertizes des Moduls.*

**Beweis.** Die erste Aussage folgt direkt aus den beiden vorherigen Lemmata, die zweite aus Satz 3.7.3.

## **4.4 Bl ¨ocke von kleinem Gewicht**

In [Sco91] gibt J. Scopes eine kombinatorische Antwort auf die Frage, ob zwei Blöcke verschiedener Symmetrischer Gruppen Morita-äquivalent sind. Dazu brauchen wir weitere kombinatorische Hilfsmittel.

Es sei  $\lambda = (\lambda_1, \ldots, \lambda_s)$  eine Partition von *n*. Für eine ganze Zahl  $t \geq s$  definieren wir eine *t*–elementige β–Folge β*t*(λ) durch

$$
\beta_t(\lambda)=(\beta_1,\beta_2,\ldots,\beta_t)
$$

mit

$$
\beta_i := \begin{cases} \lambda_i - i + t & \text{falls } i \le s \\ -i + t & \text{falls } i > s \end{cases}
$$

**Beispiel.** Für  $λ = (5, 4, 2, 1)$  ist die 6-elementige β–Folge:

$$
\beta_5(\lambda) = (10, 8, 5, 3, 1, 0)
$$

Die β–Folge stellen wir auf einem Abakus mit *p* Läufern dar. Dabei werden die Zahlen den einzelnen Positionen auf dem Abakus wie in Abbildung 4.5 zugeordnet. Abbildung 4.6 zeigt die β–Folge aus dem vorherigen Beispiel auf einem Abakus für  $p = 3$ .

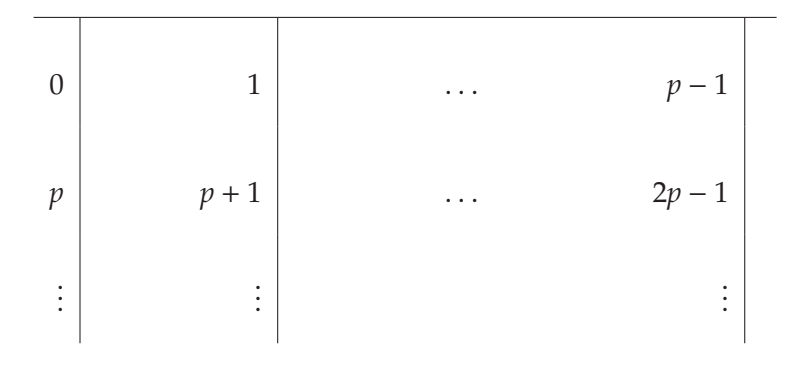

Abbildung 4.5: Abakus

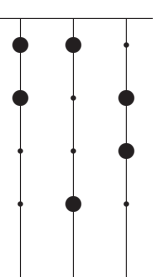

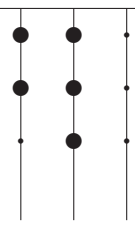

Abbildung 4.6: Abakus für  $\lambda = (5, 4, 2, 1), t = 6, p = 3$ 

Abbildung 4.7: Abakus für  $\lambda = (3, 1^2)$ ,  $t = 5, p = 3$ 

Das Verschieben einer Perle entlang eines Läufers nach oben entspricht dem Streichen eines *p*–Randhakens im Young–Diagramm der zugehorigen Partition. ¨ Somit hat der Abakus eines *p*–Kerns die Eigenschaft, dass sich alle Perlen am oberen Ende des jeweiligen Läufers befinden, dass es also innerhalb eines Läufers keine Lücken gibt. Abbildung 4.7 zeigt den Abakus für den 3–Kern  $(3, 1^2)$  und  $t = 5$ .

Wir betrachten nun die folgende Situation: Es sei *B* ein Block von *F*S*<sup>n</sup>* mit *p*– Gewicht *w* und *p*–Kern  $\kappa = (\kappa_1, \dots, \kappa_r)$ . Für  $t = r + pw$  stellen wir  $\beta_t(\kappa)$  auf einem Abakus dar. Wir nehmen weiter an, dass es ein *i* ∈ {1,..., *p* − 1} und ein *k* ≥ *w* gibt mit der Eigenschaft, dass die Anzahl der Perlen auf dem *i*-ten Läufer um k größer ist als die Anzahl der Perlen auf dem  $(i - 1)$ –ten Läufer. Wir verschieben die *k* untersten Perlen des *i*–ten Läufers um eine Position nach links und nennen die Partition, die zu diesem neuen Abakus gehört, κ̄. Schließlich sei *B* der Block von *F*S*n*−*<sup>k</sup>* mit *p*–Gewicht *w* und *p*–Kern κ¯.

**Satz 4.4.1 (Scopes [Sco91]).** *Die Blöcke B und*  $\bar{B}$  *sind Morita–äquivalent. Diese Äquivalenz erzeugt eine Bijektion zwischen den einfachen Moduln von B und B, welche die* lexikographische Ordnung der zugehörigen Partitionen erhält.

L. Puig [Pui94] hat gezeigt, dass unter den Voraussetzungen von Satz 4.4.1 die Blöcke sogar äquivalente Quellen-Algebren haben, woraus dann wiederum folgt, dass die Vertizes der einander entsprechenden einfachen Moduln gleich sind.

Wir wollen nun Äquivalenzen von Blöcken in Charakteristik 2 explizit bestimmen. Die 2–Kerne sind genau die Dreieckspartitionen κ*<sup>a</sup>* := (*a*, *a* − 1,..., 1).

**Satz 4.4.2.** *Es sei p* = 2,  $w \in \mathbb{N}$ *. Dann sind alle* 2–Blöcke vom Gewicht w mit den *2–Kernen* κ*<sup>a</sup> f ¨ur a* ≥ *w* − 1 *zueinander Scopes–¨aquivalent.*

**Beweis.** Die relevante β–Folge zu κ*<sup>a</sup>* ist

$$
\beta_{a+2w}(\kappa_a)=(2w+2a-1,2w+2a-3,\ldots,2w+1,2w-1,2w-2,\ldots,0).
$$

Der zugehörige Abakus hat auf dem 0. Läufer w Perlen und auf dem 1. Läufer  $w + a$  Perlen. Ist  $a \geq w$ , so kann man die *a* unteren Perlen des 1. Läufers auf den 0. verschieben und erhält so einen Abakus zur Partition κ<sub>α−1</sub>. Rekursive Anwendung zeigt, dass der Block zum Gewicht *w* mit 2–Kern  $\kappa_a$  im Fall  $a \ge w$  Scopes–äquivalent zum Block vom Gewicht *w* mit 2–Kern  $\kappa_{m-1}$  ist. Scopes–äquivalent zum Block vom Gewicht *w* mit 2–Kern κ<sub>*w*−1</sub> ist.

Um die Vertizes aller *F*⊗<sub>*n*</sub>–Moduln in Blöcken mit Gewicht *w* zu kennen, muss man also nur die Blöcke mit 2–Kern  $\kappa_a$  für *a* = 0, 1, . . . , *w*−1 bestimmen. Mit  $\kappa_{w-1}$ beginnt dann ein generischer Fall.

#### **Satz 4.4.3 (2–Blöcke vom Gewicht 0 und 1).** *Es sei p* = 2*.*

- *(i)* Der einfache Modul  $D^{\kappa_a}$ ,  $a \in \mathbb{N}_0$ , ist projektiv.
- *(ii)* Sei  $\lambda = \kappa_a + (2) = (a + 2, a 1, a 2, \ldots, 1)$ *. Dann ist*  $\mathfrak{S}_2$  *ein* Vertex von  $D^{\lambda}$ *.*

**Beweis.** Diese bekannten Ergebnisse kann man auf verschiedenen Wegen beweisen. Zum Beispiel folgen sie aus Satz 4.3.1.

**Satz 4.4.4 (2–Blöcke vom Gewicht 2).** *Es sei p* = 2 *und B ein Block von*  $\mathfrak{S}_n$ *mit Gewicht 2. B enth¨alt genau zwei einfache Moduln D*<sup>λ</sup> *und D*μ*. Ist n* = 4*, so ist*  $\lambda = (4)$  *und*  $\mu = (3, 1)$ *, im Fall*  $n > 4$  *ist*  $\lambda = (a + 4, a - 1, a - 2, \dots, 1)$  *und* μ = (*a* + 2, *a* + 1, *a* − 2, *a* − 3,..., 1) *mit einem geeigneten a* ∈ N*. Die Vertizes von D*<sup>λ</sup> *sind konjugiert zu den* 2*–Sylowgruppen von* S4*, die Vertizes von D*<sup>μ</sup> *sind konjugiert zur* 2*–Sylowgruppe von* A4*.*

**Beweis.**  $D^{\lambda}$  kann wieder mit Satz 4.3.1 behandelt werden. Die Aussage über *D*<sup>(3,1)</sup> ist Teil Satz 4.1.5. Im Fall *n* > 4 ist *D*<sup>µ</sup> Inhalt von Beispiel 3.6.3 □

**Satz 4.4.5 (2–Blöcke vom Gewicht 3).** *Es sei*  $p = 2$  *und B ein Block von*  $\mathfrak{S}_n$  *mit Gewicht 3. B enth¨alt genau drei einfache Moduln, und zwar:*

- $(i)$  Im Fall  $n = 6$ 
	- $D^{(6)}$ .
	- $\bullet$   $D^{(5,1)}$ .
	- $D^{(4,2)}$ .

*Die Vertizes dieser Moduln sind die* 2*–Sylowgruppen von* S6*.*

 $(iii)$  Im Fall  $n = 7$ 

- *D*(7)*, dessen Vertizes zu den 2–Sylowgruppen von* S<sup>6</sup> *konjugiert sind,*
- *D*(5,2)*, dessen Vertizes zu* S<sup>3</sup> <sup>2</sup> *konjugiert sind,*
- *D*(4,2,1)*, dessen Vertizes zu den 2–Sylowgruppen von* S<sup>6</sup> *konjugiert sind.*
- *(iii)* Im Fall  $n > 7$  *für ein geeignetes*  $a \in \mathbb{N}$ 
	- *D*(*a*+6,*a*−1,*a*−2,...,1)*, dessen Vertizes zu den 2–Sylowgruppen von* S<sup>6</sup> *konjugiert sind,*
	- *D*(*a*+4,*a*+1,*a*−2,*a*−3,...,1)*, dessen Vertizes zu* S<sup>3</sup> <sup>2</sup> *konjugiert sind,*
	- *D*(*a*+2,*a*+1,*a*,*a*−3,*a*−4,...,1)*, dessen Vertizes zu den 2–Sylowgruppen von* S<sup>2</sup> × A<sup>4</sup> *konjugiert sind.*

**Beweis.** Für  $n = 6, 7, 9, 12$  wurden die Ergebnisse mit dem Computer bestimmt. Aus den Resultaten für *n* = 9,12 folgt mit Hilfe von Satz 4.4.2 der allgemeine Fall (iii).

Die Aussage über den jeweils erstgenannten Modul folgt auch aus Satz 4.3.1.  $D^{(5,1)}$  wird in Satz 4.1.5 behandelt,  $D^{(5,2)}$  und  $D^{(6,3)}$  sind irreduzible Young– Moduln nach Satz 4.3.6.

**Bemerkung 4.4.6.** Im Fall von Gewicht 4 beginnt der allgemeine Fall mit *n* = 14. Er kann leider nicht mit meinen Computer–Programmen behandelt werden, da die Dimension der einfachen Moduln zu groß wird. Für  $n = 8, 9, 11$  gibt es folgende Computer–Resultate (in Klammern – falls möglich – weitere Begründungen)

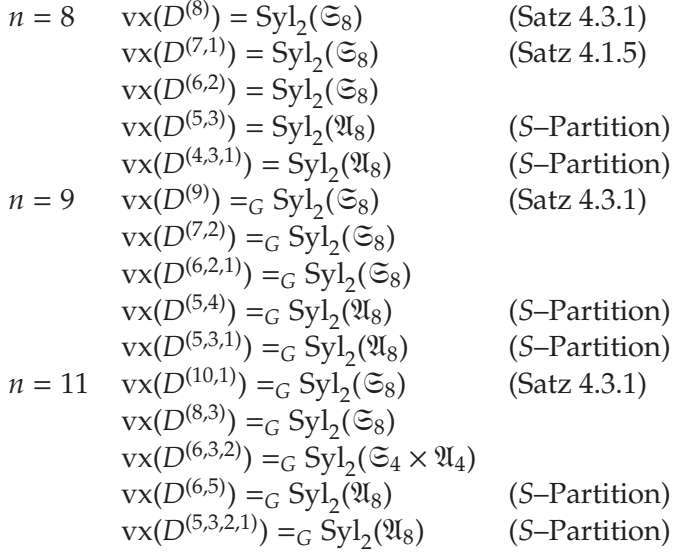

### **4.5 Allgemeine Eigenschaften der Vertizes**

Es seien *G* eine endliche Gruppe, *F* ein Körper der Charakterisitk  $p > 0$ , *M* ein einfacher *FG*–Modul und *V* ein Vertex von *M*. In [Wil81] wurden Fragen bezüglich der Eigenschaften von V aufgeworfen. Willems geht es dabei unter anderem um folgende Dinge:

- (1) Gibt es *p*–Sylowgruppen *P*1,..., *Pn* von *G* mit der Eigenschaft, dass  $V = P_1 \cap \ldots \cap P_n$  ist?
- (2) Ist  $V = O_p(N_G(V))$ ?

Man beachte dabei, dass die Eigenschaft (2) stärker ist und (1) impliziert.

In [Bes84] wird bereits ein Gegenbeispiel gegeben. Mit Hilfe des Computers war es mir möglich, in Charakteristik 2 weitere Gegenbeispiele zu diesen Fragen zu finden:

#### **Beispiel 4.5.1.**

- (i) *G* = S<sup>8</sup> besitzt zwei einfache Moduln, deren Vertizes die 2–Sylowgruppen von  $\mathfrak{A}_8$  sind. Sei *V* ein solcher Vertex. Dann ist  $N_G(V)$  eine 2–Sylowgruppe von *G*, und zwar die einzige, die *V* enthält. Somit ist *V* nicht Durchschnitt von 2–Sylowgruppen von *G*. Außerdem ist  $O_2(N_G(V)) = N_G(V) \neq V$ .
- (ii) Auch im Fall *G* = S<sup>9</sup> gibt es zwei einfache Moduln, die die 2–Sylowgruppen von  $\mathfrak{A}_8$  als Vertizes besitzen. Hier ist ebenfalls  $N_G(V)$  die einzige 2–Sylowgruppe von *G*, die *V* enthält. Somit liefern auch diese Moduln Gegenbeispiele.
- (iii) Im Fall *G* =  $\mathfrak{S}_{11}$  gibt es wiederum zwei Moduln, deren Vertizes zu den 2–Sylowgruppen von A<sup>8</sup> konjugiert sind. Sei *V* ein solcher Vertex und *P* die 2–Sylowgruppe von  $\mathfrak{S}_8$ , die *V* enthält. Dann ist  $N_G(V) = P \times \mathfrak{S}_3$  und  $O_p(N_G(V)) = P \neq V$ .
- (iv) Im Fall *G* =  $\mathfrak{S}_{12}$  gibt es Moduln, deren Vertizes die 2-Sylowgruppen von  $\mathfrak{A}_{12}$  sind. Hier ist wieder  $N_G(V)$  eine 2–Sylowgruppe von  $\mathfrak{S}_{12}$  und somit  $O_p(N_G(V)) = N_G(V)$ .

In allen bisher bekannten Gegenbeispielen ist *p* = 2. Die von mir untersuchten Moduln in ungerader Charakteristik erfullen jedoch alle die Eigenschaften (1) ¨ und (2).

Im Fall  $G = \mathfrak{S}_n$  hängen bei vorgegebener Charakteristik die Defektgruppen und die Anzahl der einfachen Moduln nur vom Gewicht des Blocks ab. Eine naheliegende Frage ist daher: Hangen die Vertizes der einfachen Moduln eines ¨ Blocks ebenfalls nur vom Gewicht ab?

Auch auf diese Frage kann eine negative Antwort gegeben werden, wieder in Charakteristik 2. Im Fall von Gewicht 0, 1 und 2 ist zeigen die Satze 4.4.3 und ¨ 4.4.4, dass die Vertizes nur vom Gewicht abhängen. Für Gewicht 3, 4, 5 stimmt das nicht mehr. Gewicht 3 und 4 werden von Satz 4.4.5 bzw. Bemerkung 4.4.6 behandelt. Im Block vom Gewicht 5 sind im Fall *n* = 10 die Vertizes aller Moduln die 2–Sylowgruppen von <sup>⊙</sup><sub>10</sub>. Für *n* = 11 gibt es jedoch einen Modul, dessen Vertex die Form  $S(4) \times S(2) \times S(2) \times S(2)$  hat  $(D^{(9,2)},$  vgl. Satz 4.3.1).

In Charakteristik 3 kann nur ein nichttriviales Beispiel angegeben werden, nämlich für Gewicht 3. Im Fall  $n = 9$  sind alle Vertizes die 3–Sylowgruppen, für *n* = 10 gibt es jedoch zwei Moduln, deren Vertizes die Form *S*(3)3 haben. Dabei handelt es sich um die zueinander konjugierten Moduln  $D^{(7,2,1)}$  und  $D^{(4,3^2)}$ .

Im Fall von Gewicht 0, 1 und 2 sind die Defektgruppen abelsch und daher alle Vertizes gleich den Defektgruppen.

Da die Blöcke vom Gewicht 0, 1, . . . , *p* − 1 jeweils abelsche Defektgruppen besitzen, konnten in Charakteristik *p* > 3 gar keine nichttrivialen Beispiele gerechnet werden.

**Frage 4.5.2.** Betrachtet man die Tabellen in Kapitel 6, so stellt man folgendes fest: Alle bekannten Vertizes der einfachen Moduln der Symmetrischen Gruppen sind Sylowgruppen eines direkten Produkts aus einer gewohnlichen Young– ¨ Untergruppe und einer alternierenden Young–Untergruppe, d.h. es gibt naturli- ¨ che Zahlen  $r_1, \ldots, r_k$  und  $s_1, \ldots, s_l$  mit  $r_1 + \ldots r_k + s_1 + \ldots + s_l \leq n$ , so dass sie zu einer *p*–Sylowgruppe von

$$
\mathfrak{S}_{r_1} \times \ldots \times \mathfrak{S}_{r_k} \times \mathfrak{A}_{s_1} \times \ldots \times \mathfrak{A}_{s_l}
$$

konjugiert sind (Der alternierende Anteil spielt dabei nur für  $p = 2$  eine Rolle, da in ungerader Charakteristik stets  $Syl_n(\mathfrak{S}_n) = Syl_n(\mathfrak{A}_n)$  ist).

Ist das richtig für alle einfachen Moduln der Symmetrischen Gruppen, oder gibt es ein Gegenbeispiel?

## **Kapitel 5**

# **Berechnen von Vertizes**

In diesem Kapitel werden Algorithmen vorgestellt, die die Berechnung von Vertizes ermöglichen. Diese Algorithmen wurden in GAP 4.3 [GAP] unter Einbeziehung der C-MeatAxe [MTX] sowie unter MAGMA V 2.10 [Mag] implementiert.

## **5.1 Hauptprogramm**

Es seien *M* ein unzerlegbarer *FG*–Modul und *H* eine Untergruppe von *G*. *M* ist genau dann relativ *H*–projektiv, wenn *H* einen Vertex von *M* enthalt. Daher ¨ kann man einen Vertex von *M* auf die folgende Weise finden: Man startet mit einer Untergruppe  $H \leq G$ , von der man weiß, dass M relativ  $H$ –projektiv ist. Anschließend überprüft man, ob unter den maximalen Untergruppen von H eine Untergruppe *H*<sub>0</sub> vorkommt mit der Eigenschaft, dass *M* relativ *H*<sub>0</sub>–projektiv ist. Wenn das der Fall ist, so kann man das Verfahren mit *H*<sub>0</sub> anstelle von *H* fortsetzen. Andernfalls ist *H* bereits der Vertex.

Daraus leitet sich folgender grundlegender Algorithmus ab. Als Input benotigt ¨ er den Modul *M* und eine Gruppe *H* mit der Eigenschaft, dass *M* relativ *H*– projektiv ist.

- (1) Berechne Repräsentanten für die G–Konjugationsklassen maximaler Untergruppen von *H*; seien dies  $H_1, \ldots, H_l$ . Setze  $i := 1$ .
- (2) Ist *M* relativ *H*<sub>*i*</sub>–projektiv? Wenn ja, setze *H* := *H*<sub>*i*</sub> und gehe zu 1.
- (3) Ist  $i < l$ , so setze  $i := i + 1$  und gehe zu 2.
- (4) Gib *H* als Vertex aus.

Eine Startgruppe kann man sich stets leicht verschaffen, zum Beispiel ist jeder Modul relativ projektiv bezüglich der *p*–Sylowgruppen von *G*. Im Fall der Symmetrischen Gruppen kann man auch eine leicht bestimmbare Defektgruppe (vgl. Abschnitt 2.4) verwenden.

In der MAGMA-Realisierung wird der Modul zunächst auf die Startgruppe eingeschrankt und in unzerlegbare direkte Summanden zerlegt. Anschließend wird ¨ für die Elemente U eines Repräsentantensystems der Isomorphieklassen der direkten Summanden der eigentliche Algorithmus ausgefuhrt. Dies hat zwei ¨ Vorteile: Erstens ist die Dimension der zu untersuchenden Moduln geringer,

zweitens ist der Index beim Projektivitätstest kleiner. Beides sorgt für eine Beschleunigung der Berechnung bei Verringerung des Speicherbedarfs. Allerdings kann in einzelnen Fällen die Zerlegung des eingeschränkten Moduls in direkte Summanden sehr viel Speicher in Anspruch nehmen.

Bei der Berechnung der Vertizes der direkten Summanden wird zunächst geprüft, ob die minimale Vertexgröße nach Satz 3.4.1 gleich der Ordnung von *H* ist. In diesem Fall wäre *H* bereits ein Vertex und auf weitere Rechnungen kann verzichtet werden.

Nach Satz 3.2.1 stellt der Vertex von *U* eine untere Schranke für den Vertex von *M* dar. Gibt es also einen direkten Summanden mit Vertex *H*, so kann die weitere Rechnung abgebrochen werden und *H* als Vertex zurückgegeben werden. Andernfalls ist ein maximales Element (bzgl. der Ordnung) unter den Vertizes der direkten Summanden ein Vertex von *M*.

Zum MAGMA–System gehört eine Funktion MaximalSubgroups, welche zu einer Gruppe *H* eine Liste mit den (*H*–)Konjugationsklassen der maximalen Untergruppen von *H* bestimmt. Für unsere Zwecke genügt jedoch das kleinere Repräsentantensystem der G–Konjugationsklassen maximaler Untergruppen von H. Daher wurde eine zusätzliche Hilfsfunktion CCReps programmiert, welche die Ausgabe von MaximalSubgroups(H) sowie die Gruppe *G* ubergeben bekommt ¨ und das Repräsentantensystem der *H*–Konjugationsklassen auf ein Repräsentantensystem der *G*–Konjugationsklassen reduziert.

Im GAP–Paket gibt es keine Funktion zur Zerlegung eines Moduls in unzerlegbare direkte Summanden. Daher wurde bei der GAP–Implementierung darauf verzichtet, den Modul zunächst auf *H* einzuschränken und zu zerlegen.

Außerdem war es in GAP günstiger, anstelle von Moduln Darstellungen zu verwenden. Das Problem ist, dass die GAP–Datenstruktur des Moduls nur die erzeugenden Matrizen speichert, nicht aber die Zuordnung zu Gruppenelementen. Somit ist es nicht möglich, einen Modul auf eine Untergruppe einzuschränken. Darstellungen können hingegen als Gruppenhomomorphismen  $G \to GL_n(F)$ gespeichert werden, wobei jederzeit das Bild eines Elements von *G* berechnet werden kann.

## **5.2** Test auf relative Projektivität

Für den Test auf relative Projektivität sind verschiedene Verfahren möglich. In meiner Diplomarbeit [Zim00] hatte sich das Higman–Kriterium als sehr gut geeignet herausgestellt. Daher dient dieses Verfahren als Grundlage für den Projektivitätstest. Es wird in einem Unterprogramm realisiert.

**Satz 5.2.1.** *Es seien M ein unzerlegbarer FG–Modul, H*  $\leq G$  *und X ein Repräsentantensystem für die Rechtsnebenklassen H*\*G. Für*  $\varphi \in End_{FH}(M)$  *ist dann*  $Tr_H^G(\varphi) :=$ <sup>∶</sup>ensystem für die Rechtsnebenklassen H\G. Für φ ∈ End<sub>FH</sub>(M) ist dann Tr<sup>G</sup>µ(φ) :=<br>∑ x<sup>−1</sup>φx ein nicht von der Wahl von X abhängiger FG–Endomorphismus von M. Man *x*∈*X erhält so eine F–lineare Abbildung*  $\mathrm{Tr}^G_H$  *:*  $\mathrm{End}_{FH}(M) \to \mathrm{End}_{FG}(M)$ *.* 

**Definition.**  $\text{Tr}^G_H$  heißt **relative Spur**.

Beweis. Sei *Y* ein weiteres Repräsentantensystem für *H*\G. Dann lässt sich jedes *y* ∈ *Y* schreiben als *y* =  $h_y x_y$  mit  $h_y$  ∈ *H* und  $x_y$  ∈ *X*. Dabei ist *X* = { $x_y$ |*y* ∈ *Y*}. Es gilt nun

$$
\sum_{y\in Y}y^{-1}\varphi y=\sum_{y\in Y}(h_yx_y)^{-1}\varphi(h_yx_y)=\sum_{y\in Y}x^{-1}_yh^{-1}_yh_y\varphi x_y=\sum_{x\in X}x^{-1}\varphi x
$$

da  $\varphi$  ein *FH*–Endomorphismus ist.

Für  $\varphi$  ∈ End<sub>*FH*</sub>(*M*) ist Tr $_H^G(\varphi)$  tatsächlich ein FG–Endomorphismus. Es gilt nämlich für  $g \in G$ ,  $m \in M$ :

$$
\begin{aligned} \left[ \text{Tr}_H^G(\varphi) \right] (gm) &= \left[ \sum_{x \in X} x^{-1} \varphi x \right] (gm) = \sum_{x \in X} g g^{-1} x^{-1} \varphi(xgm) \\ &= g \left[ \sum_{x \in X} (xg)^{-1} \varphi(xg) \right] (m) = g \left[ \text{Tr}_H^G(\varphi) \right] (m) \end{aligned}
$$

da mit *X* auch *Xg* ein Repräsentantensystem für die Rechtsnebenklassen ist. Für  $\varphi$ ,  $\psi \in$  End<sub>*FH</sub>*(*M*) und  $a, b \in$  *F* ist</sub>

$$
\begin{aligned} \left[ \text{Tr}_{H}^{G}(a\varphi + b\psi) \right](m) &= \left[ \sum_{x \in X} x^{-1} (a\varphi + b\psi)x \right](m) = \sum_{x \in X} x^{-1} (a\varphi(xm) + b\psi(xm)) \\ &= a \sum_{x \in X} x^{-1} \varphi(xm) + b \sum_{x \in X} x^{-1} \psi(xm) \\ &= a \left[ \text{Tr}_{H}^{G}(\varphi) \right](m) + b \left[ \text{Tr}_{H}^{G}(\psi) \right](m) = \left[ a \, \text{Tr}_{H}^{G}(\varphi) + b \, \text{Tr}_{H}^{G}(\psi) \right](m) \end{aligned}
$$

Daher ist Tr<sub>H</sub><sup>G</sup> linear.  $_H^G$  linear.

**Satz 5.2.2.** *Es seien M ein unzerlegbarer FG–Modul und K*  $\leq H \leq G$ *. Dann gilt*  $\operatorname{Tr}^G_K = \operatorname{Tr}^G_H \circ \operatorname{Tr}^H_K$ .

**Beweis.** Sei *X* ein Repräsentantensystem für  $K\H$  und *Y* ein Repräsentantensystem für  $H\G$ . Dann ist *XY* ein Repräsentantensystem für *K* $\G$ . Somit gilt:

$$
\mathrm{Tr}^G_H(\varphi)=\sum_{x\in X,y\in Y}(xy)^{-1}\varphi xy=\sum_{y\in Y}y^{-1}\left(\sum_{x\in X}x^{-1}\varphi x\right)y=\mathrm{Tr}^G_H\left(\mathrm{Tr}^H_K(\varphi)\right)
$$

**Satz 5.2.3 (Higman).** *Es sei M ein unzerlegbarer FG–Modul und H* ≤ *G. M ist genau dann relativ H–projektiv, wenn* i $d_M \in \mathrm{Tr}^G_H(\mathrm{End}_{FH}(M))$  *ist.* 

**Beweis.** Vgl. [NT89], Theorem 4.2.4. □

Dieser Satz liefert ein gut programmierbares Kriterium für die relative Projektivität. Aufgrund der Linearität von Tr $_H^G$  genügt es, die relative Spur für die Elemente einer *F*–Basis von End*FH*(*M*) zu bestimmen und in einem zweiten Schritt zu prüfen, ob id<sub>M</sub> in dem von der Menge der berechneten Bilder aufgespannten Untervektorraum von  $E := \text{End}_{FG}(M)$  liegt.

$$
\Box
$$

Da *M* unzerlegbar ist, ist *E* ein lokaler Ring. Daher ist jedes Element von *E* invertierbar oder nilpotent. Außerdem bildet die Menge der nilpotenten Elemente ein Ideal in *E* (vgl. Theorem 1.5.7 in [NT89]). Lässt sich also id $_M$  als Linearkombination von Elementen  $\varphi_1, \ldots, \varphi_r \in E$  schreiben, so muss mindestens ein  $\varphi_i$  invertierbar sein. Für den zweiten Schritt genügt es also zu prüfen, ob eines der im ersten Schritt berechneten Bilder invertierbar ist. In diesem Fall ist der Modul *H*–projektiv, andernfalls nicht. Der Test auf Invertierbarkeit kann durch Bestimmen des Rangs erfolgen.

Neben der Berechnung einer Basis von End*FH*(*M*), die in einem Unterprogramm erfolgt, benötigt die Berechnung der relativen Spur die meiste Zeit. Hierfür sind Elemente der Form  $x^{-1}\varphi x$  zu berechnen und aufzusummieren.  $\varphi$  erhält man vom Unterprogramm zur Berechnung von End*FH*(*M*) in Form einer Matrix, die darstellenden Matrizen der Gruppenelemente müssen an dieser Stelle berechnet werden. Ferner sind fur jeden Summanden eine Matrix zu invertieren und zwei ¨ Matrizenprodukte zu berechnen. Die Laufzeit ist dabei (bei fester Dimension von *M*) proportional zum Index |*G* : *H*|. Aufgrund der Transitivitat der relativen ¨ Spur (vgl. Satz 5.2.2) kann man mit folgendem Trick die Rechenzeit verringern.

Es seien  $H_0$ , ...,  $H_k$  Untergruppen von *G* mit  $H = H_0 < H_1 < ... < H_k = G$ . Man berechnet nun die Spur schrittweise, also Tr $H_k$  ∘ ... ∘ Tr $H_l$ . Auf diese Weise muss man anstatt  $|G : H| = |H_k : H_{k-1}| \cdot \ldots \cdot |H_1 : H_0|$  nur noch  $|H_k : H_{k-1}| + \ldots + |H_1 : H_0|$ Summanden berechnen. Außerdem kommt es häufig vor, dass für ein  $i < k$ gilt:  $\text{Tr}_{H}^{H_i}(\varphi) = 0$ . In diesem Fall kann die Berechnung bereits an dieser Stelle abgebrochen werden.

Die Berechnung der relativen Spur der Basiselemente von End*FH*(*M*) sollte möglichst simultan erfolgen, um so die wiederholte Berechnung der darstellenden Matrizen und deren Invertieren zu vermeiden. Allerdings benötigt diese simultane Berechnung mehr Arbeitsspeicher.

Unter MAGMA kann die Funktion EndomorphismAlgebra zur Berechnung des Endomorphismenrings verwendet werden. Eine solche Funktion gibt es im GAP–System nicht. Allerdings besteht die Moglichkeit, die darstellenden Ma- ¨ trizen eines Erzeugendensystems der Gruppe *H* in Dateien zu schreiben und dann direkt aus dem GAP–System heraus die C–MeatAxe zu starten. Diese stellt Shell–Programme zur Berechnung des Endomorphismenrings bereit. Anschließend müssen die Ergebnisse dieser Programme wieder eingelesen werden.

## **5.3 Benutzung der MAGMA–Implementierung**

Nach Start des MAGMA–Systems sind die hier vorgestellten Programme mit dem Befehl load "pfad/vertex.m" einzulesen. Dabei ist pfad der Pfad zu dem Verzeichnis, in dem sich die Datei vertex.m befindet – entweder absolut oder relativ von aktuellen Verzeichnis aus.

Die Programme setzen voraus, dass alle Gruppen als Permutationsgruppen konstruiert werden. Andere Formate fuhren zu Fehlermeldungen. Zur Berechnung ¨ eines Vertex eines unzerlegbaren *FG*–Moduls *M* ist zunächst der Modul zu konstruieren und eine Untergruppe  $H \leq G$  mit der Eigenschaft, dass M relativ *H*–projektiv ist, zu bestimmen. Hat man keine weiteren Kenntnisse, so kann man *H* ∈ Syl*p*(*G*) wahlen. Anschließend startet man die Vertexberechnung mit- ¨ tels VxStart(*M*,*H*). Die Funktion gibt eine Untergruppe von *H* zuruck, welche ¨ Vertex von *M* ist.

Unter Umständen kann es sinnvoll sein, statt VxStart gleich mit der Funktion Vx zu beginnen. Damit wird die Zerlegung von *MH* in direkte Summanden umgangen und die Projektivitätstests erfolgen direkt an *M*. Der Aufruf erfolgt mit Vx(*M*, *G*, *H*,*l*,*m*). Es sind also weitere Parameter zu übergeben. *G* ist dabei die betrachtete Gruppe und *m* eine untere Schranke für die Größe der Vertizes. *l* enthält eine Liste von Untergruppen von *G* der Form  $l = [H_1, H_2, \ldots, H_k]$  mit  $G > H_1 > H_2 > \ldots > H_k > H$ . Es kann die leere Liste verwendet werden, doch je feiner die Liste ist, umso schneller arbeitet das Programm.

Bei der Eingabe der Parameter *H* und *m* sollte man besonders vorsichtig sein. Ist *M* nicht relativ *H*–projektiv, so erfolgt keine Fehlermeldung, sondern es wird *H* zurückgegeben. Ist die Ordnung der Vertizes kleiner als *m*, so wird die Rechnung abgebrochen, sobald von einer Gruppe *V* mit |*V*| ≤ *m* bekannt ist, dass *M* relativ *V*–projektiv ist. Es erfolgt auch in diesem Fall keine Fehlermeldung, sondern es wird dann *V* zurückgegeben.

Durch Aufruf von IsProjective(*M*, *H*,*l*) ist es möglich, einzelne Projektivitätstests direkt auszuführen. Dabei ist *M* ein *FG*–Modul und *H* die Untergruppe von *G*, für die der Test erfolgen soll. *l* enthält eine Liste von Untergruppen der gleichen Gestalt wie bei der Funktion Vx, mit einer Abweichung: Sie muss mit *G* beginnen.

## **5.4 Benutzung der GAP–Implementierung**

Bei der Berechnung von Endomorphismenringen wird auf die C–MeatAxe zurückgegriffen. Neben GAP muss also auch dieses Programmpaket installiert sein. Ferner muss das GAP–Package AtlasRep vorhanden sein. Da beim Datenaustausch zwischen GAP und der C–MeatAxe sowie beim Ablauf der C–MeatAxe– Programme Dateien geschrieben werden, sollte der Aufruf von GAP aus einem leeren Unterverzeichnis heraus erfolgen. Nach dem Start sind mit dem Befehl Read("pfad/vertex.g") die hier vorgestellten Funktionen zu laden. Dabei ist pfad der Pfad zur Datei vertex.g. Die Funktionen setzen wieder voraus, dass die Gruppen als Permutationsgruppen gegeben sind. Andere Formate fuhren zu ¨ Fehlermeldungen.

Um den Vertex eines unzerlegbaren *FG*–Moduls *M* zu bestimmen, ist zunächst eine Darstellung Δ von *G* über *F* zu konstruieren, die *M* entspricht. Außerdem benötigt man wieder eine Untergruppe *H* ≤ *G* mit der Eigenschaft, dass *M* relativ *H*–projektiv ist. Der Aufruf kann nun mittels Vertex(Δ,*H*) erfolgen. Die Funktion Vertex berechnet einige weitere Parameter, die für den eigentlichen Programmstart in VxStart erforderlich sind. Dies sind neben *F* und *G* die minimale Vertexgröße *m* nach Satz 3.4.1 sowie eine Kette von Untergruppen der Form  $l = [H_1, H_2, \ldots, H_k]$ . Diese automatisch berechnete Untergruppenkette ist oftmals nicht besondern fein. Daher kann es gunstiger sein, selbst eine solche ¨ Kette zu bestimmen. Ebenfalls problematisch ist die Bestimmung des Körpers. Vertex berechnet hier den kleinsten Körper F, so dass die darstellenden Matrizen von  $\Delta$  in  $GL_n(F)$  liegen. Dies ist nicht notwendig derselbe Körper, über dem Δ definiert wurde. Oftmals liegen *G* und *F* bereits vor, so dass die zusatzliche ¨ Berechnung vermieden werden könnte. Manchmal kennt man auch eine bessere untere Schranke für die Größe der Vertizes, als sie Satz 3.4.1 liefert.

Aus diesen Gründen besteht die Möglichkeit, diese in Vertex berechneten Parameter direkt einzugeben. Dann erfolgt der Aufruf mittels

VxStart(Δ,*F*,*G*,*H*,*m*,*l*). Beide Funktionen geben eine Untergruppe von *H* zurück, die Vertex von *M* ist. Bei der Eingabe der Parameter *H* und *m* ist die gleiche Vorsicht wie in der MAGMA–Implementierung geboten.

Für einen einzelnen Projektivitätstest kann die Funktion IsProjective genutzt werden, die wie folgt aufzurufen ist: IsProjective(Δ, F, G, H, l, d). Für die ParameterΔ, *F*, *G* und *H* gilt dasselbe wie bei VxStart. Die Zwischengruppenliste *l* muss diesmal sowohl *G* als auch *H* enthalten, *d* ist der Grad von Δ.

Zusätzlich gibt es in der GAP-Implementierung eine Funktion Endos zur Berechnung von Endomorphismenringen. Der Aufruf erfolgt mit Endos(Δ,*F*,*G*,*H*,*d*). Dabei ist Δ eine Darstellung von *G* über *F* vom Grad *d* und *H* eine Untergruppe von *G*. Zurückgegeben wird eine *F*–Basis des Endomorphismenrings End<sub>*FH</sub>*(*M*),</sub> wobei *M* der zu Δ gehörende Modul ist. Die Basis wird in Form einer Liste von Matrizen zurückgegeben.

## **Kapitel 6**

# **Alle berechneten Vertizes**

Die folgenden Tabellen enthalten die Vertizes aller mit dem Computer untersuchten Moduln. Dabei sind die einfachen Moduln jeweils nach Blöcken geordnet. Die Blöcke werden durch den zugehörigen p-Kern bezeichnet. Unter Defektgruppe und Vertex ist jeweils ein Vertreter angegeben. Dabei bezeichnet *S*(*k*) eine *p*–Sylowgruppe von  $\mathfrak{S}_k$  und *A*(*k*) eine *p*–Sylowgruppe von  $\mathfrak{A}_k$ . Unter Dimension ist die Dimension des einfachen Moduls angegeben. Diese Dimensionen wurden aus [Jam78] entnommen. In Charakteristik 2 wurden sie durch eigene Rechnungen (Konstruktion der Moduln) bestätigt. Dagegen wurden die Moduln in Charakteristik 3 nur dann konstruiert, wenn die in [Jam78] angegebene Dimension durch 3 teilbar war. In Charakteristik 2 wurde für  $n = 1, \ldots, 11$ zusätzlich die Dimension einer Quelle bestimmt.

## **6.1 Charakteristik 2**

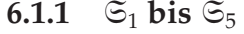

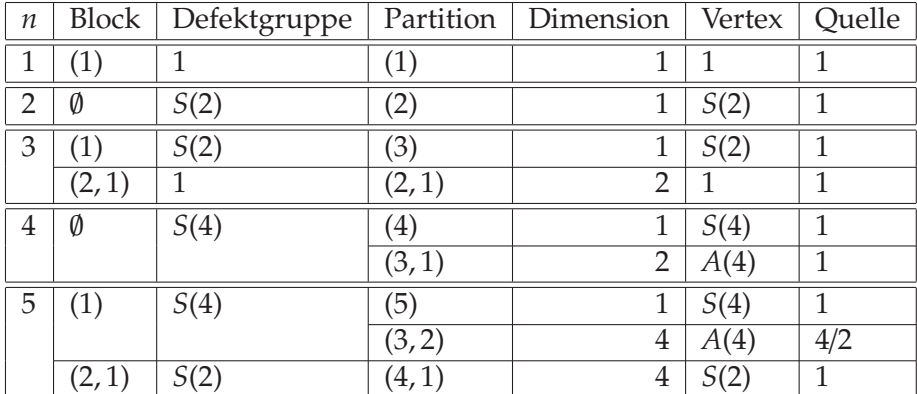

Alle Vertizes konnten mittels der theoretischen Resultate bestimmt werden.

Zur Quelle von  $D^{(3,2)}$ : Schränkt man den Modul auf  $A(4)$  ein, so ist er unzerlegbar. Über  $\mathbb{F}_4$  zerfällt er jedoch in die direkte Summe von zwei zweidimensionalen Moduln.

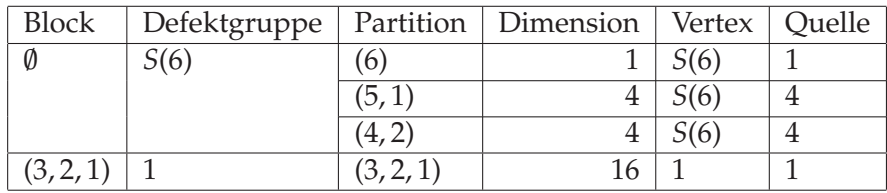

#### 6.1.2  $\Im$

Bis auf *D*(4,2) wurden alle Vertizes mittels der theoretischen Resultate bestimmt. Bei *D*(4,2) hilft nur eine direkte Rechnung.

#### 6.1.3  $\Im$

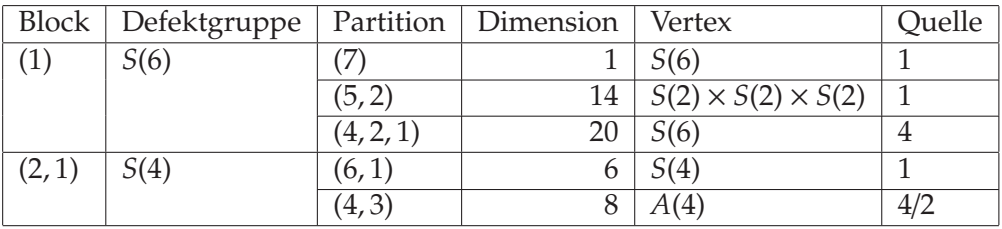

*D*<sup>(7)</sup>, *D*<sup>(6,1)</sup>, *D*<sup>(5,2)</sup> und *D*<sup>(4,3)</sup> konnten theoretisch behandelt werden. Schränkt man  $D^{(4,2,1)}$  auf  $\mathfrak{S}_6$  ein, so zerfällt dieser nach Beispiel 3.2.5 in eine direkte Summe zweier Moduln, die zu *D*(4,2) bzw. *D*(3,2,1) isomorph sind. Letzterer ist projektiv, also gilt  $vx(D^{(4,2,1)}) = vx(D^{(4,2)})$ .

Zur Quelle von  $D^{(4,3)}$ : Schränkt man den  $\mathbb{F}_2$ –Modul auf  $A(4)$  ein, so zerfällt er in die direkte Summe zweier vierdimensionaler Moduln. Über  $\mathbb{F}_4$  zerfallen diese jedoch nochmals in je zwei zweidimensionale Moduln.

### 6.1.4  $\Im$

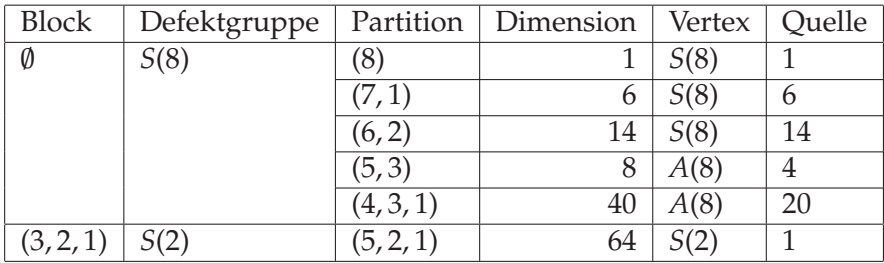

Die Vertizes von  $D^{(8)}$ ,  $D^{(7,1)}$  und  $D^{(5,2,1)}$  sind auf theoretischem Wege bekannt. (5, 3) und (4, 3, 1) sind *S*–Partitionen, woraus folgt, dass die zugehörigen Moduln relativ *A*(8)–projektiv sind. Die Bestätigung, dass es sich dabei bereits um die Vertizes handelt, erfolgte ebenso durch den Computer wie die Bestimmung des Vertex von  $D^{(6,2)}$ .

#### 6.1.5  $\Im$

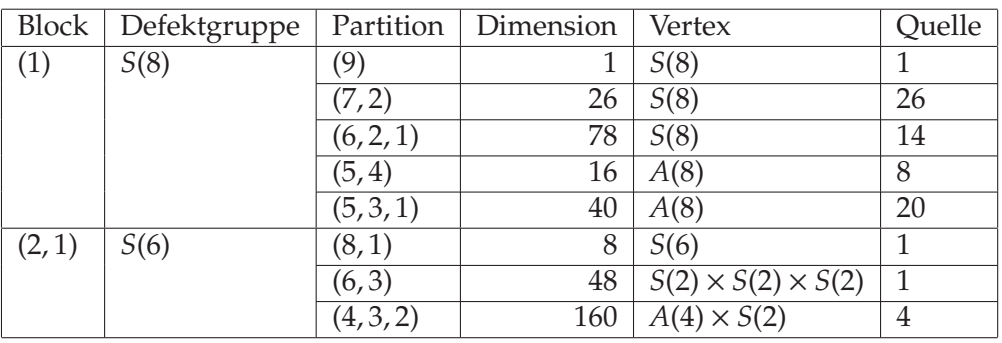

Die Vertizes von  $D^{(9)}$ ,  $D^{(8,1)}$  und  $D^{(6,3)}$  folgen aus den Resultaten im theoretischen Teil. Nach Beispiel 3.2.5 ist  $\operatorname{Res}^{\mathfrak{S}_9}_{\mathfrak{S}_8}$  $(D<sup>(6,2,1)</sup>)$  ≅ *D*<sup>(5,2,1)</sup> ⊕ *D*<sup>(6,2)</sup>. Mittels der bereits berechneten Vertizes der <sup></sup>S<sub>8</sub>–Moduln folgt vx $\left(D^{(6,2,1)}\right)$  = vx $\left(D^{(6,2)}\right)$ . Nach Bemerkung 3.2.4 (i) ist Res $_{\mathfrak{S}_8}^{\mathfrak{S}_9}$  $(D^{(5,3,1)}) \cong D^{(4,3,1)}$  und somit  $vx(D^{(5,3,1)}) = vx(D^{(4,3,1)}).$ Weiterhin ist (5, 4) eine *S*–Partition und daher relativ *A*(8)–projektiv. Die Bestati- ¨ gung, dass es sich bei *A*(8) bereits um den Vertex handelt, erfolgte ebenso wie die Bestimmung der Vertizes von *D*(7,2) und *D*(4,3,2) ausschließlich mit dem Computer.

#### **6.1.6**  $\Im_{10}$

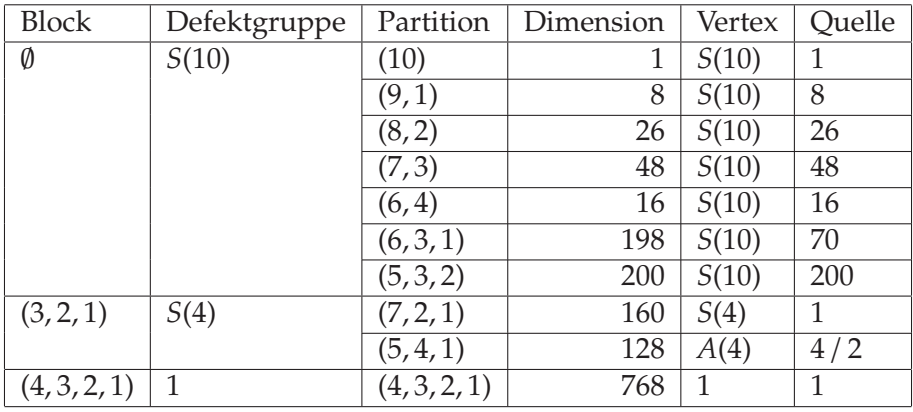

Mit den Ergebnissen aus Kapitel 4 konnten die Vertizes von  $D^{(10)}$ ,  $D^{(9,1)}$ ,  $D^{(7,2,1)}$ ,  $D^{(5,4,1)}$  und  $D^{(4,3,2,1)}$  bestimmt werden. Alle anderen erfolgten ausschließlich durch Computer–Berechnungen.

Schränkt man  $D^{(5,4,1)}$  auf *A*(4) ein, so erhält man eine Reihe vierdimensionaler unzerlegbarer Moduln, die zu zwei Isomorphietypen gehören. Derjenige, der die Quelle bildet, zerfällt über  $\mathbb{F}_4$  in die direkte Summe zweier zweidimensionaler Moduln.

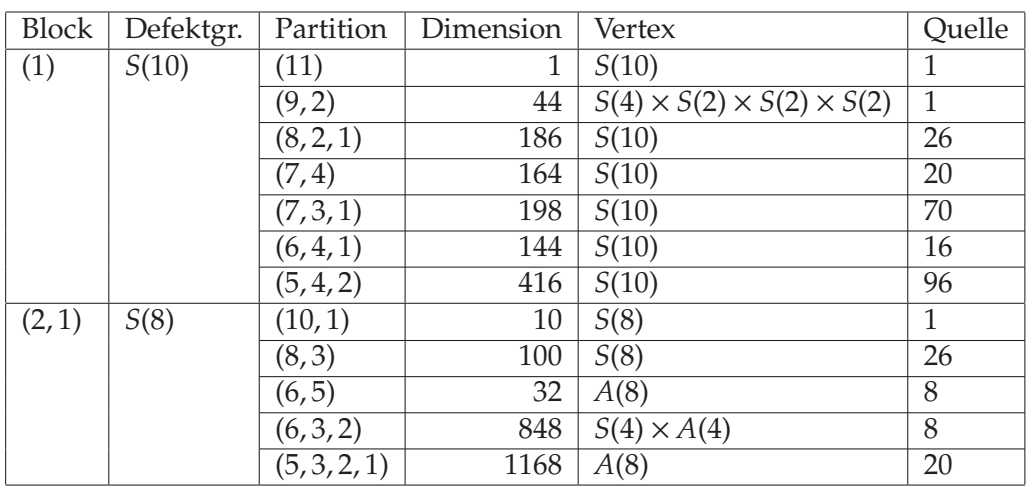

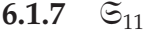

Die Vertizes von *D*(11), *D*(9,2) und *D*(10,1) folgen aus den Ergebnissen von Kapitel 4. Ferner ist Res $_{\mathfrak{S}_{10}}^{\mathfrak{S}_{11}}$  $(D^{(8,2,1)}) \cong D^{(7,2,1)} \oplus D^{(8,2)}$  und Res $_{\mathfrak{S}_{10}}^{\mathfrak{S}_{11}}$  $(D^{(6,4,1)}) \cong D^{(5,4,1)} \oplus D^{(6,4)}$ (vgl. Beispiel 3.2.5) sowie Res $_{\mathfrak{S}_{10}}^{\mathfrak{S}_{11}}$  $(D^{(7,3,1)}) \cong D^{(6,3,1)}$  nach Bemerkung 3.2.4. Damit kann man die Bestimmung der Vertizes dieser Moduln auf die der  $\mathfrak{S}_{10}$ –Moduln zurückführen. Bei (6,5) und (5,3,2,1) handelt es sich um *S*–Partitionen.

Schränkt man $D^{(5,3,2,1)}$  auf  $\mathfrak{S}_{10}$ ein, so zerfällt er in die direkte Summe aus einem 768–dimensionalen projektiven Modul (*D*(4,3,2,1)) und einem 400-dimensionalen Modul, den wir *M*<sub>1</sub> nennen. Die Einschränkung von *M*<sub>1</sub> auf <sup>⊙</sup><sub>8</sub> hat drei unzerlegbare direkte Summanden: Zwei zueinander isomorphe 40–dimensionale einfache Moduln (*D*(5,3,1)) mit Vertex *A*(8) und einen 320–dimensionalen Modul. Es folgt also aus Korollar 3.2.1 (man beachte, dass *S*(8) die Defektgruppe des Blocks von *D*<sup>(5,3,2,1)</sup> ist): vx $(D^{(5,3,2,1)})$  ≥*G A*(8). Andererseits ist vx $(D^{(5,3,2,1)})$  ≤*G A*(8), da der Modul in einem Block mit Defektgruppe *S*(8) liegt und (5, 3, 2, 1) eine *S*–Partition ist.

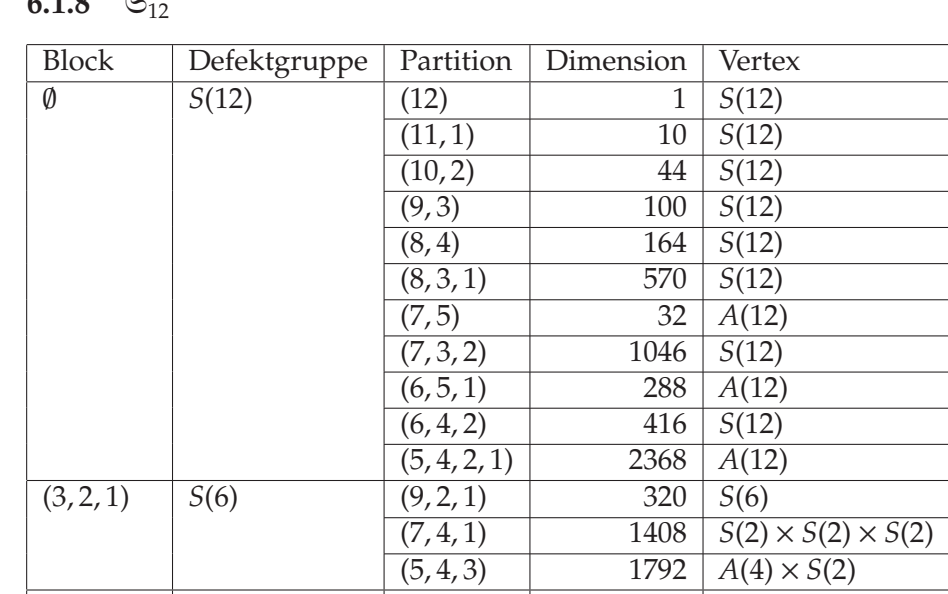

 $(4, 3, 2, 1)$  *S*(2)  $(6, 3, 2, 1)$  5632 *S*(2)

**6.1.8**  $\mathfrak{S}_{12}$
Die Vertizes der Moduln zu den Partitionen (12), (11, 1), (9, 2, 1) und (6, 3, 2, 1) konnten auch ohne Computer bestimmt werden. Bei (7, 5), (6, 5, 1) und (5, 4, 2, 1) handelt es sich um *S*–Partitionen.

Die Berechnung aller übrigen Vertizes (incl. derer der Moduln zu S-Partitionen) erfolgte mit dem Computer. Beachtet man, dass jeder  $\mathfrak{S}_{12}$ -Modul relativ projektiv für *H* :=  $\mathfrak{S}_8 \times \mathfrak{S}_4$  ist, so kann man die hochdimensionalen Moduln über folgende Umwege behandeln.

- Die Einschränkung von  $D^{(8,3,1)}$  auf *H* zerfällt in zwei direkte Summanden, einen 256–dimensionalen und einen 314–dimensionalen. Der Summand mit Dimension 314 hat *S*(12) als Vertex.
- *D*(7,4,1) liegt in einem Block mit Defektgruppe *S*(6). Wir schranken diesen ¨ Modul schrittweise ein. Die Einschränkung auf  $\mathfrak{S}_{10}$  zerfällt in drei direkte Summanden, einen 448–dimensionalen Modul *M*<sup>1</sup> und zwei zueinander isomorphe 480–dimensionale. Schränkt man die 480–dimensionalen auf  $\mathfrak{S}_9$ ein, so erhalt man eine direkte Summe aus einem 336–dimensionalen Mo- ¨ dul *M*<sup>2</sup> und drei zueinander isomorphen irreduziblen 48–dimensionalen Moduln. Dabei handelt es sich um  $D^{(6,3)}$  mit Vertex *S*(2) × *S*(2) × *S*(2). Wir schauen uns weiter  $M_2$  an. Die Einschränkung auf  $\mathfrak{S}_8$  zerfällt in die direkte Summe eines 160–dimensionalen Moduls *M*3, zweier zueinander isomorpher irreduzibler 64–dimensionaler und eines 48–dimensionalen Moduls. Bei den irreduziblen Moduln handelt es sich um *D*(5,2,1) mit Vertex *S*(2). Der 48–dimensionale ist die Einschränkung von *D*<sup>(6,3)</sup> auf <sup>⊙</sup><sub>8</sub>, hat also Vertex  $S(2) \times S(2) \times S(2)$ . Als Vertex von  $M_3$  erhält man mit dem Computer  $S(2) \times S(2)$ . Somit ist der Vertex von *M*<sub>2</sub> ebenfalls  $S(2) \times S(2) \times S(2)$ .

Nun ist noch *M*<sub>1</sub> zu untersuchen. Schränkt man diesen Modul auf  $\mathfrak{S}_9$  ein, so hat man zwei zu *M*<sup>3</sup> isomorphe direkte Summanden und zwei zu *D*(5,2,1) isomorphe. Somit ist der Vertex von  $M_1$  ebenfalls  $\mathfrak{S}_2 \times \mathfrak{S}_2$ . Man erhält als Vertex von  $D^{(7,4,1)}$  die Gruppe  $S(2) \times S(2) \times S(2)$ .

• *D*(5,4,3) liegt ebenfalls im Block mit Defektgruppe *S*(6). Wir wenden die Methode von oben an. Die Einschränkung auf  $\mathfrak{S}_{10}$  liefert eine direkte Summe aus zwei zueinander isomorphen 832–dimensionalen Moduln (*M*4) und einem 128–dimensionalen. Letzterer ist *D*(5,4,1) mit Vertex *A*(4).

Schränkt man *M*<sub>4</sub> auf <sup>⊙</sup>9 ein, so erhält man die direkte Summe aus einem 352–dimensionalen Modul *M*<sup>5</sup> und drei 160–dimensionalen Moduln. Letztere sind isomorph zu  $D^{(4,3,2)}$  mit Vertex  $A(4) \times S(2)$ .

Die Einschränkung von M<sub>5</sub> auf  $\mathfrak{S}_8$  liefert drei 64-dimensionale Moduln und einen 160–dimensionalen. Zwei der 64–dimensionalen Moduln sind zu *D*(5,2,1) (Vertex *S*(2)) isomorph, der dritte hat Vertex *A*(4). Der 160– dimensionale schließlich hat Vertex *A*(4) × *S*(2). Somit ist *A*(4) × *S*(2) ein Vertex von  $M_5$ , damit auch von  $M_4$  und  $D^{(5,4,3)}$ .

• *D*<sup>(7,3,2)</sup> zerfällt beim Einschränken auf *H* in die direkte Summe eines 512– und eines 534–dimensionalen Moduls. Letzterer besitzt *S*(12) als Vertex, somit ist dies auch der Vertex von *D*(7,3,2).

• Die Einschränkung von  $D^{(5,4,2,1)}$  auf H ist unzerlegbar. Daher sind hier andere Methoden gefragt. Schränkt man den Modul auf  $\mathfrak{A}_{10}$  ein, so zerfällt er in die direkte Summe von zwei zu  $D^{(4,3,2,1)}$  isomorphen (und somit projektiven) Moduln und einem 832-dimensionalen Modul. Letzterer hat A(8) als Vertex. Da (5, 4, 2, 1) eine S-Partition ist, gilt für einen Vertex V von  $D^{(5,4,2,1)}$ :  $A(8) \leq_G V \leq_G A(12)$ .

Es gibt 7 Konjugationsklassen von Untergruppen von  $\mathfrak{S}_{12}$  mit dieser Eigenschaft. Vertreter dieser Klassen sind:

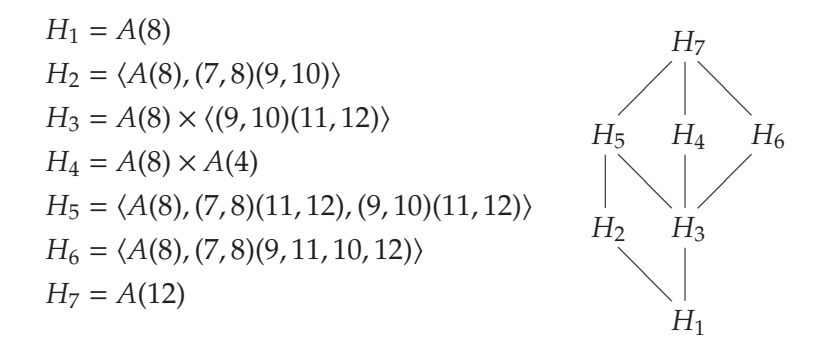

Wir untersuchen nun, welche dieser 7 Möglichkeiten Korollar 3.1.4 genügen.

Es ist  $C_G(H_1)/Z(H_1) \cong \mathfrak{S}_4$ . Die Grade der gewöhnlichen irreduziblen Charaktere von  $\mathfrak{S}_4$  sind 1, 1, 2, 3, 3, die 2-Sylowgruppe hat Ordnung 8. Also scheidet  $H_1$  als Vertex aus.

Im Fall  $V = H_2$  oder  $V = H_3$  wäre  $C_G(V)/Z(V) \cong C_2 \times C_2$ . Die irreduziblen Charaktere dieser Gruppe besitzen Grad 1, somit können  $H_2$  und  $H_3$  ebenfalls nicht die Vertizes sein. Die Fälle  $V = H_5$  und  $V = H_6$  scheiden wegen  $C_G(V)/Z(V) \cong C_2$  ebenfalls aus.

Also verbleiben  $H_4$  und  $H_7$  als Kandidaten für den Vertex. Ein Test mittels der Funktion IsProjective (vgl. 5.2) zeigt, dass  $D^{(5,4,2,1)}$  nicht relativ  $(\mathfrak{A}_8 \times \mathfrak{A}_4)$ -projektiv ist. Somit ist die Gruppe  $H_7 = A(12)$  ein Vertex von  $D^{(5,4,2,1)}$ .

#### 6.1.9 Weitere Moduln

Für  $n \geq 13$  wurden die Vertizes einfacher  $\mathfrak{S}_n$ -Moduln nur in Einzelfällen bestimmt, um damit Vermutungen zu einzelnen Serien zu überprüfen.

#### 6.2. CHARAKTERISTIK 3 73

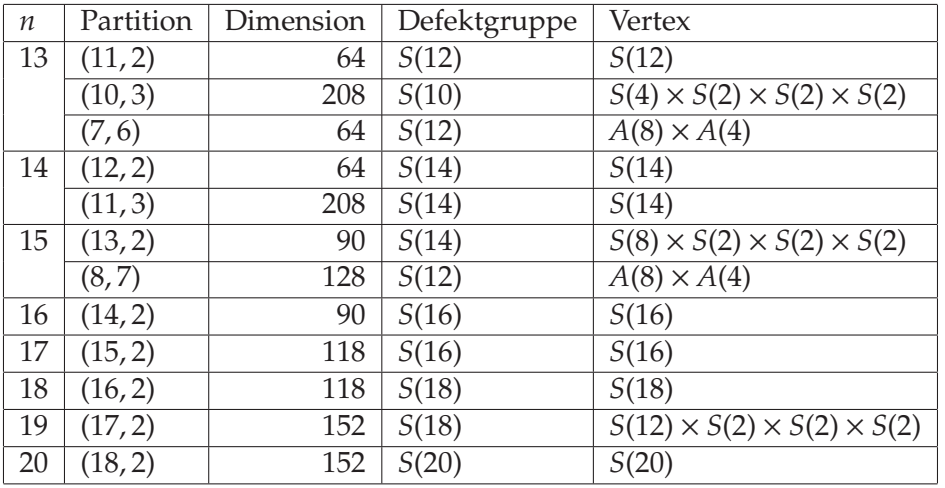

## **6.2 Charakteristik 3**

**6.2.1**  $\mathfrak{S}_1$  **bis**  $\mathfrak{S}_8$ 

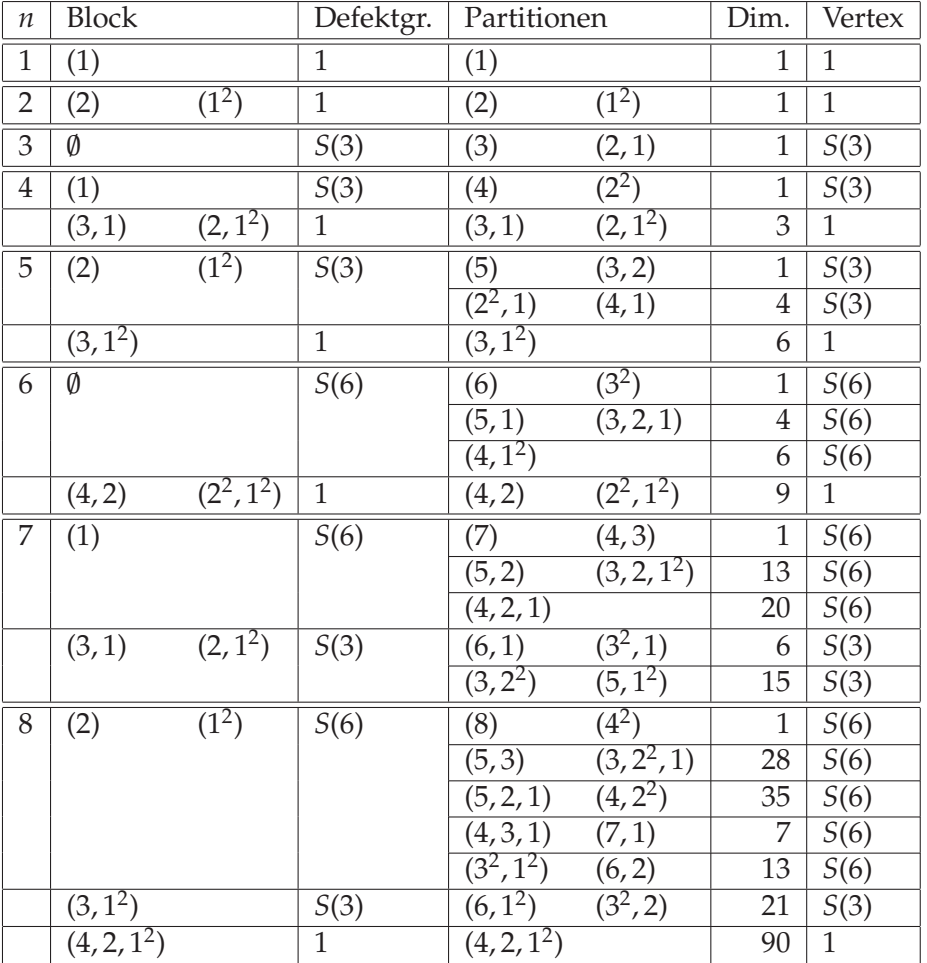

Da alle Defektgruppen abelsch sind, folgt aus Satz 3.1.1, dass die Vertizes gleich den Defektgruppen sind. Somit müssen nur die Defektgruppen bestimmt werden, was auf kombinatorischem Wege (Satz 2.4.2) leicht möglich ist.

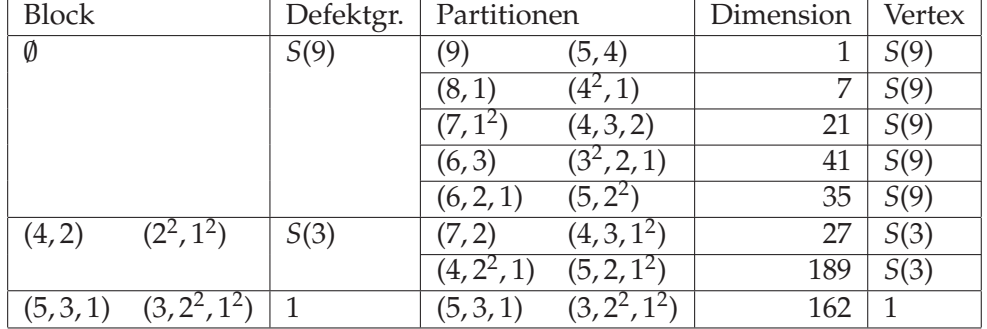

6.2.2  $\Im$ 

Auch hier fallt auf, dass alle Vertizes gleich den Defektgruppen sind. Jedoch ist ¨ *S*(9) nicht abelsch, so dass dies nicht automatisch folgt. Allerdings ist bei allen Moduln außer  $(7, 1^2)$  und  $(4, 3, 2)$  (die zueinander konjugiert sind) die Dimension nicht durch 3 teilbar, so dass die Vertizes gleich den Defektgruppen. Dieser einzige Ausnahmefall konnte bisher nicht theoretisch behandelt werden, so dass hier nur das Ergebnis der Computerberechnung steht.

### **6.2.3**  $\Im_{10}$

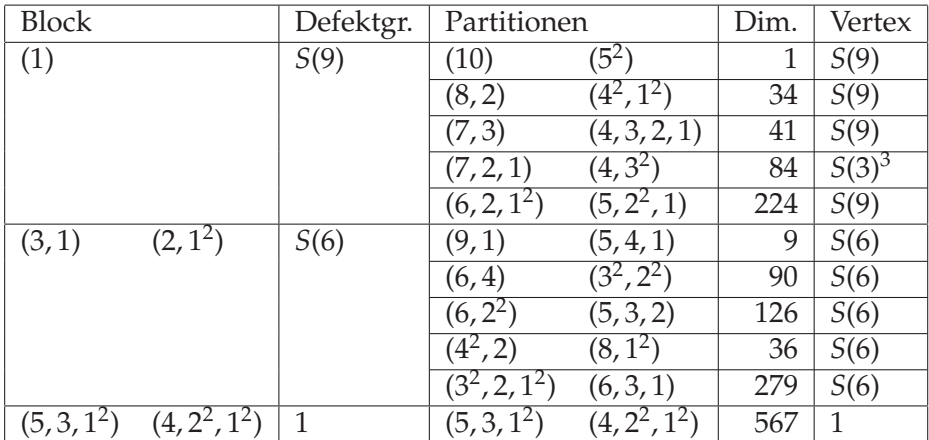

Auch hier ist der Hauptblock der einzig interessante Block, und mit Ausnahme von *D*(7,2,1) und *D*(4,32) (die zueinander konjugiert sind), ist die Dimension aller Moduln nicht durch 3 teilbar, woraus folgt, dass die Vertizes gleich den Defektgruppen sind. Diese Ausnahme wurde mit dem Computer untersucht.

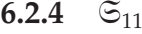

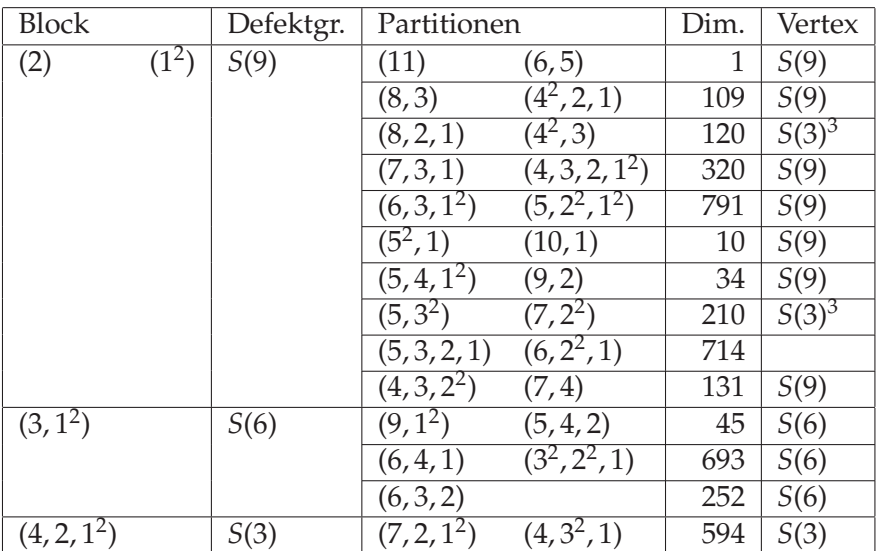

In den beiden Blöcken vom Gewicht 3 haben alle Moduln außer  $D^{(8,2,1)}$ ,  $D^{(5,3^2)}$ , *D*(5,3,2,1) sowie ihrer Mullineux–Konjugierten *D*(42,3), *D*(7,22) und *D*(6,22,1) nicht durch 3 teilbare Dimension, also Vertex *S*(9). Bei den beiden anderen Blöcken sind die Defektgruppen abelsch, also gleich den Vertizes. Die 714–dimensionalen Moduln konnten nicht mit dem Computer untersucht werden, da der vorhandene Arbeitsspeicher (1 GByte) hierzu nicht ausreichte.

#### **6.2.5 Weitere Moduln**

Fur¨ *<sup>n</sup>* <sup>≥</sup> 12 wurden nur die Vertizes von *<sup>D</sup>*(*n*−2,12) mit *<sup>n</sup>* <sup>=</sup> <sup>12</sup>, <sup>15</sup>, 18 in Charakteristik 3 bestimmt. Dabei handelt es sich um die Defektgruppen, also die *p*–Sylowgruppen von  $\mathfrak{S}_n$ .

## **Kapitel 7**

# **Ausblick**

Im Rahmen dieser Arbeit wurden die Vertizes der einfachen Moduln der Symmetrischen Gruppen untersucht. Dabei blieben eine Reihe von Fragen offen. Ein Teil dieser Fragen wurde bereits in der Arbeit angeschnitten. An dieser Stelle sollen die in meinen Augen interessantesten Fragen zusammengetragen werden. Dabei sei wieder *F* ein Körper der Charakteristik  $p > 0$ .

#### **Bestimmen konkreter Vertizes**

Für einige Moduln konnten die Vertizes explizit berechnet werden. Ist es möglich, mit denselben oder anderen Methoden weitere Moduln zu behandeln?

1. Sind die Vertizes der einfachen Moduln zu den Partitionen der Form (*n* − *p* + 1, 1*p*−1) im Fall *p* | *n* stets die Defektgruppen (vgl. Vermutung 4.1.17)? Wenn ja, dann wären die Vertizes der einfachen Moduln zu den Hakenpartitionen stets die Defektgruppen – mit Ausnahme von  $D^{(3,1)}$  in Charakteristik 2. Aber auch, wenn diese Vermutung nicht zutrifft, wären mit der Bestimmung der Vertizes dieser Moduln die Hakenpartitionen vollständig abgehandelt.

2. Können die bei der Bestimmung der Vertizes von *D*<sup>(*n*−2,2)</sup> und *D*<sup>(*n*−3,3)</sup> in ungerader Charakteristik angewandten Methoden soweit verallgemeinert werden, dass damit die Vertizes der " meisten" Moduln zu Partitionen mit zwei Teilen ermittelt werden können? Welche Ausnahmefälle gibt es, und wie sehen dabei die Vertizes aus?

3. Wie können die Vertizes zu den Partitionen mit zwei Teilen in Charakteristik 2 bestimmt werden? Hier sind bisher nur die Vertizes zu den irreduziblen Young– Moduln sowie im Fall *D*(*n*−1,1) bekannt.

4. Die Computerresultate zu den Moduln  $D^{(m+1,m)}$  ( $m \le 7$ ) in Charakteristik 2 besitzen folgende Struktur: Schreibt man  $n := 2m + 1 = \sum_{i=0}^{\infty} a_i 2^i$  mit  $a_i \in \{0, 1\}$ , so sind die Vertizes von der Form Negla $\chi$  Syl $_2$ ( $\mathfrak{A}_{2^i}$ ). Ist dies allgemein richtig?  $\{i:a_i=1\}$ 

5. Man finde weitere Serien von Partitionen mit der Eigenschaft, dass die Vertizes der zugehörigen Moduln bestimmt werden können.

#### **Weitere Anwendungen der Scopes–Aquivalenz ¨**

In Abschnitt 4.4 wird die von J. Scopes beschriebene Äquivalenz von Blöcken benutzt, um die Computerresultate zu verallgemeinern. Auf diese Weise wurden

die Vertizes aller einfachen Moduln in Charakteristik 2 in Blöcken vom Gewicht *w* ≤ 3 bestimmt.

6. Wie sehen die Vertizes der einfachen Moduln im 2–Block vom Gewicht 4 der S<sup>14</sup> aus? Sind diese bekannt, so liefert Satz 4.4.2 die Antwort auf die Frage nach den Vertizes aller einfachen Moduln in 2–Blöcken vom Gewicht 4.

7. Man klassifiziere die Blöcke für ungerade Charakteristik und bestimme die Scopes–Äquivalenzen. Anschließend bestimme man wie in Abschnitt 4.4 die Vertizes.

#### **Allgemeine Eigenschaften von Vertizes der Symmetrischen Gruppen**

Die Bestimmung der Vertizes dient in erster Linie dazu, Vermutungen über allgemeine Eigenschaften zu bestätigen oder zu widerlegen, sowie um neue Vermutungen zu finden.

8. Sind die Vertizes der einfachen Moduln der Symmetrischen Gruppen stets *p*– Sylowgruppen eines direkten Produkts aus einer Young–Untergruppe und einer alternierenden Young–Gruppe (vgl. Frage 4.5.2)?

9. Gibt es auch in ungerader Charakteristik Gegenbeispiele zu den Fragen von W. Willems (vgl. Abschnitt 4.5)?

Für viele Eigenschaften von  $F\mathfrak{S}_n$ –Moduln gibt es kombinatorische Algorithmen, so z. B. für die Blockstruktur und die Defektgruppen, die Dimension der Spechtmoduln, die Vertizes der Young–Moduln.

10. Gibt es ein kombinatorisches Verfahren zur Beschreibung der Vertizes einfacher Moduln der Symmetrischen Gruppen?

## **Anhang A**

# **Quellcode der Programme**

### **A.1 Vertexberechnung in MAGMA**

#### **A.1.1 Uberblick ¨**

Wir beginnen mit einem Überblick über alle implementierten Funktionen. Im Folgenden ist mit einer sgl-Liste für eine Gruppe G eine Liste  $(S_1, \ldots, S_l)$  von Untergruppen von *G* der Form  $G = S_1 > S_2 > ... > S_l$  gemeint. Eine sgl-Liste für eine Gruppe *G* und eine Untergruppe  $H \le G$  hat zusätzlich die Eigenschaft  $S_l$  > *H*.

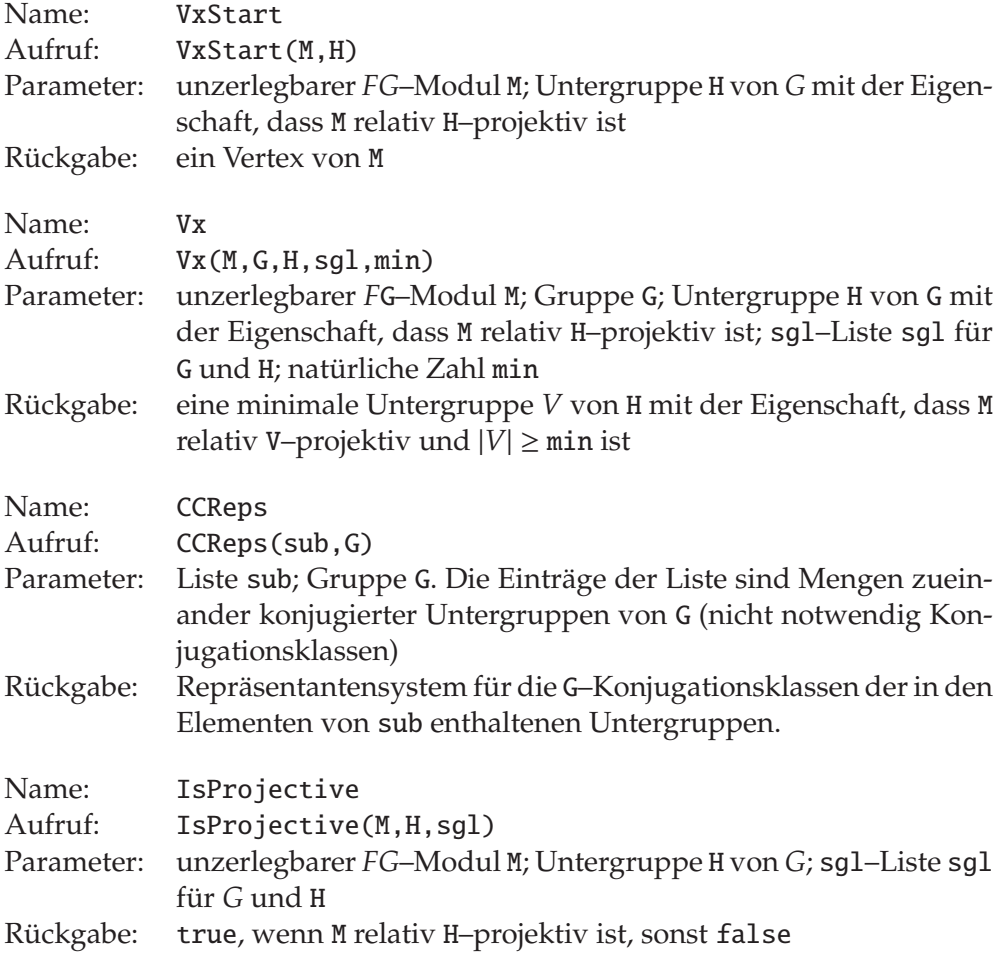

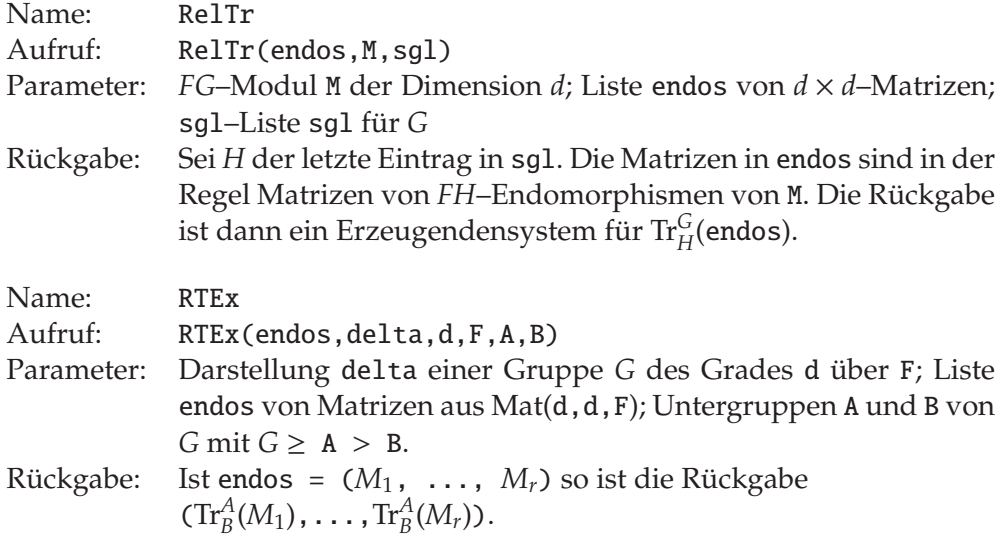

## **A.1.2** VxStart

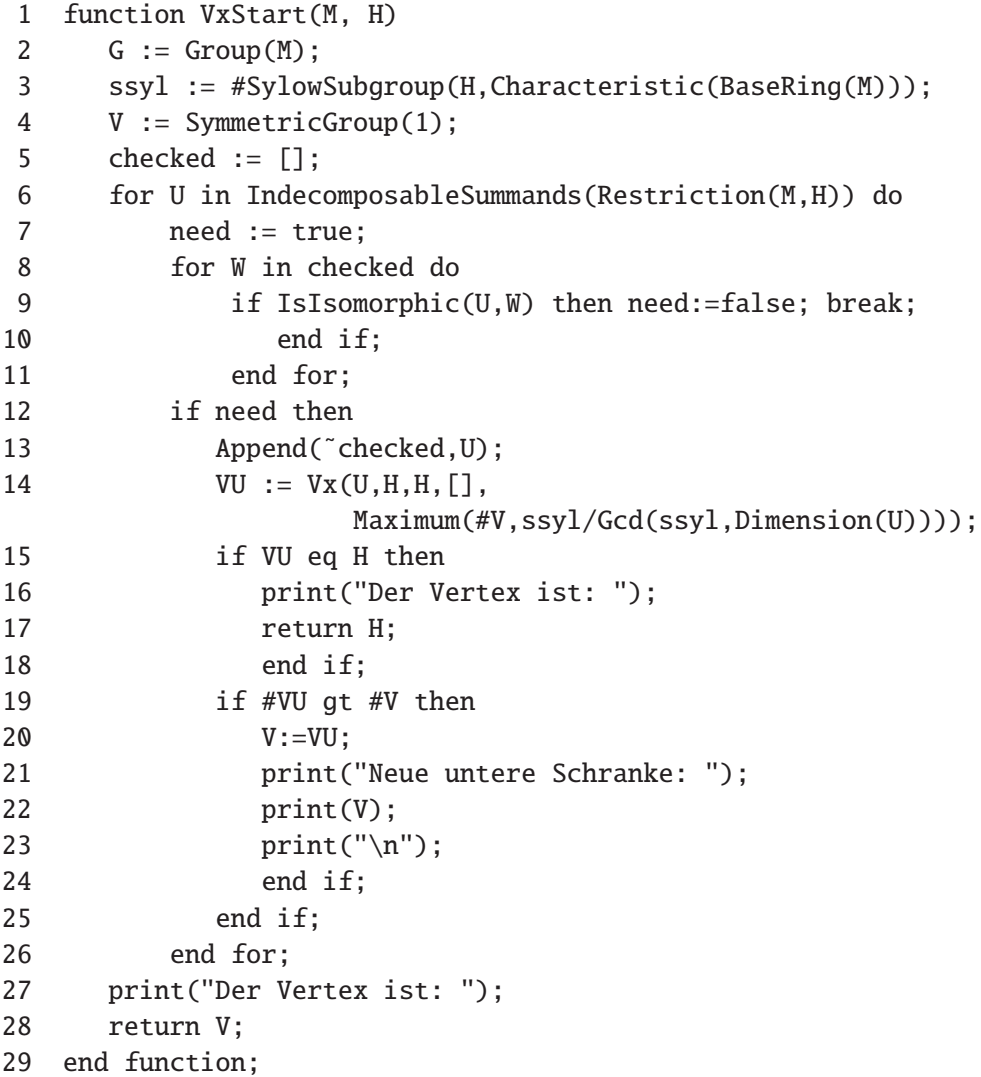

Zunächst werden die Gruppe G und der *p*–Anteil der Ordnung von G (=ssyl) bestimmt sowie die Variable V, welche eine untere Schranke für den gesuchten Vertex enthält, initialisiert. In Zeile 6 wird die Einschränkung von  $M$  auf H in unzerlegbare Summanden zerlegt und eine Schleife über diese Summanden gestartet. Für jeden Summanden U wird in Zeile 13 der Vertex mittels der Funktion Vx berechnet. Haufig kommt es jedoch vor, dass einige direkte Summanden zu- ¨ einander isomorph sind. Um in diesem Fall Doppelberechnungen zu vermeiden, wird in Zeile 7 bis 10 geprüft, ob ein zum aktuell betrachteten Modul U isomorpher Modul bereits untersucht wurde. Die Variable checked enthält dazu eine Liste aller bereits untersuchten Moduln.

Da wir noch keine Untergruppe von H kennen, bzgl. der U relativ projektiv ist, wird beim Aufruf von Vx als dritter Parameter H übergeben. Die Liste der Zwischengruppen ist trivialerweise leer. Als letzten Parameter erwartet Vx eine untere Schranke für die Größe des Vertex. Diese untere Schranke ist nach Korollar 3.4.2 ν*p*(|*G*|)/ν*p*(dim(*U*)), also ssyl/Gcd(ssyl,Dimension(U)). Jedoch interessiert uns der Vertex von U nur, wenn seine Ordnung größer ist als die Ordnungen der Vertizes der anderen direkten Summanden. Daher kann die Berechnung des Vertex abgebrochen werden, wenn das bisherige Maximum #V erreicht ist. So kann es zwar passieren, dass VU kein Vertex von U ist, was aber keinen Einfluss auf den weiteren Verlauf der Berechnung hat. Dies führt zu einer Verkürzung der Rechenzeit.

Nachdem der Vertex VU von U berechnet wurde, wird in Zeile 15 abgefragt, ob es sich um die übergebene Gruppe II handelt. Ist das der Fall, so ist bereits jetzt klar, dass H der Vertex von M ist und die weitere Rechnung wird abgebrochen. In diesem Fall wird H als Ergebnis zurückgegeben (Zeile 17).

Ist die Ordnung von VU größer als die Ordnung der bisherigen unteren Schranke, so wird VU die neue untere Schranke (Zeile 19/20). Nachdem alle direkten Summanden geprüft wurden, enthält V also ein Element der Menge der Vertizes von direkten Summanden von *MH* mit maximaler Ordnung. Dies ist aber nach den theoretischen Überlegungen auch ein Vertex von M und wird daher am Programmende zurückgegeben.

Da das Programm bei "großen" Moduln oder Gruppen sehr lange rechnet (und<br>daber gelegentlich eksekrechen versten muse), wurde in Zeilen 21 bie 22 eine daher gelegentlich abgebrochen werden muss), wurde in Zeilen 21 bis 23 eine Ausgabe von Zwischenergebnissen eingebaut. Dies erfolgt immer dann, wenn eine neue untere Schranke berechnet wurde. Somit kann der Nutzer nach einem Abbruch dennoch Rückschlüsse über den Vertex von M ziehen.

#### **A.1.3** Vx

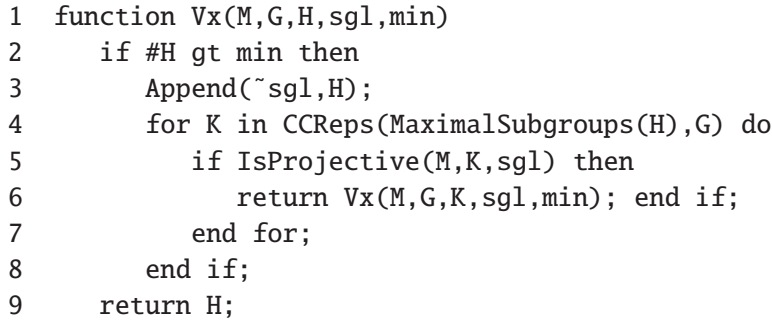

10 end function;

Die Funktion arbeitet rekursiv. Zunächst wird geprüft, ob die Ordnung von H größer als min ist. Wenn das nicht der Fall ist, so folgt bereits, dass H ein Vertex ist (bzw. der Vertex von M uns nicht interessiert). Es wird also direkt in Zeile 9 gesprungen und H zurückgegeben. Im Normalfall aber wird  $#H$  > min sein. Dann werden Vertreter für die G-Konjugationsklassen der maximalen Untergruppen von H bestimmt und für jeden solchen Vertreter K geprüft, ob M relativ K-projektiv ist. Verläuft dieser Test positiv, so wird die Funktion rekursiv aufgerufen, und zwar mit K anstelle von H. Die Liste sgl ist zu diesem Zeitpunkt bereits um H verlängert worden, ansonsten werden dieselben Parameter übergeben. Verlaufen dagegen alle Projektivitätstests negativ, so wird nach Abschluss der for-Schleife H als Vertex zurückgegeben.

#### **A.1.4** CCReps

```
1 CCReps := function(sub,G)
2 groups := [];
3 for i in sub do
4 H := i'subgroup;
5 need := true;
6 for K in groups do
7 if IsConjugate(G,H,K) then need:=false; break; end if;
8 end for;
9 if need then Append(~groups, H); end if;
10 end for;
11 return groups;
12 end function;
```
groups ist zu Beginn eine leere Liste. In der for–Schleife (Zeilen 3 bis 10) wird für jedes Element von sub geprüft, ob der Repräsentant H zu einem Element von groups konjugiert ist. Wenn das nicht der Fall ist, wird H zu groups hinzugefugt. ¨ Die fertige Liste wird dann in 11 zurückgegeben.

#### **A.1.5 Test auf Projektivität und Berechnung der relativen Spur**

```
1 IsProjective := function(M,H,sgl)
2 d := Dimension(M);
3 basis := Basis(EndomorphismAlgebra(Restriction(M,H)));
4 for i in RelTr(basis,M,Append(sgl,H)) do
5 if Rank(i) eq d then return true; end if;
6 end for;
7 return false;
8 end function;
```
In Zeile 3 wird zunächst eine F–Basis des Endomorphismenrings End<sub>FH</sub>(*M*) bestimmt. Diese wird in Zeile 4 an RelTr übergeben, um ein Erzeugendensystem von Tr*<sup>G</sup> <sup>H</sup>*(End*FH*(*M*)) (als *F*–Vektorraum) zu erhalten. Die Elemente dieses Erzeugendensystems werden als  $d \times d$ –Matrizen zurückgegeben. Schließlich wird eine for-Schleife über die Elemente diese Erzeugendensystems gestartet.

In dieser Schleife wird geprüft, ob der Rang der Matrix gleich d ist. In diesem Fall wäre M relativ H-projektiv, denn diese Matrix ist die Matrix eines invertierbaren *FG*–Endomorphismus. Somit wird die weitere Berechnung abgebrochen und true zurückgegeben.

Nur wenn kein Element mit vollem Rang gefunden wird, also M nicht H–projektiv ist, erreicht das Programm Zeile 6. Hier wird false zurückgegeben.

```
1 RelTr := function(endos,M,sgl)
2 F := BaseRing(M);
3 \text{ d} := \text{Dimension}(M):4 delta := Representation(M);
5 s := #sq1;6 while s gt 1 do
7 bilder := RTEx(endos,delta,d,F,sgl[s-1],sgl[s]);
8 endos := [];
9 for phi in bilder do
10 if phi ne ScalarMatrix(d,Zero(F))
11 then Append(~endos,phi);
12 end if;
13 end for;
14 if endos eq [] then return endos; end if;
15 s - := 1;
16 end while;
17 return endos;
18 end function;
```
Die Berechnung der relativen Spur erfolgt rekursiv. In der while–Schleife (Zeilen 7 bis 17) wird die Untergruppenliste sg1 rückwärts abgearbeitet. Ist sg1 = [ *S*1, ..., *Sk* ], so wird jeweils Tr*Si*−<sup>1</sup> *Si* (endos) berechnet. Aus dem Ergebnis werden alle Nullmatrizen gestrichen, danach steht ein Erzeugendensystem von Tr<sup>S<sub>i−1</sub></sup>(endos) in endos. In Zeile 14 wird geprüft, ob endos leer ist. Das würde bedeuten, dass Tr*<sup>G</sup> <sup>H</sup>*(End*FH*(*M*)) = 0 und somit M nicht H–projektiv ist. In diesem Fall wird die leere Liste zurückgegeben. Ist das nicht der Fall, wird die while-Schleife fortgesetzt. Ist die komplette Liste sgl abgearbeitet, so wird in 17 die letzte Belegung von endos zurückgegeben.

Bis auf RTEx sind alle verwendeten Funktionen Teil des MAGMA–Systems.

```
1 RTEx := function(endos,delta,d,F,A,B)
2 rt := RightTransversal(A,B);
3 tr := [1;4 for f in endos do Append(˜tr,ScalarMatrix(d,Zero(F)));
5 end for;
6 for g in rt do
7 bild := delta(g);
8 bildi := bild^-1;
9 for i:=1 to #tr do
10 \text{tr}[i] +:= bildi*endos[i]*bild;
11 end for; // i
12 end for; // g
13 return tr;
14 end function;
```
RTEx führt die eigentliche Spurberechnung aus. Zunächst wird in Zeile 2 ein Repräsentantensystem für die Rechtsnebenklassen von B in A bestimmt. In Zeile 3/4 wird die Liste tr, welche am Ende die Bilder von endos unter der relativen Spur enthält, initialisiert. Zunächst enthält diese Liste lauter Nullmatrizen. In der for–Schleife (Zeile 6 bis 12) wird jeweils für ein Element des Repräsentantensystems der entsprechende Beitrag zur relativen Spur aller Elemente von endos berechnet und zum entsprechenden Eintrag in tr addiert.

## **A.2 Vertexberechnung in GAP**

### **A.2.1 Uberblick ¨**

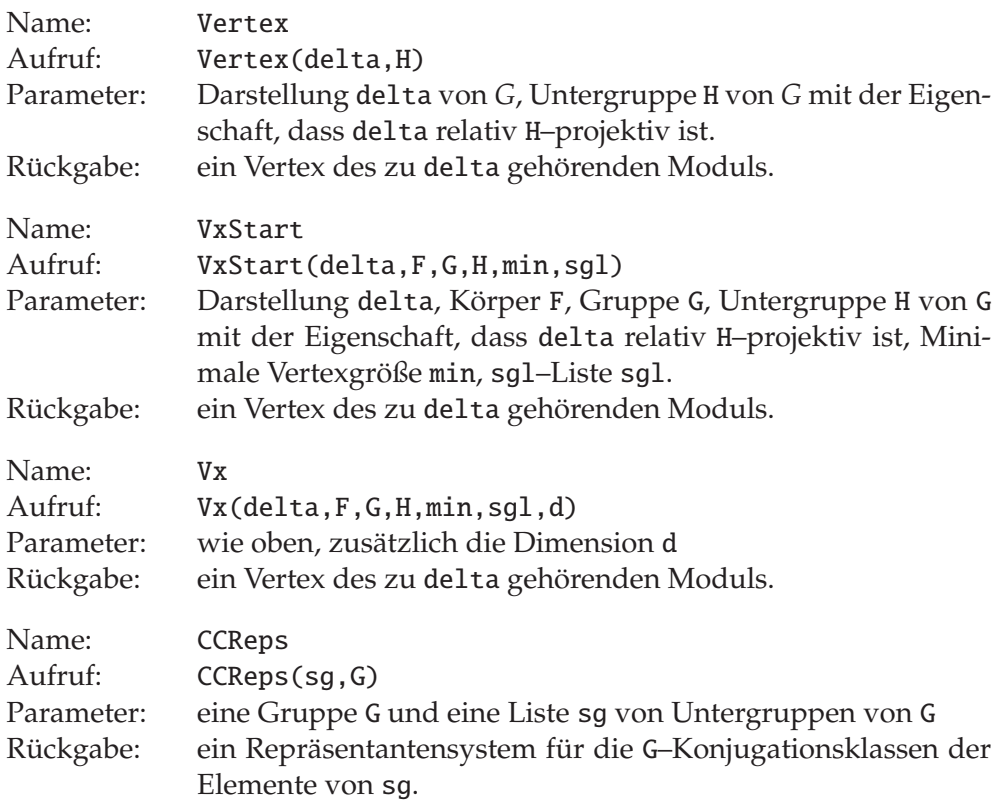

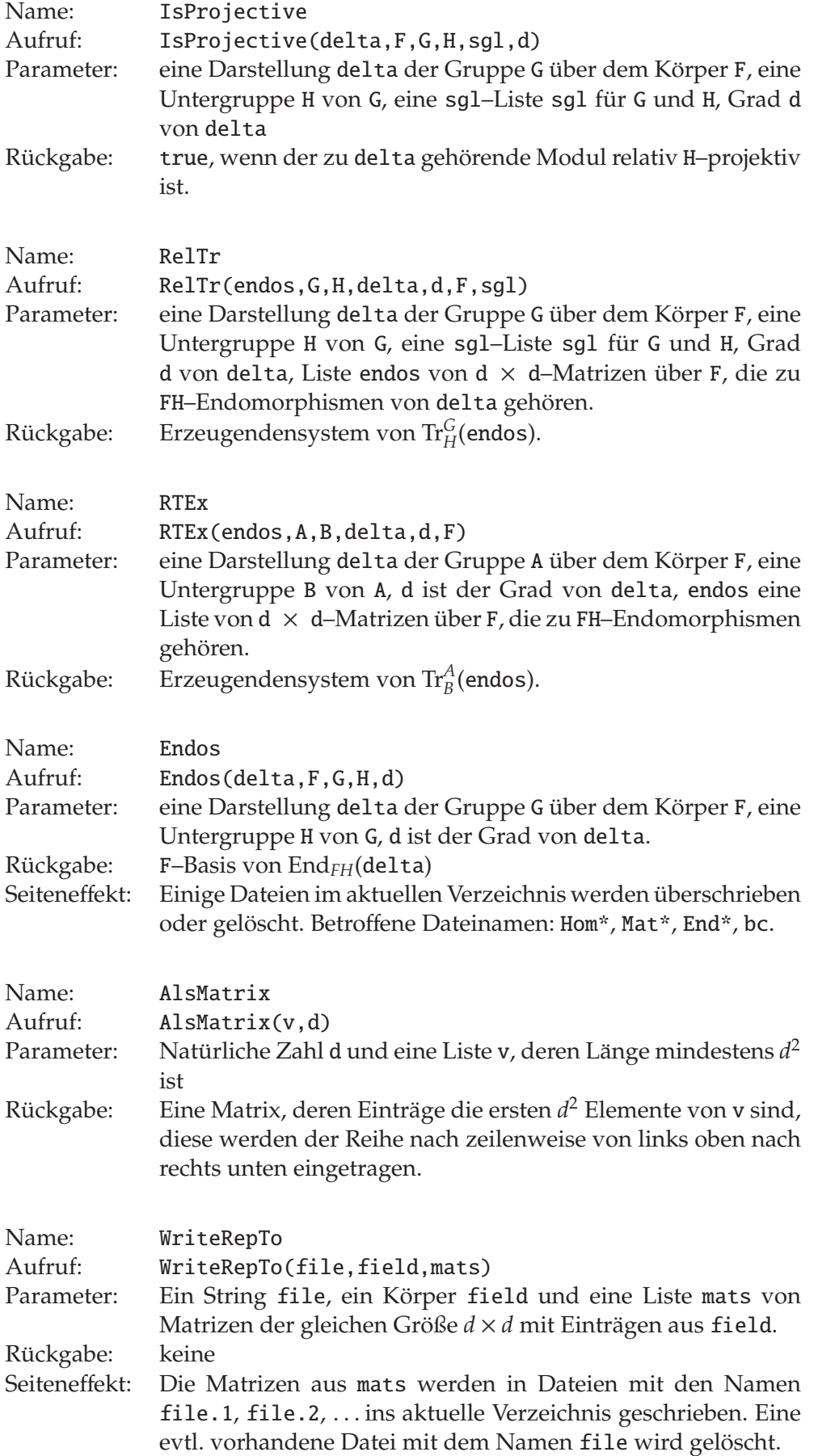

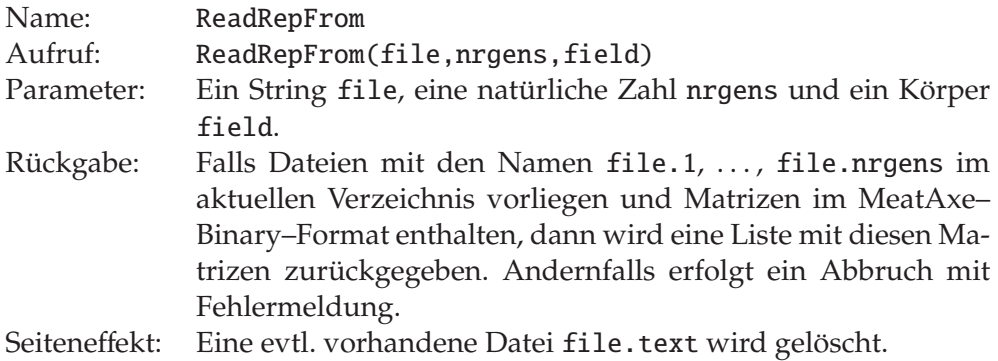

#### **A.2.2 Hauptfunktionen**

```
1 Vertex := function(delta,H)
2 local F. # Koerper
3 \tG, \tH Gruppe
4 min, # minimale Vertexgroesse
5 sgl, # Untergruppenliste w.o.
6 img, # Erzeuger des Bilds von delta
7 ssyl; # p--Anteil der Ordnung von H
8 img := GeneratorsOfGroup(Image(delta));
9 G := PreImagesRange(delta);
10 \t F := Field(Flat(img));
11 ssyl := Size(SylowSubgroup(H,Characteristic(F)));
12 min := ssyl / Gcd(ssyl, Size(img[1]));
13 sgl := Reversed(AscendingChain(G,H));
14 return VxStart(delta,F,G,H,min,sgl);
15 end;
```
Dies ist der benutzerfreundliche Aufruf der Vertexberechnung. Man muss nur noch die Darstellung eingeben sowie eine Untergruppe, bezüglich der der Modul relativ projektiv ist. Alle weiteren Parameter von VxStart werden hier berechnet und die Vertexberechnung dann mit dem Aufruf dieser Funktion gestartet.

Die GAP–Funktion AscendingChain (Zeile 13) berechnet eine aufsteigende Kette von Untergruppen von G, die H enthalten. Diese beginnt mit H und endet mit G. VxStart erwartet jedoch eine absteigende Kette, deshalb wird in Zeile 13 die Reihenfolge der Liste umgedreht.

```
1 VxStart := function(delta, F, G, H, min, sgl)
2 local d; # Dimension
3 d := Size(Image(detta,());
4 if sgl=[ then sgl := [G];
5 else if not(sgl[1]=G) then sgl := Flat([G,sgl]); fi;
6 if sgl[Size(sgl)]=H then
7 sgl := sgl{[1 .. Size(sgl)-1]}; fi;
8 fi;
9 return Vx(delta, F, G, H, min, sgl,d);
10 end;
```
#### A.2. VERTEXBERECHNUNG IN GAP 87

Ein Start der Vertexberechnung mit dieser Funktion erfordert zwar mehr Parameter, bietet aber auch mehr Möglichkeiten. Kennt man eine bessere untere Schranke als die nach Satz 3.4.1, so kann man diese hier eingeben. Die direkte Angabe einer Untergruppenliste ermöglicht es, eine andere Kette zu wählen als sie AscendingChain liefert. Dies führt gelegentlich zu einer schnelleren Berechnung. Die Liste wird in Zeile 4 bis 8 normalisiert. Außerdem wird in Zeile 3 der immer wiederkehrende Parameter d bestimmt. In Zeile 9 wird dann die eigentliche Vertexberechnung mit dem Aufruf der Funktion Vx gestartet.

```
1 Vx := function(delta,F,G,H,min,sgl,d)
2 local K; # Zaehler, eine max. Untergruppe von H
3 if Size(H) > min then
4 Add(sgl,H);
5 for K in CCReps(MaximalSubgroupClassReps(H),G) do
6 if IsProjective(delta,F,G,K,sgl,d)
7 then Print("Der Modul ist proj. bzgl.: ");
8 Print(K); Print("n");
9 return Vx(delta, F, G, K, min, sgl,d);
10 else Print("Der Modul ist NICHT proj. bzgl.: ");
11 Print(K); Print("\n");
12 fi; # IsProjective
13 od; # for K in sub
14 fi; \# Size(H) > min
15 Print("\nDER VERTEX IST\n");
16 return H;
17 end;
```
Hier wird zunächst geprüft, ob die Ordnung von H größer als die übergebene minimale Größe ist. Wenn nicht, wird direkt zur Zeile 16 gesprungen und H zurückgegeben. Im Normalfall wird aber die eigentliche Rechnung gestartet.

In Zeile 5 wird ein Repräsentantensystem für die G-Konjugationsklassen maximaler Untergruppen von H bestimmt und eine for-Schleife über dieses System gestartet. Für die Elemente K des Systems wird dann geprüft, ob M relativ K– projektiv ist. Ist das der Fall, wird die Funktion Vx rekursiv mit K anstelle von H und der um H verlängerten Liste sgl aufgerufen. Wird keine solche Gruppe gefunden, so ist H bereits der Vertex. In diesem Fall wird in Zeile 16 H zurückgegeben.

Da die Berechnung oftmals sehr lange dauert und abgebrochen werden muss – oder aufgrund von Speichermangel selbst abbricht, werden die Ergebnisse aller Projektivitätstests ausgegeben (Zeilen 7/8 bzw. 10/11).

**A.2.3** CCReps

```
1 CCReps := function(sg,G)
2 local new, # die neue Liste
3 i,j, # Zaehler, einzelne Untergruppen
4 need; # Flag
5 new := [];
6 for i in sg do
7 need := true;
8 for j in new do
9 if IsConjugate(G,i,j) then need := false; break; fi;
10 od; # end for j
11 if need then Add(new,i); fi;
12 od; # end for i
13 return new;
14 end;
```
Diese Hilfsfunktion arbeitet genauso wie die entsprechende Funktion unter MAGMA. Allerdings ist hier sg einfach eine Liste von Untergruppen von G und besitzt nicht eine solch komplizierte Struktur wie unter MAGMA.

#### **A.2.4** IsProjective

```
1 IsProjective := function(delta,F,G,H,sgl,d)
2 local null, # Nullmatrix der Groesse d x d ueber F
3 i; # Zaehler, ein delta-Endo
4 null := NullMat(d,d,F);
5 for i in RelTr(Endos(delta,F,G,H,d),G,H,delta,d,F,sgl) do
6 if not(i=null) then return true; fi;
7 od; # for i in RelTr...
8 return false;
9 end;
```
In Zeile 5 wird in einem verschachtelten Aufruf zunächst eine F-Basis des Endomorphismenrings End*FH*(M) bestimmt (Endos(delta,F,G,H,d)) und diese als Parameter an die Funktion RelTr übergeben. Über die Rückgabe dieser Funktion wird schließlich eine for–Schleife gestartet. In dieser Schleife wird festgestellt, ob eine von 0 verschiedene Matrix übergeben wurde. In diesem Fall wäre der Modul relativ projektiv, andernfalls nicht.

#### **A.2.5 Relative Spur**

```
1 RelTr := function(endos,G,H,delta,d,F,sgl)
2 local bilder, # Bilder von endos unter RTEx
3 phi; # Ein Element davon
4 sgl := Reversed(Flat([sgl, H]));
5 while Size(sgl)>1 do
6 bilder := RTEx(endos,sgl[2],sgl[1],delta, d,F);7 endos := [];
8 for phi in bilder do
9 if not (phi=NullMat(d,d,F)) then Add(endos,phi); fi;
10 od;
11 if endos=[] then return endos; fi;
12 sgl := sg1([2..Size(sgl)]);13 od;
14 return endos;
15 end;
```

```
1 RTEx := function(endos,A,B,delta,d,F)
2 local g, i, # Zaehler
3 bild, # delta(g)
4 bildi, \# delta(g)\hat{-1}5 rt, # Rechtstransversale von B in A
6 tr; # die gesuchten Spuren
7 rt := RightTransversal(A,B);
8 tr := [1];
9 for i in endos do Add(tr, NullMat(d,d,F)); od;
10 for g in rt do
11 bild := Image(delta,g);
12 bildi := \text{bild}^{\wedge}-1:
13 for i in [1 .. Size(tr)] do
14 tr[i] := tr[i] + bildi*endos[i]*bild;15 od; # for i
16 od; # for g
17 return tr;
18 end;
```
Diese Funktionen arbeiten genauso wie die entsprechenden Funktionen unter MAGMA. Es gibt lediglich einen technischen Unterschied, in RelTr wird in Zeile 4 die Reihenfolge der Liste sgl umgekehrt und diese Liste dann von vorn abgearbeitet, wahrend sie in MAGMA in der Original–Reihenfolge von hinten ¨ abgearbeitet wird.

#### **A.2.6 Endomorphismenring**

```
1 Endos := function(delta, F, G, H, d)
2 local gen, # Bilder der Erzeuger von H
3 anzgen, # Anzahl selbiger
4 i, b, # Zaehler
5 bc, # Basiswechselmatrix: Hier verwendet -> MTX.Std
6 E; # das Ergebnis
7 gen := Image(delta, GeneratorsOfGroup(H));
8 anzgen := Size(gen);
9 if anzgen=0 then
10 # wir sind beim Test der 1-Projektivitaet
11 \# \rightarrow Endos = Mat(d,d,F)12 E := [1;13 for b in IdentityMat(d^2,F) do
14 Add(E, AlsMatrix(b, d));15 od;
16 return E;
17 else # der Normalfall
18 # Loesche alle bestehenden Homs
19 Exec("rm Hom.*");
20 # Exportiere gen
21 WriteRepTo("Mat",F,gen);
22 # Berechne den Endo-Ring in der MeatAxe
23 Exec(Concatenation("chop -Q -g ",String(anzgen)," Mat"));
24 Exec("pwkond -Q Mat");
25 Exec("mkhom -Q Mat Mat Hom");
26 # Importiere das Ergebnis
27 Exec("ziv Mat.std bc");
28 i:=0;
29 while IsExistingFile(Concatenation("Hom.",String(i+1))) do
30 \t i := i+1:
31 Exec(Concatenation("zmu bc Hom.",String(i),
                                        " End.",String(i)));
32 od;
33 return ReadRepFrom("End",i,F);
34 fi;
35 end;
```
Die Berechnung des Endomorphismenrings erfolgt in der C–MeatAxe unter Verwendung der Programme von M. Szöke [Szö98]. Diese werden auf shell– Ebene ausgeführt, erwarten ihren Input in Form von Dateien und schreiben ihre Ergebnisse ebenfalls in Dateien. Die Ausfuhrung von shell–Befehlen aus GAP ¨ heraus erfolgt mit dem Aufruf Exec(shell-Befehl).

Zunächst sind die darstellenden Matrizen eines Erzeugendensystems von H zu bestimmen (Zeile 7). Ist ihre Anzahl 0, so sind wir beim Test auf 1–Projektivitat. ¨ In diesem Fall besteht der Endomorphismenring aus dem vollem Matrixring Mat(d,d,F). Eine Basis besteht aus den Matrizeneinheiten (Matrizen, die an einer Stelle eine 1 und sonst nur Nullen enthalten), die in Zeile 13 bis 15 konstruiert

werden.

Im Normalfall wird man aber ein nichtleeres Erzeugendensystem von H haben. Die Ergebnisse der C–MeatAxe werden Dateien mit den Namen Hom.1, Hom.2, ... sein. Um Verwechslungen mit den Ergebnissen früherer Projektivitätstests zu vermeiden, sind zunächst alle Dateien dieses Namens zu löschen (Zeile 19). Anschließend werden die darstellenden Matrizen exportiert (Zeile 21) und die Szöke–Programme ausgeführt (Zeilen 24 bis 26). Leider wird das Ergebnis nicht bezüglich der ursprünglich verwendeten Basis dargestellt, stattdessen wird auf der Bild–Seite eine sogenannte Standardbasis verwendet, wahrend auf Urbild- ¨ seite die Ausgangsbasis eingesetzt wird. Der Wechsel von der Ausgangsbasis zur Standardbasis erfolgt mittels der Matrix Mat.std. Wir benötigen den umgekehrten Wechsel und invertieren dazu die Matrix Mat.std, das Ergebnis kommt in bc.

Nun können die Matrizen in Hom. i in die Ausgangsbasis transformiert werden. Da wir nicht wissen, wieviele das sind, muss vorher, beginnend mit Hom.1, jeweils geprüft werden, ob die Datei existiert. Am Ende dieser Prozedur enthält die Variable i die Anzahl dieser Matrizen. Mit der Funktion ReadRepFrom wird abschließend das Ergebnis eingelesen und als Resultat zurückgegeben.

#### **A.2.7 Hilfsfunktionen**

```
1 AlsMatrix := function(v,d)
2 local M,i;
3 M := [];
4 for i in [1 .. d] do
5 Add(M, v[{(i-1)*d+1 \dots i*d}]);
6 od;
7 return M;
8 end;
```
Die Einträge der Liste v werden zeilenweise von links oben nach rechts unten in eine Matrix der Größe  $d \times d$  eingetragen. Ist v zu kurz, so kommt es zu einer Fehlermeldung. Ist die Liste dagegen zu lang, so werden die Eintrage nach ¨ Position *d*<sup>2</sup> ignoriert.

```
1 WriteRepTo:=function(file,field,mats)
2 local n, name;
3 for n in [1..Length(mats)] do
4 name := Concatenation(file,".",String(n));
5 PrintTo(file,MeatAxeString(mats[n],Size(field)));
6 Exec(Concatenation("zcv ",file," ",name));
7 od;
8 Exec(Concatenation("rm ",file));
9 end;
```
Die Matrizen werden zunächst im MeatAxe–Text–Format in die Datei file geschrieben. Die Konvertierung einer GAP–Matrix ins MeatAxe–Tex–Format erfolgt mittels der Funktion MeatAxeString aus dem AtlasRep–Package. Anschließend ist mit der MeatAxe–Funktion zcv die Matrix ins MeatAxe–Binary–Format zu übersetzen.

```
1 ReadRepFrom:=function(file,nrgens,field)
2 local rep, i;
3 rep:=[];
4 for i in [1..nrgens] do
5 Exec(Concatenation("zpr ",file,".",String(i),
                                          " ",file,".text"));
6 rep[i]:=ScanMeatAxeFile(Concatenation(file,".text"),
                                                Size(field));
7 od;
8 Exec(Concatenation("rm ",file,".text"));
9 return rep;
10 end;
```
Die im MeatAxe–Binary–Format vorliegenden Matrizen sind zunächst mittels zpr ins Text–Format zu übersetzen. Anschließend werden sie mit der Funktion ScanMeatAxeFile aus AtlasRep eingelesen.

## **A.3 Konstruktion der einfachen Moduln in GAP**

Die folgenden Funktionen dienen dazu, Spechtmoduln und einfache Moduln zu gegebenen Partitionen explizit zu berechnen. Sie befinden sich in der Datei moduln.g, die mit dem Befehl Read "pfad/moduln.g eingelesen wird. Dabei ist pfad der Pfad zum Verzeichnis mit dieser Datei.

Die Funktion SpechtNormal berechnet die natürliche Young-Matrixdarstellung von  $\mathfrak{S}_n$  über  $\mathbb C$  zur Partition  $\lambda$ , genauer gesagt: Die Matrizen der Permutationen  $(1, 2, \ldots, n)$  und  $(1, 2)$ , welche bekanntlich  $\mathfrak{S}_n$  erzeugen. Dazu werden die Hilfsfunktionen Garnir, Normalm1m und DeltaNormal benötigt. Die Rechnung erfolgt exakt so wie in [Sag91] angegeben.

Die Funktion AllStdTab gibt eine Liste mit allen λ-Standardtableaus zurück. Ein solches Tableau wird in den hier vorgestellten Funktionen immer als matrixähnliches Objekt gespeichert, namlich als Liste von Listen. Anders als bei Matrizen ¨ können aber hier die Teillisten unterschiedliche Längen haben. Beispielsweise

würde das Tableau  $\frac{1}{4}$   $\frac{2}{5}$  $\frac{3}{4}$  wie folgt dargestellt:  $[ [ 1, 2, 3 ], [4, 5 ] ]$ 

AddNumber ist eine Hilfsfunktion für AllStdTab.

Die Funktion SimpleMod benutzt nun die mit SpechtNormal berechneten Matrizen, um den Spechtmodul  $S^{\lambda}$  zu konstruieren. Ist  $\lambda$  *p*–regulär, so ist der erste Kompositionsfaktor von  $S^{\lambda}$ , also  $S^{\lambda}$ / Rad( $S^{\lambda}$ ), der gesuchte einfache Modul  $D^{\lambda}$ . Die Funktion arbeitet nur für  $n \geq 2$  und führt ansonsten zu einer Fehlermeldung.

Für die Vertexberechnung braucht man jedoch nicht  $D^{\lambda}$ , sondern die zugehörige Darstellung. Bei deren Konstruktion kann man sich zunutze machen, dass *S*<sup>λ</sup> mit den Matrizen von (1, 2,..., *n*) und (1, 2) erzeugt wurde. Diese Zuordnung bleibt auch nach der Anwendung von MTX.CompositionFactors erhalten, d. h. MTX.Generators liefert eine Liste, bestehend aus den Matrizen von (1, 2,..., *n*) und (1, 2) bezüglich einer Basis von  $D^{\lambda}$ . Man kann also die Darstellung zu  $\lambda$ durch folgenden Aufruf erhalten:

```
delta := GroupHomomorphismByImages(G, GL(d,p),[(1,2,...,n),(1,2)], MTX. Generators(D))
```
Dabei ist D der einfache Modul  $D^{\lambda}$ , also das Ergebnis von SimpleMod. Die Dimension d dieses Moduls wird ebenfalls benötigt.

Im Folgenden werden die Funktion SimpleMod sowie alle benötigten Hilfsfunktionen abgedruckt.

```
AddNumber := function(tlist, k, lambda)# Hilfsfunktion fuer AllStdTab
# tlist ist eine Liste von Tabloid-Ruempfen, in denen die Zahlen
# 1, ..., k-1 stehen. Zurueckgegeben wird eine Liste von
# Tabloid-Ruempfen mit den Zahlen 1, ..., k
local slist, # die neue Liste
              # ein Tabloid der alten Liste
      t.
             # daraus entstandenes neues Tabloid
      S<sub>1</sub># Zaehler
      i:
slist := \lceil \rceil:
for t in tlist do
    for i in [1 .. Size(lambda)] do
        if (Size(t[i])<lambda[i]) and
                         ((i=1) or (Size(t[i])<Size(t[i-1])) then
           s := StructuralCopy(t);
           Add(s[i],k):
           Add(slist, s);fi;
        od; # for i
    od: # for treturn slist:
end:
AllStdTab := function(lambda)# lambda eine Partition in der Form (1_1,1_2,...) mit
# 1_1 \ge 1_2 \ge \ldots# Gibt die Menge der lambda-Standardtabloide zurueck
# Ein Tabloid sieht z.B. so aus: [[1,2,3], [4,5]] mit lambda=[3,2]
local n,
             # \sum \lambda_i
             # Zaehler
      i,
      tlist; # Liste der Tabloide
n := Sum(lambda);
tlist := \lceil \cdot \rceil]:
for i in lambda do
    Add(tlist[1],[]);
    od:
for i in [1..n] do tlist:=AddNumber(tlist, i, lambda); od;
return tlist:
end;
```

```
Garnir := function(t)# t ist ein Tableau, welches "fast" std ist, d.h. in genau einer
# Zeile sind zwei Eintraege vertauscht. Unter Verwendung der
# Garnir-Relationen wird eine Menge M von Tableaux und eine Liste
# S von Vorzeichen zurueckgegeben, so dass
# e_t = \sum_{m} m \in M S_m e_m ist.
             # Zaehler, werden staendig verwendet
local i.i.
              # Nr der Zeile und Spalte, wo die Std-Eigenschaft
      Z, S,# verletzt ist
             # Die Mengen A und B mit denen garnirt wird
      A, B,AC, BC, # A und B garnirt
      G,
             # Sym(A \cup B)Η,
             # Sym(A)xSym(B)
      gen,
             # Erzeuger von H
            # ein Element der Transversale
      g<sub>1</sub>sgn,
            # Signum einer Garnir-Permutation
      M, S, # Listen der zurueckzugeb. Tableaus bzw. Vorzeichen
            # Ein Element von M
      m:
# Finde Zeile und Spalte, in der die Std-Eigenschaft verletzt ist
for i in [1.. Size(t)] do
for j in [2 .. Size(t[i])] do
    if t[i][j] < t[i][j-1] then z:=i; s:=j-1; fi;
    od; od;
# Bestimme die Mengen A und B
A := []; B := [];
for i in [z .. Size(t)] do
    if Size(t[i]) \geq s then Add(A, t[i][s]); fi;
    od:
for i in [1 .. z] do
    Add(B, t[i][s+1]);od:
# Bestimme die garnirten Tableaux und die Vorzeichen
G := SymmetricGroup(Concatenation(A,B));gen := Concatenation(GeneratorsOfGroup(SymmetricGroup(A)),
                     GeneratorsOfGroup(SymmetricGroup(B)));
if Size(gen) > 0 then H := Group(gen);
else H := Group(());
fi:
M := []; S := [];
for g in RightTransversal(G,H) do
    if not(g=()) then
       AC := StructuralCopy(A); BC := StructuralCopy(B);for i in [1 \tcdot Size(A)] do AC[i]:=A[i]^g; od;
       for i in [1 .. Size(B)] do BC[i]:=B[i]^{\hat{}}g; od;
       sgn := -SignPerm(g*Sortex(AC)*Sortex(BC));m := StructuralCopy(t);
```
94

```
for i in [1 .. Size(AC)] do m[i+z-1][s]:=AC[i]; od;
       for i in [1 .. Size(BC)] do m[i][s+1]:=BC[i]; od;
       Add(M,m); Add(S,sgn);fi;
   od:
return [M.S];
end:
Normalm1m := function(x, m, std)# berechnet (m-1,m)x. Dabei ist x ein Vektor der gleichen Laenge
# wie std, der als Linearkombination der std-Tableaus aufgefasst
# wird.
local erg,
            # das Ergebnis
           # Position eines Eintrags von x
      i.
      t.
             # zugehoeriges Std-Tableau
             # Zaehler, spaeter Position von (m-1,m)t in std
      j,
      z1, z2, s1, s2, # Positionen von m-1 bzw. m in t# (m-1.m)t falls std
      u.
     MS, MS2, # Listen von Tableaux mit Vorzeichen
             # eins davon
      V,# zugehoeriges Vorzeichen
      sgn,
      vt, row, col, trow; # Hilfsvariablen zum Transponieren von v
erg := NullMat(1, Size(x), Rationals)[1];for i in [1..Size(x)] do
   if x[i] \ll 0 then
       t := std[i];for j in [1.. Size(t)] do
           if m-1 in t[j] then
              z1 := is1 := Position(t[i], m-1);fi:
           if m in t[j] then
              z2 := i;s2 := Position(t[j], m);fi;
           od:
       if (z1\ll22) and (s1\ll32) then
          # (m-1,m)t ist std.
         u := StructuralCopy(t);
         u[z1][s1] := m;u[z2][s2] := m-1;j := Position(std,u);erg[i] := erg[i] + x[i];fi:
       if s1=s2 then
          # (m-1,m)t=-t
          erg[i] := erg[i] - x[i];
```

```
fi;
if z1=z2 then
   # Garnir-Relationen anwenden
  u := StructuralCopy(t);
  u[z1][s1] := m;u[z2][s2] := m-1;MS := Garnir(u):
  while Size(MS[1])>0 do
      v := MS[1][1];sgn := MS[2][1];
     MS := MS[{1,2}]\{[2..Size(MS[1])]\};if v in std then
         j := Position(std,v);erg[j] := erg[j] + x[i]*sgn;else # Vielleicht sind in v nur in einzelnen Spalten
         # Eintraege vertauscht?
         # "transponiere" v und sortiere dabei gleich die
         # Spalten, d.h. die Zeilen von vt
         vt := \lceil \cdot \rceil:
         for row in [1..Size(v[1])] do
             trow := [v[1][row]];
             for col in [2..Size(v)] do
                 if Size(v[col])>=row then
                    Add(trow,v[col][row]);
                    fi;
                 od;
             sgn := sgn*SignPerm(Sortex(trow));
             Add(vt,trow);
             od;
         # transponiere zurueck
         for row in [1..Size(v)] do
         for col in [1..Size(v[row])] do
             v[row][col]:=vt[col][row];
             od; od;
         if v in std then
            # tatsaechl. waren nur einzelne Spalten unsort.
            j := Position(std,v);erg[j] := erg[j] + x[i]*sgn;else
            # auch v muss garnirt werden
            MS2 := Garnir(v);MS2[2]:=sgn*MS2[2];
            MS[1] := Concatenation(MS[1], MS2[1]);MS[2] := Concatenation(MS[2],MS2[2]);
            fi; # end if v in std
         fi; # end if v in std
      od; # end while Size(MS[1])>0
   fi: # end if z1=z2fi; # end if x[i] < \infty
```

```
od; # end for i
return erg;
end;
DeltaNormal := function(std,m)
# berechnet die darstellende Matrix von (m-1,m) bzgl. der normalen
# Basis von Sˆlambda, std Menge der lambda-std-Tableaus
local ergt, # Transponierte der Ergebnismatrix
      i; # Zaehler
ergt := [];
for i in IdentityMat(Size(std),Rationals) do
    Add(ergt, Normalm1m(i,m,std));
    od;
return MutableTransposedMat(ergt);
end;
SpechtNormal := function(lambda)
# Berechnet die erzeugenden Matrizen des Spechtmoduls zur
# Partition lambda in Char. 0 - die zu (1, 2, \ldots, n) und (1, 2).
local n, # n
      std, # alle lambda-std-Tabs
      Delta, # Liste mit den Matrizen von (1,2), (2,3), usw.
      m,i, # Zaehler
      DeltaN;# Matrix von (1,2,...,n)
n := Sum(lambda);std := AllStdTab(lambda);
Delta := \lceil \rceil :
for m in [2 .. n] do
    Add(Delta,DeltaNormal(std,m));
    od;
DeltaN := Delta[1];
for i in [2 .. n-1] do
    DeltaN := DeltaN * Delta[i];
    od;
return [TransposedMat(DeltaN),TransposedMat(Delta[1])];
   # Transposed, da GAP die Operation von rechts ausfuehrt
end;
```

```
SimpleMod := function(lambda,p)
# Berechnet den einfachen Modul zu lambda in Char p
local S, SFact, # Sˆlambda und seine Kompositionsfaktoren
                # in aufsteigender Ordnung
      i; # Zaehler
# Teste erst, ob lambda regulaer
for i in [p .. Size(lambda)] do
    if lambda[i]=lambda[i-p+1] then return fail; fi;
   od;
# Jetzt berechne den Spechtmodul usw.
S := GModuleByMats(SpechtNormal(lambda)*One(GF(p)),GF(p));
SFact := MTX.CompositionFactors(S);
return SFact[Size(SFact)]; # MTX.CompositionFactors z"ahlt
                           # die Faktoren von unten auf, deshalb
                            # den letzten und nicht den ersten
```
end;

## **A.4 Konstruktion der einfachen Moduln unter MAGMA**

Unter MAGMA wurde der in Abschnitt A.3 vorgestellte Algorithmus nicht implementiert, da MAGMA Funktionen zur Konstruktion aller irreduziblen Moduln bereitstellt. Sind *G* eine Gruppe und *F* ein Körper, so liefert der Aufruf IrreducibleModules(*G*,*F*) ein Repräsentantensystem für die Isomorphieklassen irreduzibler *FG*–Moduln. Dabei kann es allerdings passieren, dass nicht alle einfachen Moduln gefunden werden, bei den Symmetrischen Gruppen ist das ab  $\mathfrak{S}_{11}$  der Fall. Dies liegt daran, dass der Algorithmus intern nur mit Moduln der Dimension ≤ 2000 arbeitet. Zur Konstruktion aller einfachen Moduln kann es aber erforderlich sein, auch größere Moduln zu betrachten. Wenn nicht alle irreduziblen Moduln gefunden wurden, gibt das Programm die gefundenen Moduln aus und zusätzlich eine Warnung.

In diesem Fall kann man die interne Beschränkung durch den Aufruf IrreducibleModulesBurnside(*G*,*F*:DimLim:=*n*)

umgehen. Dabei ist *n* eine natürliche Zahl, die als Dimensionsbeschränkung dient. Je kleiner *n* gewählt wird, umso schneller arbeitet der Algorithmus, allerdings kann es bei zu kleinem *n* passieren, dass nicht alle Moduln gefunden werden.

Nachdem alle irreduziblen Moduln konstruiert sind, müssen diese noch den Partitionen zugeordnet werden. Dies war zumeist anhand der Dimension möglich. Haben mehrere Moduln die gleiche Dimension, so wurden zuerst die Vertizes ausgerechnet. Sind diese gleich, so ist die Unterscheidung nicht notwendig, bei unterschiedlichen Vertizes konnte oft anhand der Defektgruppen die Zuordnung vorgenommen werden.

# **Literaturverzeichnis**

- [Alp86] J. L. Alperin: *Local representation theory*. Cambridge University Press, Cambridge 1986.
- [Ben87] D. Benson: Some remarks on the decomposition numbers for the symmetric groups. In: *Proceedings, Arcata Conference on Representation Theory of Finite Groups*, Proc. Symp. Pure Math., **47,1**, p. 381 – 394. American Mathematical Society, Providence, 1987.
- [Ben88] D. Benson: *Spin modules for symmetric groups*. J. London Math. Soc., II. Ser. **38, No. 2**, 250 - 262 (1988).
- [Bes84] C. Bessenrodt: *Vertices of simple modules over p–solvable groups*. J. London Math. Soc. (2), **29**, 257 – 261 (1984).
- [BO98a] C. Bessenrodt, J. B. Olsson: *Branching of Modular Representations of the Alternating Groups*. J. Algebra **209,1**, 143 – 174 (1998).
- [BO98b] C. Bessenrodt, J. B. Olsson: *On Residue Symbols and the Mullineux Conjecture*. J. Algebr. Comb. **7**, 227 – 251 (1998).
- [Bra47] R. Brauer: *On a conjecture by Nakayama*. Trans. Roy. Soc. Canada, Sect. III, III Ser. **41**, 11 – 19 (1947).
- [Bra56] R. Brauer: *Zur Darstellungstheorie der Gruppen endlicher Ordnung*, Math. Z. **63**, 406 – 444 (1956).
- [Cli37] A. H. Clifford: *Representations induced in an invariant subgroup*. Ann. Math. II. Ser. **38**, 533 – 550 (1937).
- [CR90] C.W. Curtis, I. Reiner: *Methods of Representation Theory with Applications to Finite Groups and Orders, Vol. I*. Wiley Classics Library, John Wiley & Sons Ltd., New York etc., 1990.
- [Erd77] K. Erdmann: *Blocks and Simple Modules with Cyclic Vertex*. Bull. London Math. Soc. **9**, 216 – 218 (1977).
- [Erd01] K. Erdmann: *Young modules for symmetric groups*. J. Austral. Math. Soc. **71**, 201 – 210 (2001).
- [Fei82] W. Feit: *The Representation Theory of Finite Groups*. North–Holland Mathematical Library, Vol. 25. North Holland Publishing Company, Amsterdam, New York, Oxford 1982.
- [FK97] B. Ford, A. S. Kleshchev: *A Proof of the Mullineux Conjecture*. Math. Z. **226**, No. 2, 267 – 308, (1997).

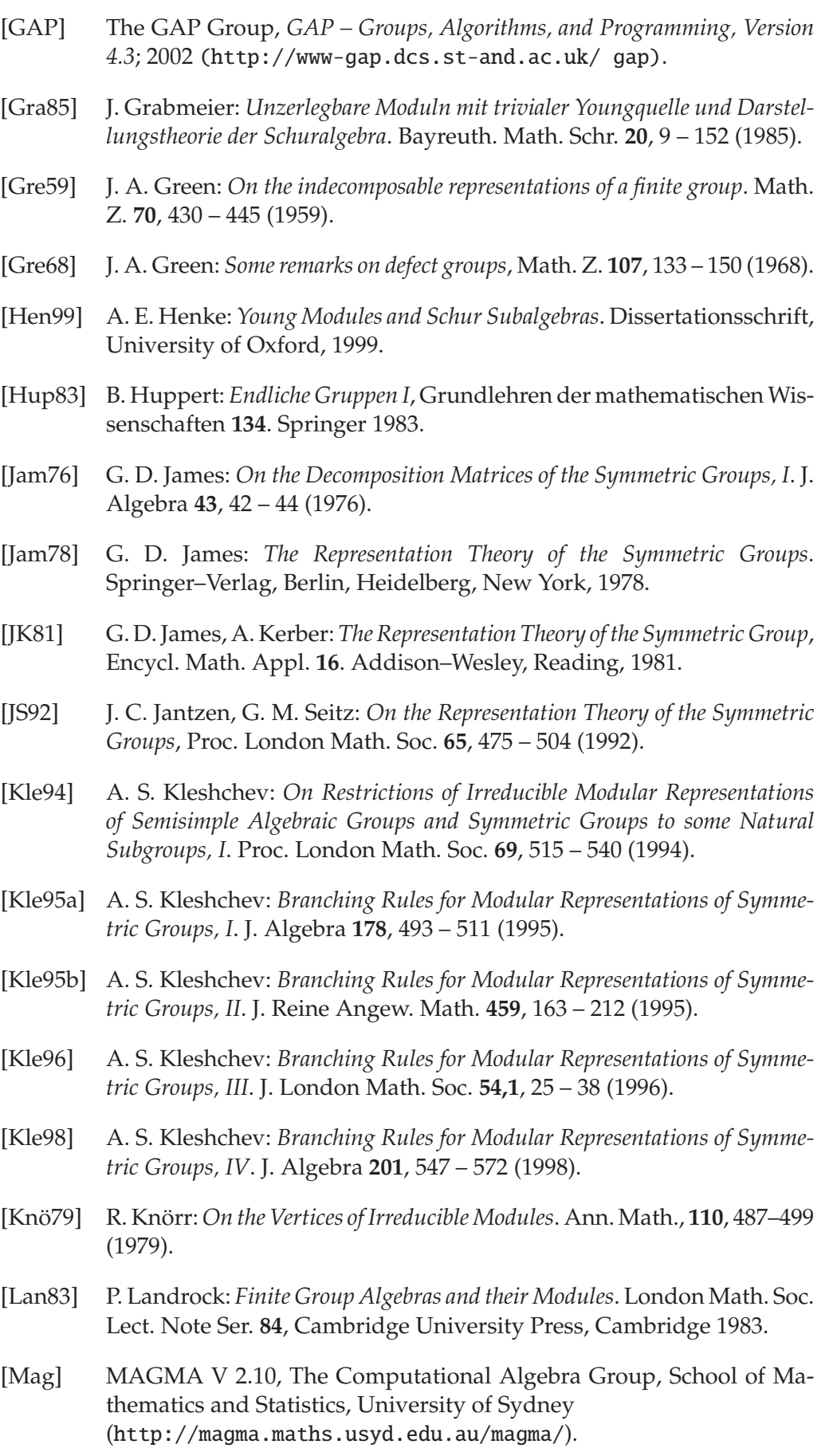

100 LITERATURVERZEICHNIS

- [MT76] N. Meier, J. Tappe: *Ein neuer Beweis der Nakayama–Vermutung über die Blockstruktur symmetrischer Gruppen*. Bull. London Math. Soc. **8**, 34 – 37 (1976).
- [Mül00] J. Müller: The 2–modular decomposition matrices of the symmetric groups *S*15*, S*16*, and S*17. Commun. Algebra **28**, No. 10, 4997 - 5005 (2000).
- [MZ04] J. Müller, R. Zimmermann: Vertices and Sources for the Simple Modules *of the Symmetric Groups Corresponding to Hook Partitions*. To appear.
- [MP84] G. M. Murphy, M. H. Peel: *Vertices of Specht Modules*, J. Algebra **86**, 85 – 97 (1984).
- [NT89] H. Nagao, Y. Tsushima: *Representations of Finite Groups*. Academic Press, Boston 1989.
- [Nak40] T. Nakayama: *On some modular properties of irreducible representations of a symmetric group II*. Jap. J. Math. **17**, 411 – 423 (1940).
- [Pee71] M. H. Peel: *Hook representations of symmetric groups*, Glasgow Math. J. **12**, 136 – 149 (1971).
- [Pui94] L. Puig: *On Joanna Scopes' criterion of equivalence for blocks of symmetric groups*, Algebra Colloq. **1**, No. 1, 25 – 55 (1994).
- [MTX] M. Ringe: *The C MeatAxe, Version 2.4.0*; 2000 (http://www.math.rwth-aachen.de/homes/MTX/).
- [Rin98] M. Ringe: *The C MeatAxe Release. User's Guide and Technical References.* Aachen, 1998 (http://www.math.rwth-aachen.de/homes/MTX/).
- [Rob47] G. de B. Robinson: *On a conjecture by Nakayama*. Trans. Roy. Soc. Canada, Sect. III, III. Ser. **41**, 20 – 25 (1947).
- [Sag91] B. E. Sagan: *The symmetric group. Representations, combinatorical algorithms, and symmetric functions*. Wadsworth & Brooks / Cole Mathematics Series. Pacific Grove, 1991.
- [Sco91] **J.** Scopes: *Cartan Matrices and Morita Equivalences for Blocks of the Symmetric Groups*, J. Algebra **142**, 441 – 455 (1991).
- [Szö98] M. Szöke: *Examining Green Correspondents of Weight Modules*. Aachener Beitr. Math. **24**, Wissenschaftsverlag Mainz in Aachen, 1998.
- [Uno00] K. Uno: *Simple Modules in the Auslander–Reiten Quiver of a Finite Group*, The Proceedings of "Representation Theory of Finite and Algebraic Groups", 103 – 112. Osaka University, 2000.
- [Wil81] W. Willems: *What Conditions do Vertices of Irreducible Modules Satisfy?* In: Representations of Algebras, Lecture Notes in Mathematics **903**, 358 – 363. Springer, Berlin 1981
- [Zim00] R. Zimmermann: *Vertizes einfacher Moduln der Symmetrischen und Alternierenden Gruppen*. Diplomarbeit, Friedrich–Schiller–Universitat Jena, ¨ 2000.

## **Lebenslauf**

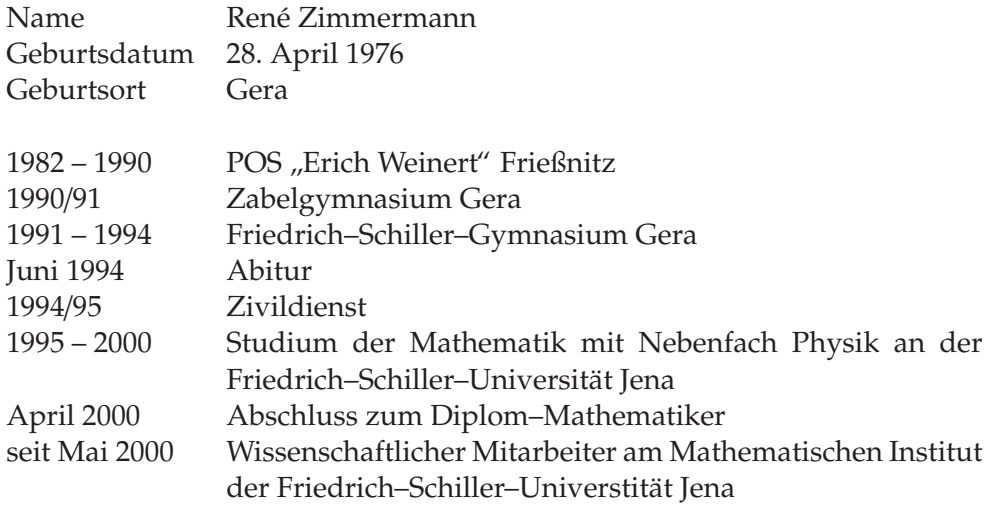

## Selbständigkeitserklärung

Hiermit erkläre ich, dass ich die vorstehende Arbeit selbständig und nur unter Verwendung der angegebenen Quellen und Hilfsmittel angefertigt habe.

Jena, den 29. 04. 2004

René Zimmermann

```
AddNumber := function(tlist,k,lambda)
# Hilfsfunktion fuer AllStdTab
# tlist eine Liste von Tabloid-Ruempfen, in denen die Zahlen 1, ..., k-1
# stehen. Zurueckgegeben wird eine Liste von Tabloid-Ruempfen mit den
# Zahlen 1, ..., klocal slist, # die neue Liste
   ^{\dagger}# ein Tabloid der alten Liste
   S<sub>1</sub># daraus entstandenes neues Tabloid
   i:
       # Zaehler
slist := \prod;
for t in tlist do
  for i in [1 .. Size(lambda)] do
    if (Size(t[i])<lambda[i]) and ((i=1) or (Size(t[i])<Size(t[i-1]))) then
      s := Structural Copy(t);
      Add(s[i],k);Add(slist.s):
      fi:
    od:
  od:
return slist;
end:
AllStdTab := function(lambda)
```

```
# lambda eine Partition in der Form (I_1,I_2,...) mit I_1 \ge I_2 \ge ...
# Gibt die Menge der lambda-Standardtabloide zurueck
# Ein Tabloid sieht z.B. so aus: [[1,2,3], [4,5]] mit lambda=[3,2]
local n, #\sum \lambda i
        # Zaehler
    i.
    tlist: # Liste der Tabloide
n := Sum(lambda);tlist := [[1]:
for i in lambda do
  Add(tlist[11,[1);
  od:
for i in [1..n] do tlist:=AddNumber(tlist,i,lambda); od;
return tlist:
end:
```

```
Garnir: = function(t)# t ist ein Tableau, welches "fast" std ist, d.h. in genau einer Zeile sind
# zwei Eintraege vertauscht. Unter Verwendung der Garnir-Relationen
# wird eine Menge M von Tableaux und eine Liste S von Vorzeichen
# zurueckgegeben, so dass $e t = \sum_{m \in M} S m e m$ ist.
local i,j, #Zaehler, werden staendig verwendet
   z,s, # Nr der Zeile und Spalte, wo die std-Eigenschaft verletzt ist
   A.B. # Die Mengen A und B mit denen garnirt wird
   AC, BC, # A und B garnirt
   G,
       # Sym(A \cup B)H, # Sym(A)xSym(B)gen, # Erzeuger von H
       # ein Element der Transversale
   g,
   sqn, # Signum einer Garnir-Permutation
   M. S. # Listen der zurueckzugebenden Tableaux bzw. Vorzeichen
```
# Ein Element von M  $m$ :

# Finde Zeile und Spalte, in der die Std-Eigenschaft verletzt ist
```
for i in [1 .. Size(t)] do 
for j in [2 \dots Size(t[i])] do
   if t[i][j] < t[i][j-1] then z:=i; s:=j-1; fi;
    od; od; 
# Bestimme die Mengen A und B 
A := []; B := [];
for i in [z .. Size(t)] do 
    if Size(t[i])>=s then Add(A,t[i][s]); fi; 
    od; 
for i in [1 .. z] do 
    Add(B,t[i][s+1]); 
    od; 
# Bestimme die garnirten Tableaux und die Vorzeichen 
G := SymmetricGroup(Concatenation(A,B)); 
gen := 
Concatenation(GeneratorsOfGroup(SymmetricGroup(A)),GeneratorsOfGroup(SymmetricGroup(B))); 
if Size(qen) > 0 then H := Group(qen);
else H := Group(\theta):
fi; 
M := [; S := [];
for g in RightTransversal(G,H) do 
   if not(g=()) then
     AC := StructuralCopy(A); BC := StructuralCopy(B);for i in [1 \dots Size(A)] do AC[i]: =A[i]<sup>^</sup>g; od;
     for i in [1 .. Size(B)] do BC[i]:=B[i]^g; od;
      sgn := -SignPerm(g*Sortex(AC)*Sortex(BC)); 
     m := StructuralCopy(t);
      for i in [1 .. Size(AC)] do m[i+z-1][s]:=AC[i]; od; 
     for i in [1 .. Size(BC)] do m[i][s+1]:=BC[i]; od;
      Add(M,m); Add(S,sgn); 
      fi; 
    od; 
return [M,S]; 
end;
```

```
##########################################################################
```

```
Normalm1m := function(x, m, std)# berechnet (m-1,m)x. Dabei ist x ein Vektor der gleichen Laenge wie std, 
# der als Linearkombination der std-Tableaus aufgefasst wird. 
local erg, # das Ergebnis
    i, # Position eines Eintrags von x 
 t, # zugehoeriges Std-Tableau 
 j, # Zaehler, spaeter Position von (m-1,m)t in std 
     z1,z2,s1,s2, # Positionen von m-1 bzw. m in t 
    u, # (m-1,m)t falls std
     MS, MS2, # Listen von Tableaux mit Vorzeichen 
     v, # eins davon 
     sgn, # zugehoeriges Vorzeichen 
     vt, row, col, trow; # Hilfsvariablen zum Transponieren von v 
erg := NullMat(1,Size(x),Rationals)[1]; 
for i in [1..Size(x)] do 
   if x[i]<>0 then 
    t := std[i]; for j in [1 .. Size(t)] do 
        if m-1 in t[j] then 
         z1 := i;
         s1 := Position(t[i], m-1);
          fi;
```

```
 if m in t[j] then 
    z2 := j;
    s2 := Position(t[j],m);
     fi; 
   od; 
if (z1 \leq z2) and (s1 \leq z2) then
  # (m-1,m)t ist std.
   u := StructuralCopy(t); 
  u[z1][s1] := m;u[z2][s2] := m-1;j := Position(std,u);
  erg[j] := erg[j] + x[i]; fi; 
 if s1=s2 then 
  # (m-1,m)t=-t 
  erg[i] := erg[i] - x[i]; fi; 
 if z1=z2 then 
   # Garnir-Relationen anwenden 
   u := StructuralCopy(t); 
  u[z1][s1] := m;u[z2][s2] := m-1;MS := Garnir(u);
   while Size(MS[1])>0 do 
    v := MS[1][1];
    sgn := MS[2][1];
     MS := MS{[1,2]}{[2..Size(MS[1])]}; 
     if v in std then 
      j := Position(std, v);
      erg[j] := erg[j] + x[i]*sgn; else # Vielleicht sind in v nur in einzelnen Spalten 
       # Eintraege vertauscht? 
       # transponiere v und sortiere dabei gleich die 
       # Spalten, d.h. die Zeilen von vt 
      vt := [];
       for row in [1..Size(v[1])] do 
         trow := [v[1][row]!];
          for col in [2..Size(v)] do 
             if Size(v[col])>=row then Add(trow,v[col][row]); fi; 
             od; 
          sgn := sgn*SignPerm(Sortex(trow)); 
          Add(vt,trow); 
          od; 
       # transponiere zurueck 
       for row in [1..Size(v)] do 
       for col in [1..Size(v[row])] do 
          v[row][col]:=vt[col][row]; 
          od; od; 
       if v in std then 
         # tatsaechlich waren nur einzelne Spalten unsortiert 
         j := Position(std,v); 
        erg[i] := erg[i] + x[i]*sgn; else 
         # auch v muss garnirt werden 
        MS2 := Garnir(v); MS2[2]:=sgn*MS2[2]; 
         MS[1] := Concatenation(MS[1],MS2[1]); 
         MS[2] := Concatenation(MS[2],MS2[2]); 
        fi; # end if v in std
      fi: # end if v in std
     od; # end while Size(MS[1])>0 
  fi; # end if z1=z2
```

```
fi; # end if x[i]\leq 0od; # end for i
return erg;
end:
```
## 

```
DeltaNormal := function(std,m)
# berechnet die darstellende Matrix von (m-1,m) bzgl. der normalen
# Basis von S^lambda, std Menge der lambda-std-Tableaus
local ergt, # Transponierte der Ergebnismatrix
   i; # Zaehler
erat := \Pi:
for i in IdentityMat(Size(std),Rationals) do
  Add(ergt, Normalm1m(i,m,std));
  U<sub>q</sub>return MutableTransposedMat(ergt);
end:
SpechtNormal := function(lambda)
# Berechnet die erzeugenden Matrizen des Spechtmoduls zur Partition
# lambda in Char 0 - die zu (1,2,...,n) und (1,2).
local n. # n
   std. # alle lambda-std-Tabs
   Delta, # Liste mit den Matrizen von (1,2), (2,3), usw.
   m.i. #Zaehler
   DeltaN;# Matrix von (1,2,...,n)
n := Sum(lambda);std := AllStdTab(lambda);
Delta := \Pi:
for m in [2..n] do
  Add(Delta,DeltaNormal(std,m));
  od:
DeltaN := Delta[1];
for i in [2 .. n-1] do
  DeltaN := DeltaN * Delta[i];
  od:
return [TransposedMat(DeltaN), TransposedMat(Delta[1])];
 # Transposed, da GAP die Operation von rechts ausfuehrt
end;
SimpleMod := function(lambda, p)
# Berechnet den einfachen Modul zu lambda ueber F p
local S. SFact, # S^lambda und seine Kompositionsfaktoren in aufst. Ordng.
   i:
        # Zaehler
# Teste erst, ob lambda regulaer
for i in [p .. Size(lambda)] do
  if lambda[i]=lambda[i-p+1] then return fail; fi;
  od:
# Jetzt berechne den Spechtmodul usw.
S:= GModuleByMats(SpechtNormal(lambda)*One(GF(p)),GF(p));
SFact := MTX.CompositionFactors(S);
return SFact[Size(SFact)];
end<sup>+</sup>
```
AlsMatrix := function( $v$ ,d) # wandelt den Zeilenvektor v (Laenge d^2) in eine dxd-Matrix um

local M.i:

```
M := \prodfor i in [1 \dots d] do
    Add(M,v{[(i-1)*d+1 .. i*d]});
    od:
 return M:
end:
```
#### Kommunikation mit der C-MeatAxe  $\pm \pm$ 

RequirePackage("AtlasRep"):

```
WriteRepTo:=function(file.field.mats)
# Schreibt die Matrizen in mats in die Dateien file i als MeatAxe-Binary
local n, name;
```

```
for n in [1..Length(mats)] do
  name := Concatenation(file,".",String(n));
  FileString(file, MeatAxeString(mats[n], Size(field)));
  Exec(Concatenation("zcv ",file," ",name));
  od:
```
Exec(Concatenation("rm ",file));

end;

```
ReadRepFrom:=function(file.nrgens.field)
# Liest die MeatAxe-Binary-Matrizen file.1. ... file.nroens ein
local rep, i;
```

```
ren:=[1]:
for i in [1..nrgens] do
  Exec(Concatenation("zpr ",file,".",String(i)," ",file,".text"));
  rep[i]:=ScanMeatAxeFile(Concatenation(file,".text"),Size(field));
od:
Exec(Concatenation("rm ",file,".text"));
return rep;
```
end:

## 

```
Endos := function(delta, F, G, H, d)
# berechnet den Endomorphismenring End FH(M) des zu delta gehoerenden
# FG-Moduls M mit Hilfe der C-MeatAxe
# d=M dimension
```
local gen, # Bilder der Erzeuger von H anzgen, # Anzahl selbiger

- 
- i, b, #Zaehler
- # Basiswechselmatrix: Hier verwendet -> MTX.Std bc.
- $E:$ # das Ergebnis

# Bestimme einige Daten gen := Image(delta, GeneratorsOfGroup(H));

```
anzgen := Size(gen);
 if anzgen=0 then
   # wir sind beim Test der 1-Projektivitaet
   # \rightarrow Endos = Mat(d,d,F)
   E := \prodfor b in IdentityMat(d^2,F) do
     Add(E,AlsMatrix(b,d));
     od:
   return E:
 else # der Normalfall
   # Loesche alle bestehenden Homs
   Exec("rm Hom.*");
   # Exportiere gen
   WriteRepTo("Mat",F,gen);
   # Berechne den Endo-Ring in der MeatAxe
   Exec(Concatenation("chop -Q -q ".String(anzgen)." Mat")):
   Exec("pwkond -Q Mat"):
   Exec("mkhom - Q Mat Mat Hom");
   # Importiere das Ergebnis
   Exec("ziv Mat.std bc");
  i:=0:
  while IsExistingFile(Concatenation("Hom.", String(i+1))) do
    i := i + 1;Exec(Concatenation("zmu bc Hom.", String(i)," End.", String(i)));
    od:
  return ReadRepFrom("End",i,F);
 fi;
end:
```

```
RTEx: = function(endos, A, B, delta, d, F)
# fuehrt die Berechnung einer relativen Spur aus. endos ist eine Liste von
# FB-Endomorphismen des FG-Moduls, der zur Darstellung delta
# gehoert. A und B sind Untergruppen von G mit G>A>B.
# d und F sind dim(M) bzw. der Koerper und werden der Einfachheit halber
# mit uebergeben.
local g, i, #Zaehler
    bild, # delta(q)bildi, # delta(g)^-1
    rt, # Rechtstransversale von B in A
    tr; # die gesuchten Spuren
 rt := RightTransversal(A,B);tr := \Pi:
 for i in endos do Add(tr,NullMat(d,d,F)); od;
 for q in rt do
    bild := Image(delta, q);bildi := bild\overline{<sup>-1</sup>;
    for i in [1 .. Size(tr)] do
      tr[i] := tr[i] + bildi*endos[i]*bild;od: # for i
    od; # for qreturn tr;
end:
```
ReITr := function(endos, G, H, delta, d, F, sql) # Hilfsfunktion fuer IsProjective

```
# berechnet die relative Spur der FH-Endos in endos des zu delta
# gehoerenden FG-Moduls M
local bilder, # Bilder von endos unter RTEx
   phi; # Ein Element davon
 sql := Reversed(Flat([sgl,H]));
 while Size(sql)>1 do
  bilder := RTEx(endos,sgl[2],sgl[1],delta,d,F);
  endos := \prod;
  for phi in bilder do
     if not (phi=NullMat(d,d,F)) then Add(endos,phi); fi;
     od:
  if endos=[] then return endos; fi;
  sgl := sgl([2..Size(sgl)]);od:
 return endos:
end:
IsProjective := function(delta, F, G, H, sgl, d)# Prueft, ob der zu delta gehoerende FG-Modul relativ H-proj. ist
# Funktioniert nur fuer irreduzible Darstellungen!
# sql : Kette von Untergruppen zwischen G und H - muss hier (!)
#G und H enthalten!
# d : Dimension
local null. # Nullmatrix
   i; # Zaehler, ein delta-Endo
 null := NullMat(d.d.F):
 for i in ReITr(Endos(delta,F,G,H,d),G,H,delta,d,F,sgl) do
   if not (i=null) then return true; fi;
   od: # for i in ReITr...return false:
end:
CCReps := function(sq, G)# sq ist eine Liste von Untergruppen von G. Gibt ein Repraesentantensystem
# fuer die G-Konjugationsklassen von sg zurueck
local new, # die neue Liste
   i,j, # Zaehler, einzelne Untergruppen
   need; # Flagnew := \Pifor i in sg do
  need := true;for i in new do
    if IsConjugate(G,i,j) then need := false; break; fi;
    od:
  if need then Add(new,i); fi;
  od:
return new;
end:
```
 $Vx := function(delta, F, G, H, min, sql, d)$ # Die eigentliche Vertexberechnung, rekursiv # Parameter siehe VxStart, zzgl. # d = Dimension (in VxStart berechnet)

```
local K; # Zaehler, eine max. Untergruppe von H
```

```
if Size(H) > min then
    Add(sgl,H); 
    for K in CCReps(MaximalSubgroupClassReps(H),G) do 
       if IsProjective(delta,F,G,K,sgl,d) 
         then Print("Der Modul ist proj. bzgl.: "); 
           Print(K); Print("\n");
            return Vx(delta,F,G,K,min,sgl,d); 
         else Print("Der Modul ist NICHT proj. bzgl.: "); 
            Print(K); Print("\n"); 
         fi; # IsProjective 
       od; # for K in sub 
   fi: \# Size(H) > min
  Print("\nDER VERTEX IST\n"); 
  return H; 
end;
```
## ##################################################################

```
VxStart := function(delta,F,G,H,min,sgl) 
# Startet die Vertexberechnung. Folgende Parameter muessen mit 
# uebergeben werden: 
# delta = Darstellung, um die es geht 
# F = der Koerper 
# G = darzustellende Gruppe 
# H = Untergruppe, bzgl. der delta projektiv ist 
# min = minimale Vertexgroesse 
# sgl = Absteigende Kette von Untergruppen von G, die H enthalten 
# also G > \frac{q}{1} > ... > sql[Size(sql)] > H
# Die Inklusionen sollten echt sein - keine notw. Bedingung
```

```
local d; # Dimension
```

```
d := Size(Image(delta,()));
 if sgl=[] then sgl := [G];
   else if not(sgl[1]=G) then sgl := Flat([G,sgl]); fi;
      if sgl[Size(sgl)]=H then sgl := sgl[1 .. Size(sgl)-1]}; fi;
    fi; 
  return Vx(delta,F,G,H,min,sgl,d); 
end;
```
## ###################################################################

Vertex := function(delta,H) # Benutzerfreundliche Version von VxStart. Es werden nur noch die # folgenden unverzichtbaren Parameter benoetigt: # delta = Darstellung, um die es geht # H = Untergruppe, bzgl. der delta projektiv ist

```
local F, # Koerper
```

```
 G, # Gruppe
```
- min, # minimale Vertexgroesse
- sgl, # Untergruppenliste w.o.
- img, # Erzeuger des Bilds von delta
- ssyl; # p--Anteil der Ordnung von H

```
 img := GeneratorsOfGroup(Image(delta)); 
 G := PreImagesRange(delta); 
F := Field(Flat(img));
 ssyl := Size(SylowSubgroup(H,Characteristic(F))); 
min := ssyl / Gcd(ssyl, Size(img[1]));
 sgl := Reversed(AscendingChain(G,H)); 
 return VxStart(delta,F,G,H,min,sgl); 
end;
```

```
RTEx := function(endos,delta,d,F,A,B) 
    rt := RightTransversal(A,B); 
   tr := [];
    for f in endos do Append(~tr,ScalarMatrix(d,Zero(F))); end for; 
    for g in rt do 
      bild := delta(q);
      bildi := \text{bild}^{\wedge}-1;
       for i:=1 to #tr do 
          tr[i] +:= bildi*endos[i]*bild; 
             end for; // i 
       end for; // g 
    return tr; 
end function; 
RelTr := function(endos,M,sgl) 
// berechnet das Bild von Tr^G_H von M 
   F := BaseRing(M);
   d := Dimension(M);
    delta := Representation(M); 
   s := #sgl; while s gt 1 do 
          bilder := RTEx(endos,delta,d,F,sgl[s-1],sgl[s]);
          endos := [];
           for phi in bilder do 
              if phi ne ScalarMatrix(d,Zero(F)) 
            then Append(~endos,phi); 
            end if; 
          end for; 
        if endos eq [] then return endos; end if; 
       s = 1;
        end while; 
    return endos; 
end function; 
IsProjective := function(M,H,sgl) 
// prueft, ob der G-Modul M rel. H-proj ist 
// sgl absteigende Kette von Untermoduln, mit G beginnend 
   d := Dimension(M);
basis := Basis(EndomorphismAlgebra(Restriction(M,H))); 
    for i in RelTr(basis,M,Append(sgl,H)) do 
       if Rank(i) eq d then return true; end if; 
       end for; 
    return false; 
end function; 
CCReps := function(sub,G) 
  groups := \prod;
   for i in sub do 
     H := i`subgroup; 
    need := true;
     for K in groups do 
       if IsConjugate(G,H,K) then need:=false; break; end if;
     end for; 
     if need then Append(~groups,H); end if; 
   end for; 
   return groups; 
end function;
```

```
function Vx(M,G,H,sgl,min) 
// eigentliche Vertexberechnung 
// sgl ist eine absteigende Kette von Untergruppen von G, die mit 
// G beginnt 
   if #H gt min then 
     Append(~sgl,H); 
     for K in CCReps(MaximalSubgroups(H),G) do 
       if IsProjective(M,K,sgl) then return Vx(M,G,K,sgl,min); end if; 
       end for; 
     end if; 
   return H; 
end function; 
function VxStart(M, H) 
  G := Group(M);
   ssyl := #SylowSubgroup(H,Characteristic(BaseRing(M))); 
   V := SymmetricGroup(1); 
  checked := \prod;
   for U in IndecomposableSummands(Restriction(M,H)) do 
     need := true; 
     for W in checked do 
       if IsIsomorphic(U,W) then need: = false; break; end if;
        end for; 
     if need then 
        Append(~checked,U); 
        VU := Vx(U,H,H,[],Maximum(#V,ssyl/Gcd(ssyl,Dimension(U)))); 
       if VU eq H then 
         print("Der Vertex ist: "); 
         return H; 
          end if; 
       if #VU gt #V then 
        V:=V\bar{U};
         print("Neue untere Schranke: "); 
         print(V); 
         print("\n"); 
         end if; 
        end if; 
     end for; 
   print("Der Vertex ist: "); 
   return V; 
end function;
```